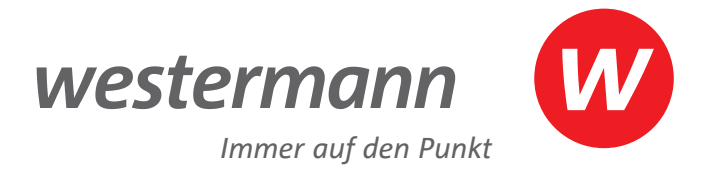

# **Vielseitigkeit** für Ihren Unterricht

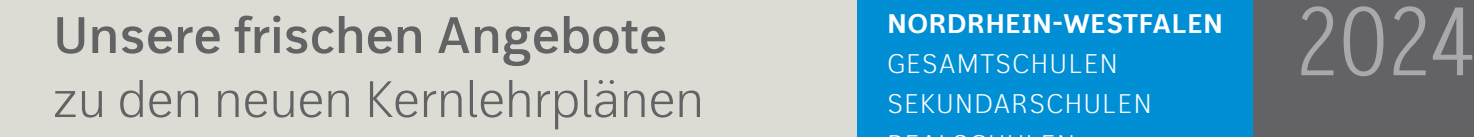

© AdobeSTock/Gorodenkoff

NEU FACH DE TEASERTE EN DE TEASERTE EN DE TEASERTE EN DE TEASERTE EN DE TEASERTE EN DE TEASERTE EN DE TEASERTE<br>DE TEASERTE EN DE TEASERTE EN DE TEASERTE EN DE TEASERTE EN DE TEASERTE EN DE TEASERTE EN DE TEASERTE EN DE TE<br> **NORDRHEIN-WESTFALEN GESAMTSCHULEN** SEKUNDARSCHULEN REALSCHULEN HAUPTSCHULEN

**FÜR** 

© AdobeStcok/saiko3p

**www.westermann.de/neu-fuer-nrw**

Alle Informationen zu unseren Lehrwerken, Veranstaltungen und Webinaren finden Sie unter:

2

**Alle Informationen zu unseren Lehrwerken, Veranstaltungen und Webinaren finden Sie unter:** 

www.westermann.de/neu-fuer-nrw

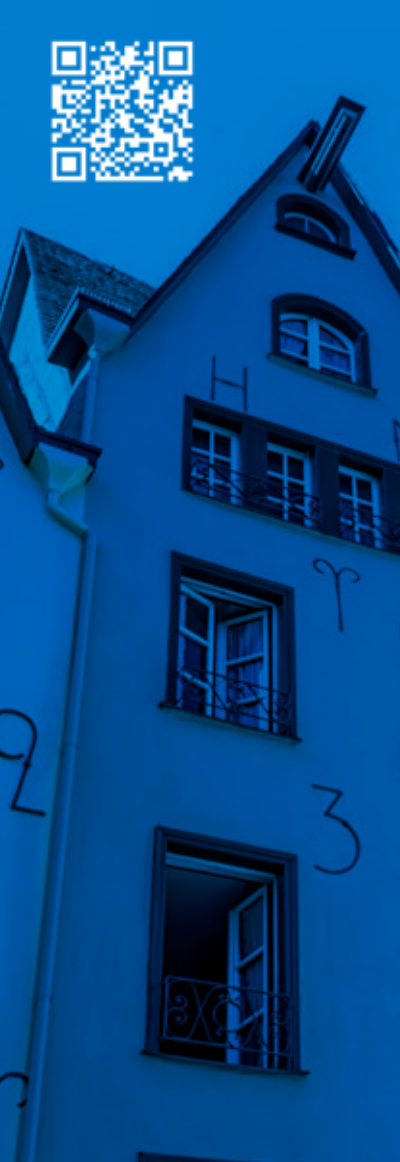

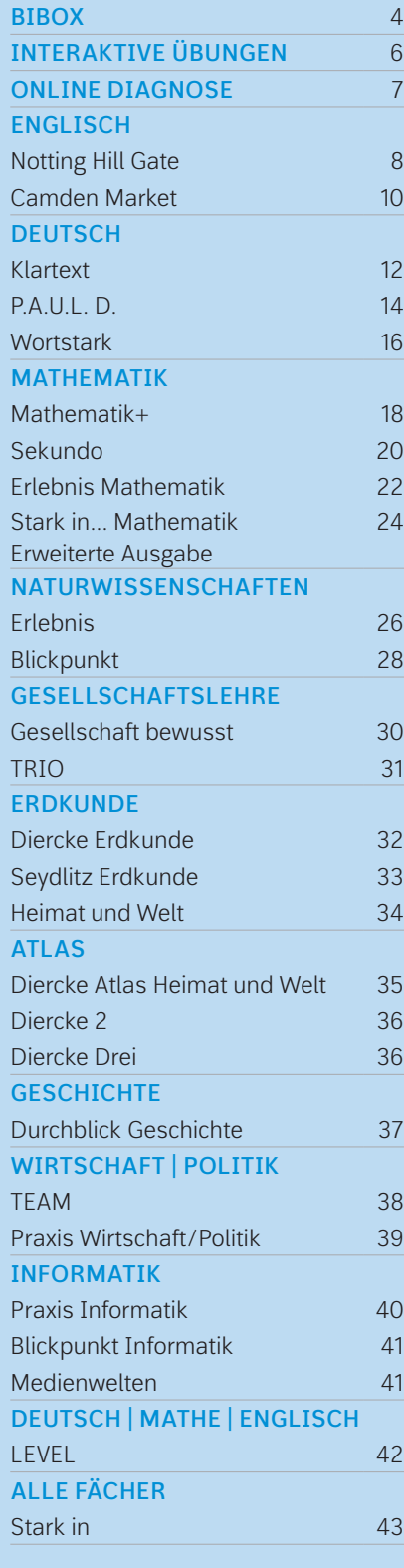

- **D** Wir liefern zur Prüfung mit 20 % Nachlass. Gebundener Ladenprei
- ◆ Wir liefern nur an Lehrkräfte, zum vollen Preis, nur ab Verlag. Unverbindliche Preisempfehlung.
- ▼ Unverbindliche Preisempfehlung. **Zu diesem Titel steht das E-Book in der BiBox zur**
- Verfügung. Weitere Informationen zur BiBox unter www.bibox.schule

Unser Angebot für Lehrerinnen und Lehrer:

### Individuelle Förderung und Differenzierung Ш

Preisstand 01.01.2024. Preise zzgl. Versandkosten. (Preisänderungen, Änderungen der Konditionen und Irrtum vorbehalten.)

### Digitalisierung B

### Neue Kernlehrpläne

Ӕ

Im Zuge der Lehrplanänderungen kommen neue, wichtige Themenschwerpunkte wie **Medienbildung**, **Verbraucherbildung** oder **nachhaltige Entwicklung** als Querschnittsaufgaben hinzu, damit die Schülerinnen und Schüler befähigt werden, politische, soziale und wirtschaftliche Entwicklungen zu verstehen und verantwortungsvoll mitzugestalten.

Unser Anspruch: Herausforderungen als Chancen begreifen! Einheitlich und über Fächergrenzen hinweg liefern wir **verlässliche Konzepte** und **faszinierende Lernlösungen** für einen modernen und zukunftsfähigen Unterricht. Wir bieten Ihnen **passgenaue Lehrwerke, vielfältige gedruckte** und **digitale Zusatzmaterialien, praktische Hilfen** und einen **umfangreichen Service** um Sie bestmöglich zu unterstützen.

Alle werden mitgenommen: Unsere Lehrwerke sind **optimal differenziert** und eignen sich hervorragend zur **individuellen Förderung**. Über diverse Angebote erwerben **alle** die geforderten Kompetenzen.

Unser Aufgabenmaterial ist konsequent **dreifachdifferenziert** und **durchlässig**. Dies stärkt die Individualisierung des Lernprozesses und die Eigenverantwortung der Schülerinnen und Schüler.

Über diverse **Angebote zum Fördern und Fordern** erwerben alle die geforderten Kompetenzen. Dies erleichtert darüber hinaus Ihre Unterrichtsvorbereitung, -durchführung und -nachbereitung.

Das Thema **digitales Lernen** ist aktueller denn je und stellt viele neue Anforderungen an Ihren Unterricht. Hinzu kommen unterschiedliche technische Voraussetzungen sowie verschiedene Unterrichtsstile.

Die **BiBox** ist das **digitale Unterrichtssystem** und bietet Ihnen für jedes Szenario

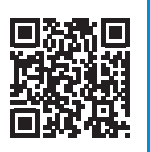

die passende Lösung:

Entweder nur für Sie als Lehrkraft in der Unterrichtsvorbereitung, oder auch mit Ihren Schülerinnen und Schülern für vollständig digitale Klassen: **Sie entscheiden, wie digital Ihr Unterricht werden soll!**

# **Vielseitigkeit** für Ihren Unterricht

© iStockphoto.com/querbeet

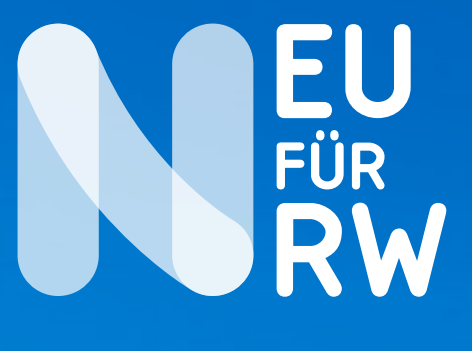

**Didaktische Hinweise**

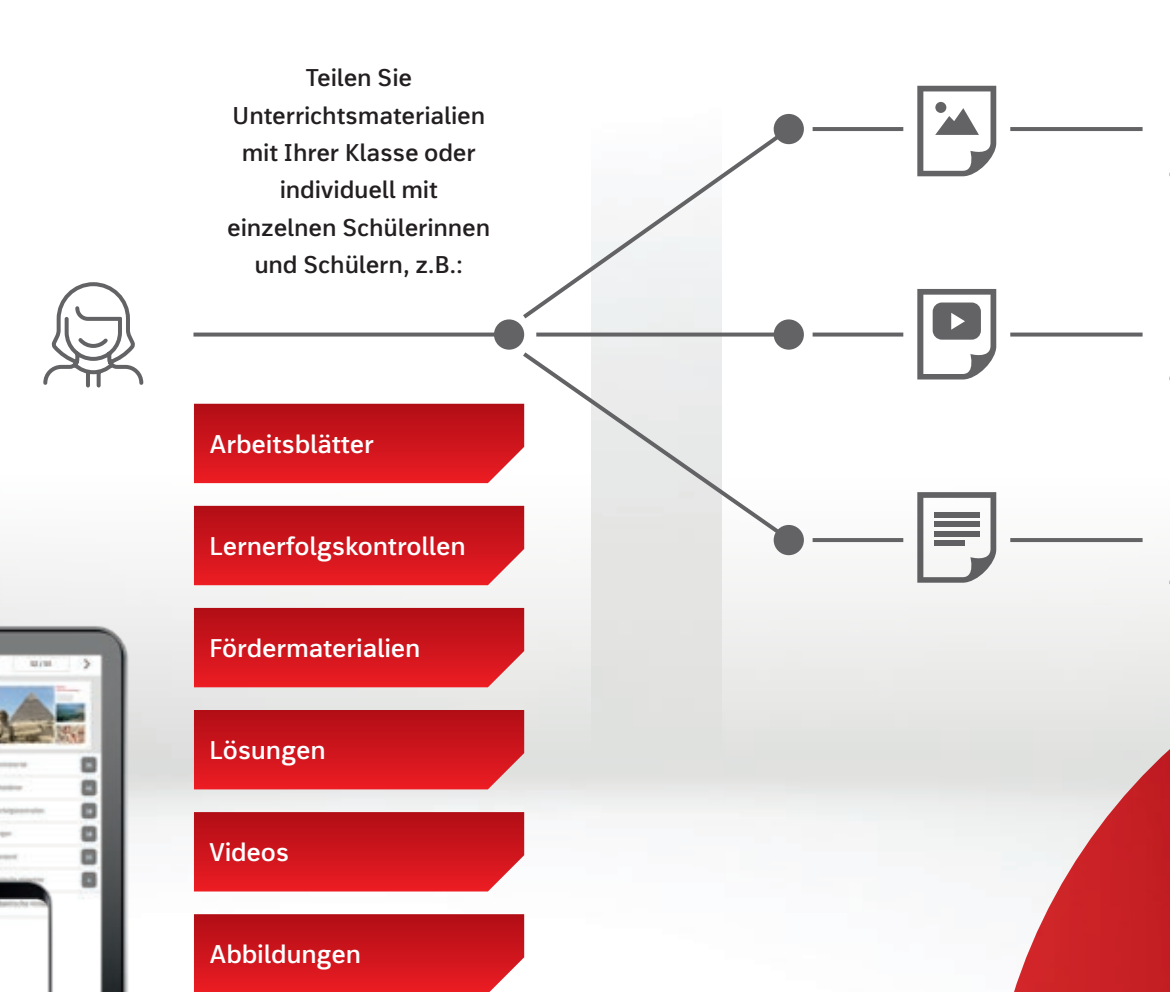

**BiBox** 

## **Lizenzen kombinieren** für alle Unterrichtssituationen

Die BiBox ist **das digitale Unterrichtssystem** passgenau zu Ihrem Lehrwerk. Kombinieren Sie verschiedene Lizenzen so, wie Sie es benötigen:

Einzellizenz für Lehrer/-innen (Dauerlizenz) 39,00 €/49,00 €\* ◆ Kollegiumslizenz für Lehrer/-innen (Dauerlizenz) 165,00 €/215,00 €\* ◆ Kollegiumslizenz für Lehrer/-innen (1 Schuljahr) 39,00 €/49,00 €\* ◆ Einzellizenz für Schüler/-innen SEK I (1 Schuljahr) 6,00 € ▼ Einzellizenz für Schüler/-innen SEK II (1 Schuljahr) 10,00 € ▼ Klassenlizenz Premium (1 Schuljahr) 135,00 € ◆ Klassensatz PrintPlus (1 Schuljahr) *nur erhältlich bei eingeführtem Print-Lehrwerk* 30,00 € ◆

\*Den Preis für Ihre BiBox finden Sie auf www.westermann.de (Produktseite Ihres Lehrwerks).

### Alle Unterrichtsmaterialien an einem Ort

# Das digitale **Unterrichtssystem**

### BiBox für Lehrerinnen und Lehrer Einzum der BiBox für Schülerinnen und Schüler

**Materialien** auf **allen Geräten**  mmer verfügbar

Entdecken Sie, wie **einfach** und **effizient** die **Vorbereitung**, **Organisation** und **Durchführung** Ihres Unterrichts sein kann! Mit der *BiBox für Lehrerinnen und Lehrer* haben Sie Ihr **digitales Schulbuch** sowie **alle Zusatzmaterialien immer dabei**. Egal ob in der Schule, zu Hause oder unterwegs – auf dem Smartphone, Tablet oder PC – online oder **offline**: Durch die **zentrale Schülerverwaltung** erfassen Sie Ihre Schülerinnen und Schüler nur einmalig und können anschließend Ihre Klassen schnell und einfach zusammenstellen. Weisen Sie Ihrer Klasse oder einzelnen Schülerinnen und Schülern Materialien und Zusatzinhalte **individuell** und **differenziert** zu. Einmal gekauft, steht Ihnen die BiBox für Lehrerinnen und Lehrer (Dauerlizenz) **zeitlich unbegrenzt** zur Verfügung.

### Individuelles Arbeiten leicht gemacht

Ihre Klasse arbeitet mit dem digitalen Schulbuch in der *BiBox für Schülerinnen und Schüler*. Die von Ihnen zugewiesenen Materialien können **direkt auf der Buchseite** an passender Stelle platziert werden. Aus dem Schulbuch wird so ein **multimedial angereichertes E-Book** inklusive zahlreicher Werkzeuge für die Arbeit mit den Buchseiten. Durch die Zuweisung **niveaudifferenzierter Materialien** bekommen Ihre Schülerinnen und Schüler eine **optimale Förderung**. Aufwendiges Kopieren wird überflüssig. Ihre Schülerinnen und Schüler können im Unterricht oder zu Hause mit der BiBox arbeiten – online und **offline**.

- 
- 
- 
- -
	-
	-
	-

Kostenlos testen auf: **www.bibox.schule**

© iStockphoto.com/ gleitfrosch; Hintergrund: © iStockphoto.com/ clu

# Vorbereiten. Organisieren. Durchführen.

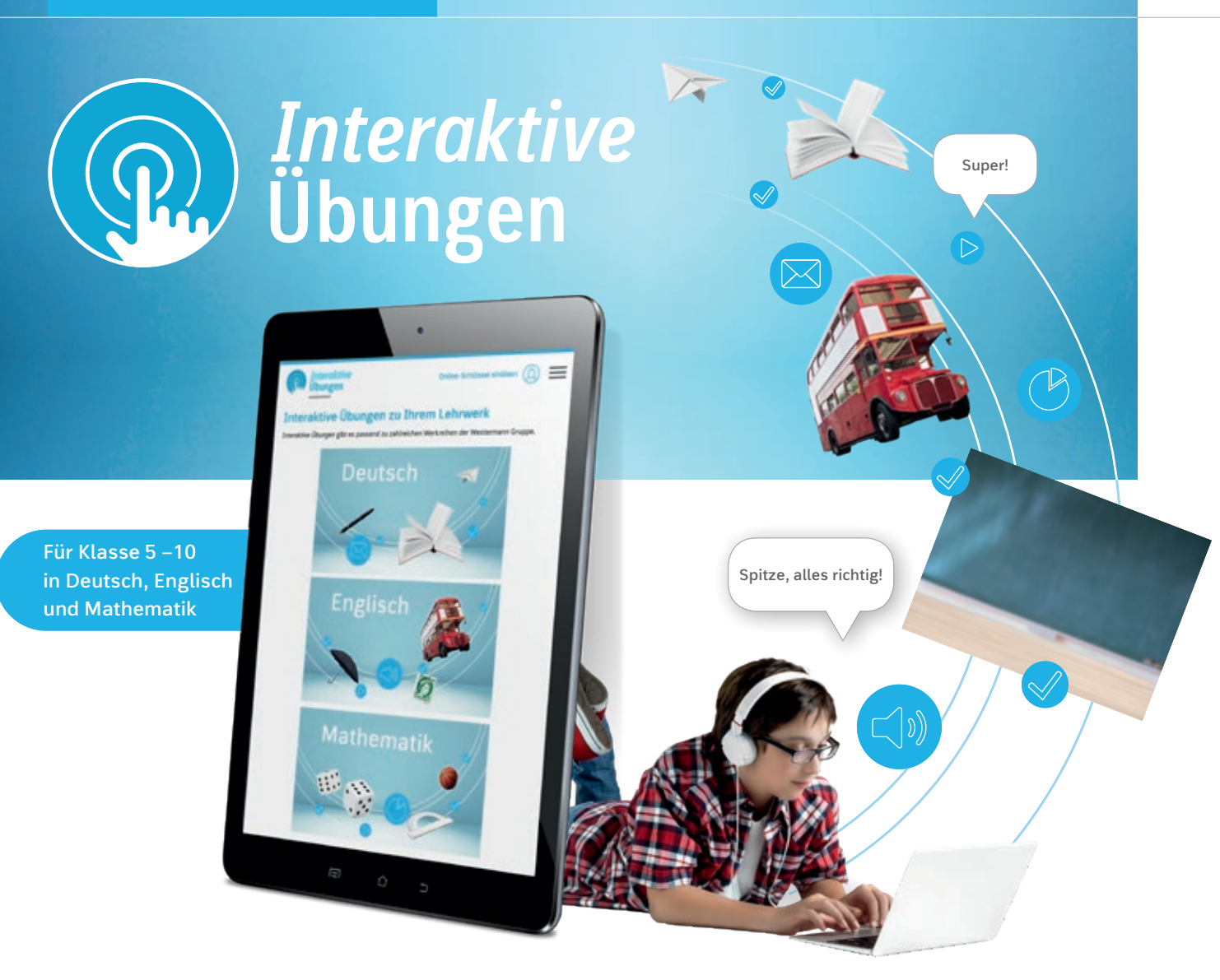

# Trainieren. Vertiefen. Anwenden.

## Ideale Ergänzung zum Schulbuch

Das Erlernte zu üben, ist ein zentraler Bestandteil des Unterrichts. Mit den *Interaktiven Übungen* erhalten Sie ein umfangreiches Angebot zum **angeleiteten oder selbstgesteuerten Trainieren**, **Vertiefen und Anwenden** der Unterrichtsinhalte.

Die Übungen sind **seitengenau den Inhalten des Schulbuchs zugeordnet** und bieten zahlreiche motivierende, auswertbare Aufgaben – für den Einsatz im **Unterricht**, als **Hausaufgabe** oder zur **individuellen** Vorbereitung auf Tests und Klassenarbeiten.

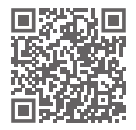

## Qualifizierte Rückmeldungen

Ob in der Schule oder zu Hause – Ihre Schülerinnen und Schüler können effektiv und digital üben und erhalten **qualifizierte Rückmeldungen und Tipps** bei jeder Aufgabe. Zahlreiche **abwechslungsreiche** Aufgabenformate erhöhen die **Motivation** und führen zum **Lernerfolg**.

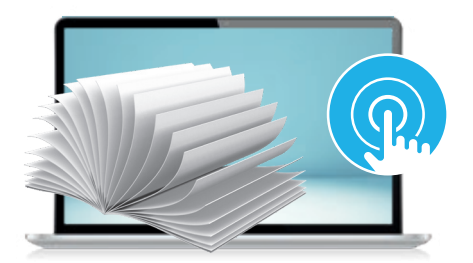

**www.interaktive-uebungen.schule www.onlinediagnose.de**

# Diagnostizieren. Fördern. Evaluieren.

## Lernstände ermitteln und nachhaltig fördern

Mit adaptiven Tests diagnostizieren Sie einfach und zuverlässig die Kompetenzen Ihrer Schülerinnen und Schüler. Die anschauliche Auswertung im farbigen Ampelprinzip gibt Ihnen einen Überblick zum Lernstand der gesamten Klasse und zu den Stärken und Schwächen der einzelnen Schülerinnen und Schüler.

Auf Basis der Testergebnisse erstellt die OnlineDiagnose individuelle Förderpläne für Ihre Schülerinnen und Schüler. Alle Fördermaterialien sind geeignet zum Einsatz im Unterricht oder zur selbstständigen Bearbeitung in der Schule oder zu Hause.

Nach der Bearbeitung können Sie den Lernzuwachs überprüfen. Dafür generiert die OnlineDiagnose auf Grundlage der Förderschwerpunkte adaptive Nachtests für Ihre Schülerinnen und Schüler. Ein statistischer Vergleich der Tests evaluiert den Fördererfolg und passt das Lernmaterial automatisch an. So fördern Sie individuell und nachhaltig.

### Fördern Sie mit Arbeitsblättern und interaktiven Übungen

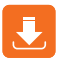

Fördermappen mit Arbeitsblättern zum Download

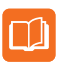

Fördermappen als gedruckte Arbeitshefte bestellen

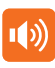

Audiodateien zum Download

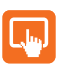

Interaktive Übungen mit Feedback

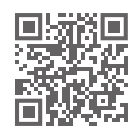

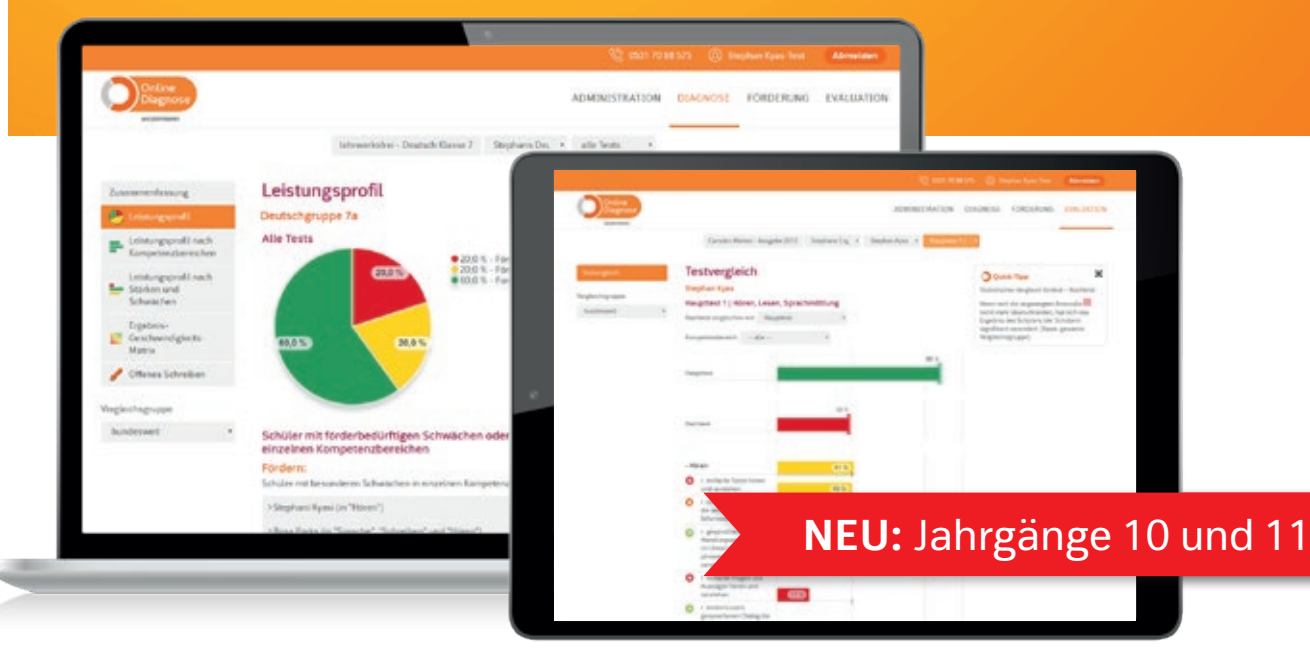

JETZT NEU: Arbeitsheft mit interaktiven Übungen

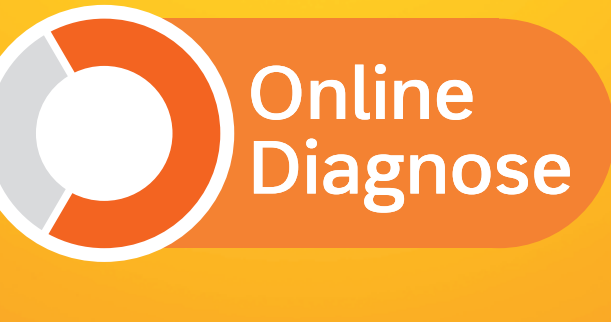

# Better **together**

© iStockphoto.com/Lovattpics

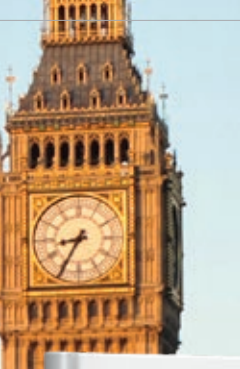

Vereinfachte Basisausgabe ab Klassenstufe 7!

Testen Sie die BiBox zum Lehrwerk in einer Demoversion unter 箭旗 www.westermann.de/bibox-5563

### **NOTTING HILL GATE**

### 麠 Passend zum neuen Kernlehrplan

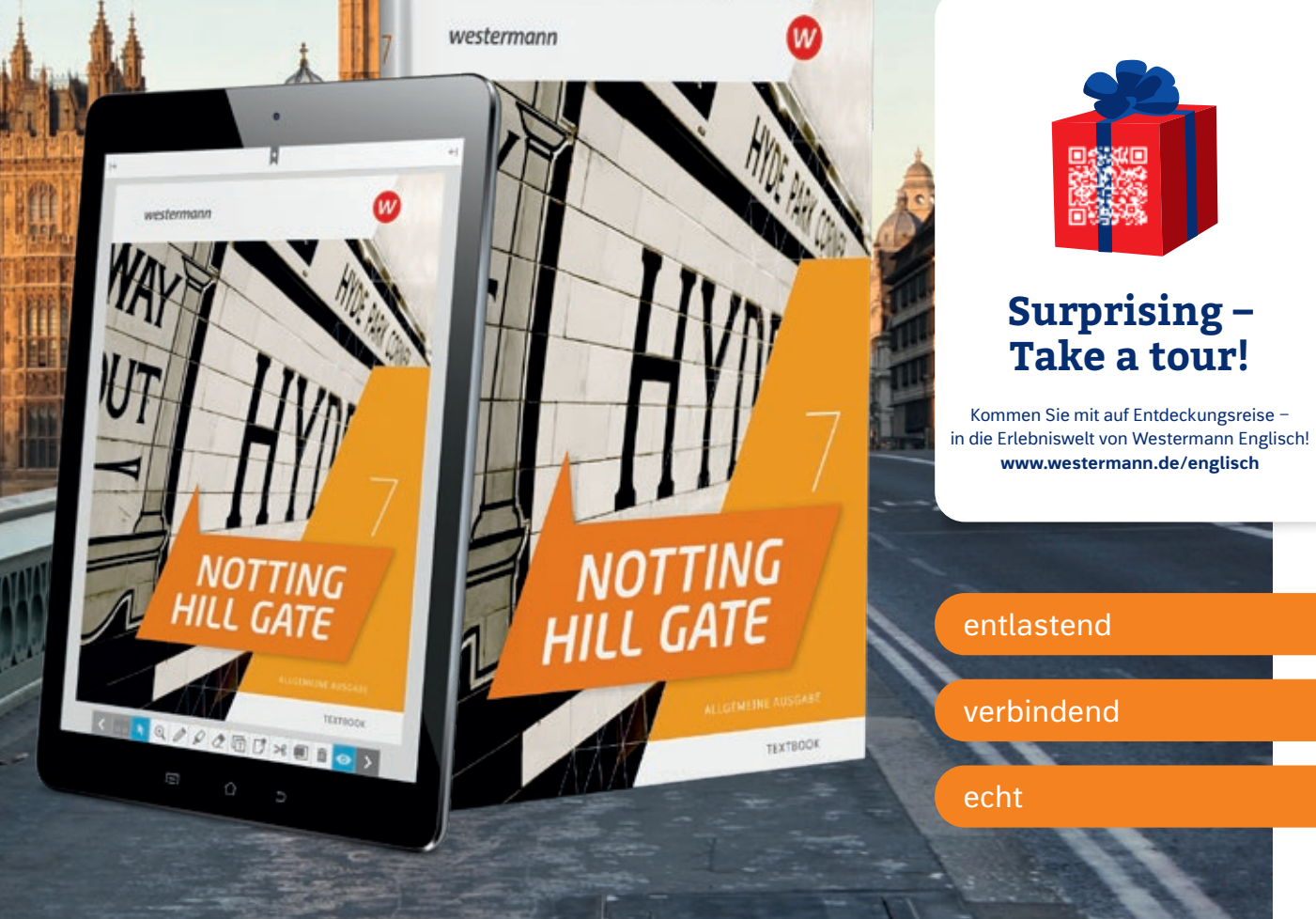

NOTTING HILL GATE passt zum Kernlehrplan Englisch und besticht mit einer **klaren Struktur**. Die Handhabung ist kinderleicht und einfach zu vermitteln. **Kooperative Aufgaben** und **gemeinsames Arbeiten auf allen Niveaus** sind unsere Spezialität.

## **N** Differenzierung

**10 GET TO Get together with a partner. Talk about two different Partner A Partner B Go to page 112. Go to page 124. Go to page 116. Go to page 128. Go to page 120. Go to page 132. LAND & LE Notting Hill**

Die **spannenden Texte**, der **natürliche Sprachgebrauch** und die **humorvollen Illustrationen** sorgen für eine ordentliche Portion Spaß und einen Extraschub Motivation.

NOTTING HILL GATE steht für gemeinsames Lernen, auch in heterogenen Klassen. Die **Aufgabentypen** ermöglichen Differenzierung über drei Wege.

> A **Make a word web about Notting Hill.**  B **Write an acrostic. Look at the box in 2b on page 21 for ideas.**  C **Make riddles for your classmates (words with missing letters, word searches, …).**

### Two neighbourhoods

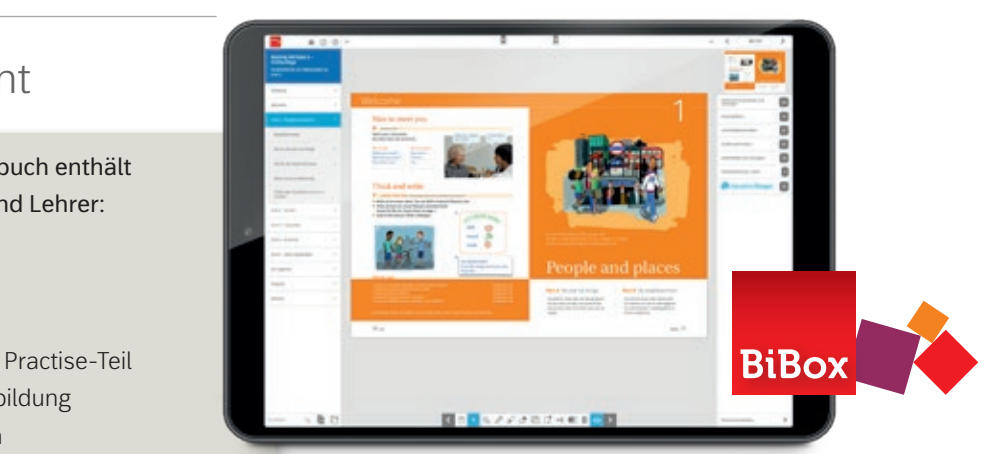

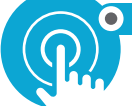

Portobello Road und den Notting Hill

## Digitaler Unterricht († 1888)

Neben dem digitalen Schulbuch enthält **Nass** die BiBox für Lehrerinnen und Lehrer:

NEU: *Interaktive* **Übungen** Die ideale Ergänzung zum Schulbuch. Weitere Informationen finden Sie auf Seite 6. O MIT SMART-RESPONSE

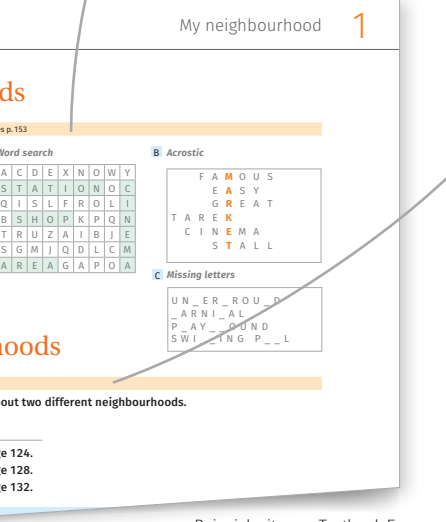

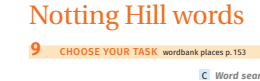

### Beispielseite aus Textbook 5

### **CHOOSE YOUR LEVEL**

Bei diesen Aufgaben gibt es drei unterschiedliche Schwierigkeitsgrade. So arbeiten alle gemeinsam am selben Thema:

### **leicht N** mittel **Schwierig**

### **GET-TOGETHER-AUFGABEN**

Die Idee: Voneinander profitieren. Die Aufgaben werden in Partnerarbeit gelöst und sind dabei so formuliert, dass auch zwei Lernende unterschiedlicher Leistungsniveaus miteinander arbeiten können.

### **CHOOSE YOUR TASK**

Bei diesen Aufgaben gibt es immer drei Angebote, von denen eines ausgesucht wird. So arbeiten trotz unterschiedlicher Vorlieben und Neigungen alle mit dem gleichen Inhalt.

- Lernerfolgskontrollen
- Materialien für Lehrkräfte
- Planungshilfen
- zusätzliche Übungen zum Practise-Teil
- Arbeitsblätter zur Medienbildung
- Arbeitshefte mit Lösungen (Workbook, Arbeitsbuch Inklusion)
- Lösungen zum Textbook
- Audios und Videos zum Textbook, Workbook und Arbeitsbuch Inklusion
- Transkripte zu den Audios und Videos
- Wortlisten
- Interaktive Übungen zum Textbook

Mehr zum intelligenten Rückmeldesystem SmartResponse unter www.smartresponse. westermann.de.

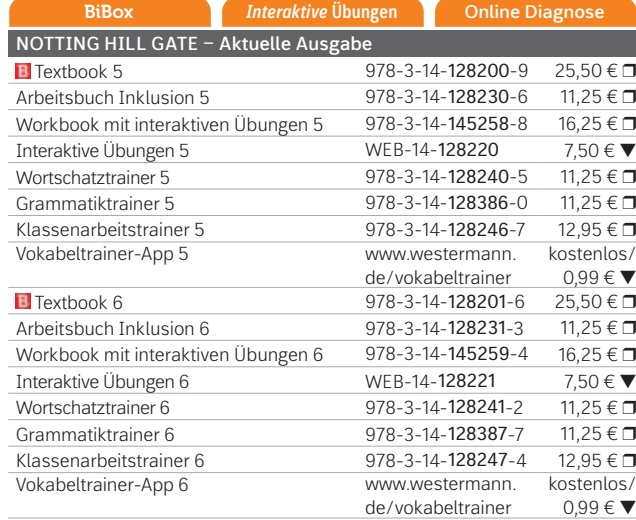

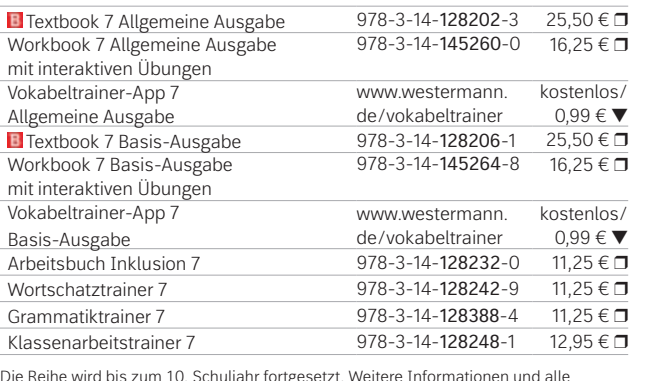

Die Reihe wird bis zum 10. Schuljahr fortgesetzt. Weitere Informationen und alle<br>Materialien der Reihe finden Sie unter <mark>www.westermann.de/nhg</mark>

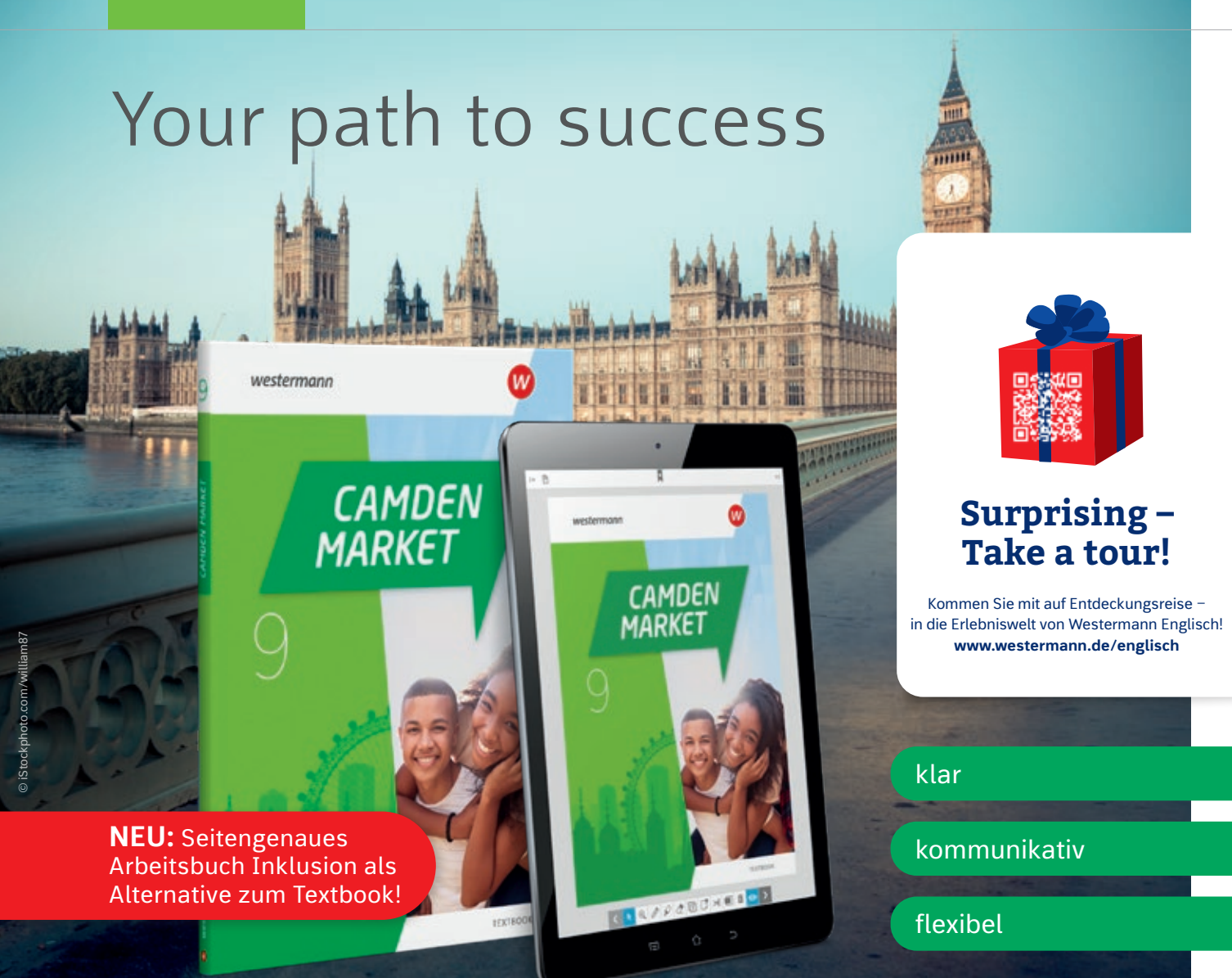

Testen Sie die BiBox zum Lehrwerk in einer Demoversion unter www.westermann.de/bibox-3485

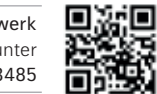

Die Reihe wird bis zum 10. Schuljahr fortgesetzt. Weitere Informationen und alle Materialien der Reihe finden Sie unter www.westermann.de/camden-market

### **CAMDEN MARKET**

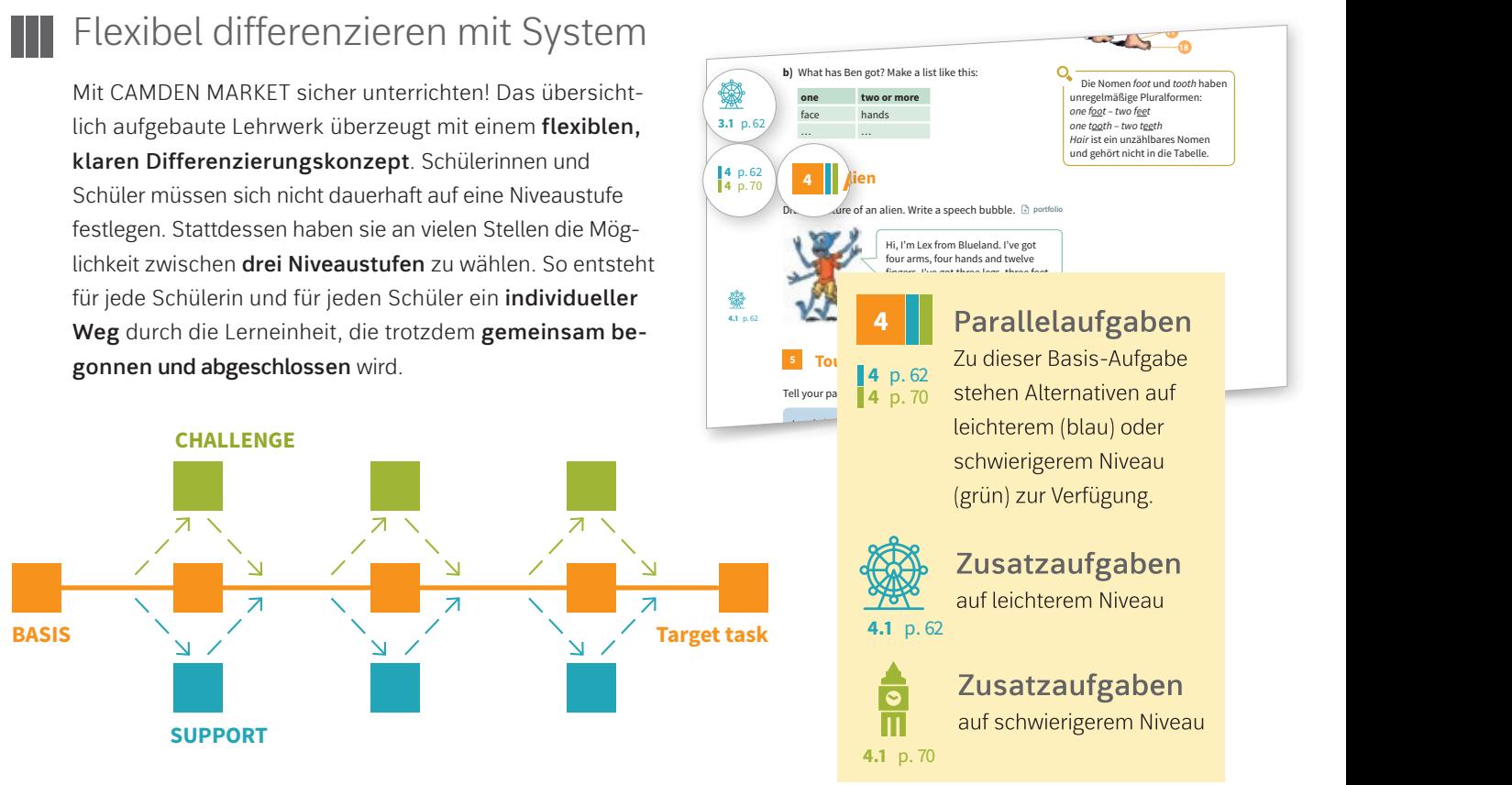

## **B** Englischunterricht 2.0

**15**

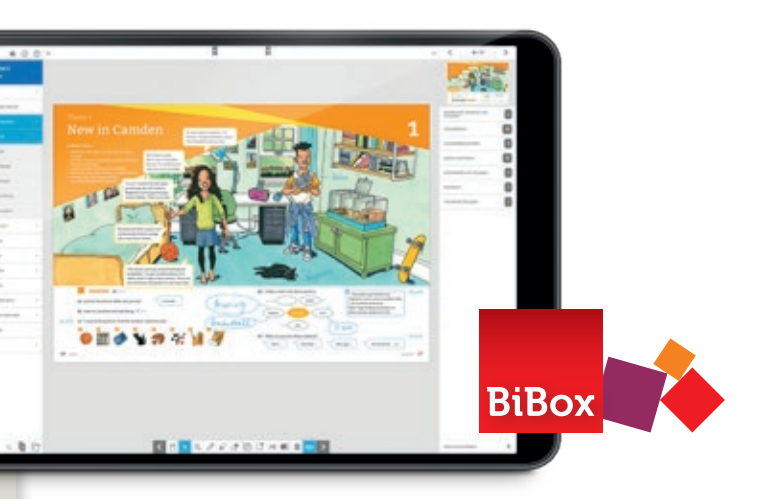

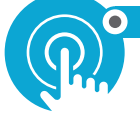

zum Textbook, arbeiten Sie auch in hete genen Lerngruppen gemeinsam am gleichen Thema.  **1** head **|** leg **|** mouth **|** nose **|** head **|** leg **|** mouth **|** nose **| 5** shoulder **|** stomach **|** toe **|** tooth Alternative zum Textbook, arbeiten Sie auch in heteroshoulder **|** stomach **|** toe **|** tooth Number **one** is Ben's **head**. head **|** leg **|** mouth **|** nose **|**  $Struktur.$  Mit dem neuen Arbeitsbuch Inklusion, als Number **one** is Ben's **head**.

### ١Ŧ Passend zum neuen Kernlehrplan

NEU: *Interaktive* **Übungen** Die ideale Ergänzung zum Schulbuch. O MIT SMART-RESPONSE

 **4**

Mit CAMDEN MARKET erfüllen Sie alle Anforderungen eines zeitgemäßen Englischunterrichts. Das Lehrwerk schult die vorgeschriebenen Kompetenzen des neuen Kernlehrplans im Fach Englisch und bietet eine klare

Neben dem digitalen Schulbuch enthält die BiBox für Lehrerinnen und Lehrer:

- Lernerfolgskontrollen
- Materialien für Lehrkräfte
- Planungshilfen
- Differenzierende Kopiervorlagen
- Arbeitsblätter zur Medienbildung
- Arbeitshefte mit Lösungen (Workbook, Arbeitsbuch Inklusion)
- Lösungen zum Textbook
- Audios und Videos zum Textbook, Workbook und Arbeitsbuch Inklusion
- Transkripte zu den Audios und Videos
- Wortlisten
- Interaktive Übungen zum Textbook

Weitere Informationen finden Sie auf Seite 6. Mehr zum intelligenten Rückmeldesystem SmartResponse unter www.smartresponse. westermann.de.

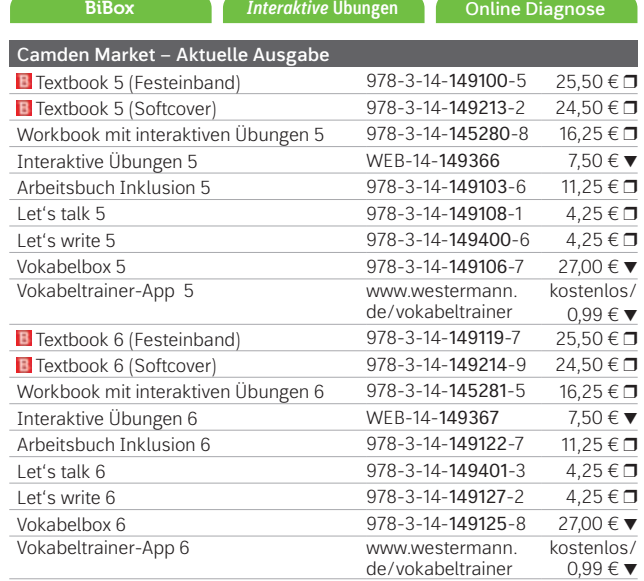

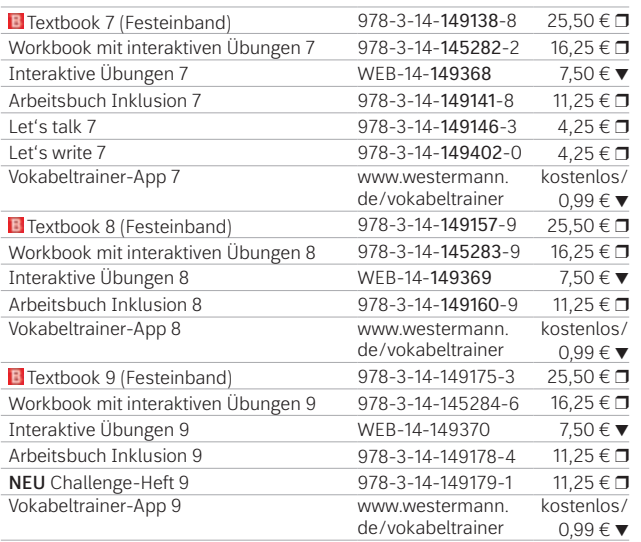

Neben dem digitalen Schulbuch enthält die BiBox für Lehrerinnen und Lehrer:

- alle Lösungen zum Schulbuch
- alle Audios aus dem Schulbuch
- alle Inhalte der Webcodes (Interaktive Übungen, Audios, Filme usw.)
- Arbeitsblätter (mit Lösungen) und Strukturierungshilfen
- pro Kapitel zwei Klassenarbeitsvorschläge mit Bewertungsbogen
- Strukturierungshilfen für die Unterrichtsvorbereitung
- editierbare Texte aus dem Schulbuch

# Klarer Weg zum Ziel!

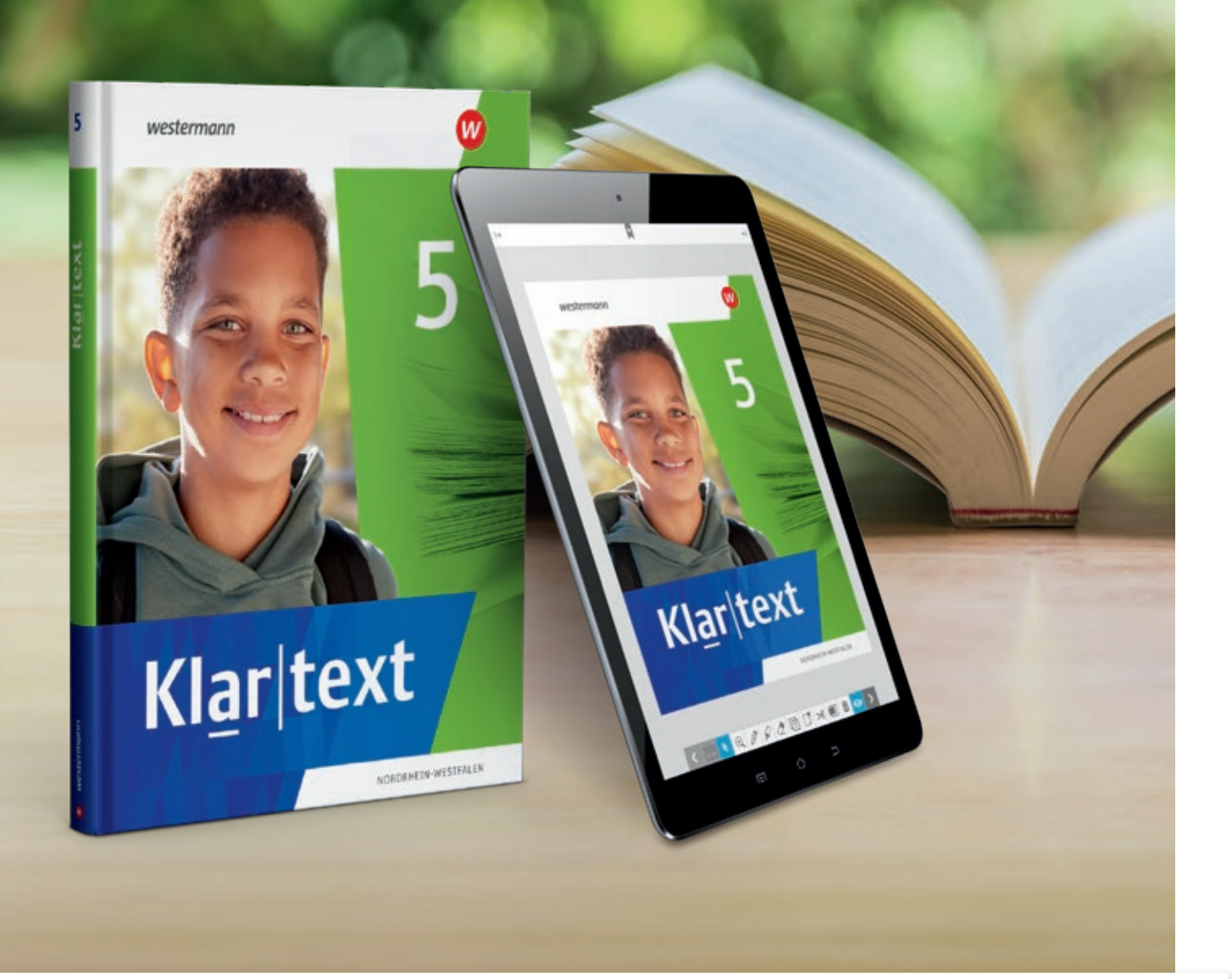

Die Neubearbeitung von *Klartext* ist perfekt auf die neuen Kernlehrpläne zugeschnitten und jetzt noch besser auf die Anforderungen eines modernen Deutschunterrichts in Nordrhein-Westfalen abgestimmt. Durch die umfassende Dreifach-Differenzierung, die systematische Sprachförderung

## **Auf dem eigenen Weg zum gemeinsamen Ziel**

sowie die überarbeitete Konzeption können Sie leicht alle Schülerinnen und Schüler zur Mitarbeit motivieren und ihre Selbstständigkeit fördern. Zusätzliche digitale Angebote erleichtern Ihnen die Unterrichtsvorbereitung und ermöglichen einen interessanten und abwechlungsreichen Unterricht.

Das **Differenzierungskonzept** des neuen *Klartext* entfaltet die Potenziale aller Schülerinnen und Schüler und führt sie zum gemeinsamen Ziel.

Auf dem Weg zum mittleren Schulabschluss unterstützen Hilfen direkt an der Aufgabe. Komplexere, umfangreichere Aufgaben fordern stärkere Schülerinnen und Schüler.

Der **Freiraum** bietet als Hausaufgabe oder zusätzliche Leistungen motivierende Aufgaben, die den Kompetenzerwerb ergänzen.

### Niveaustufen

**T** Grundlegendes Niveau

- **Nuttleres Niveau**
- $\Box$  Erweitertes Niveau

Aufgaben ohne Symbol richten sich an alle Schülerinnen und Schüler.

> Der Kompetenz-Check bildet die Struktur der Klassenarbeit ab und dient der Selbstüberprüfung. Auf zwei **S** ternenhimmel **F F** Niveaus (A und B) führt er zum Kompetenzerwerb für **E** insam **O A** den mittleren Schulabschluss.

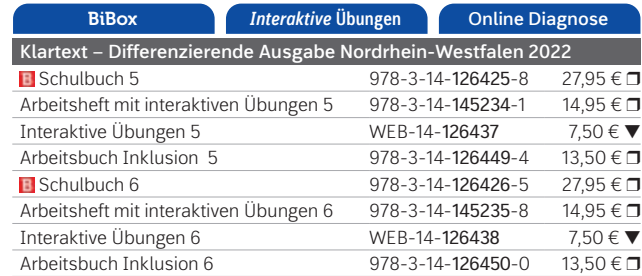

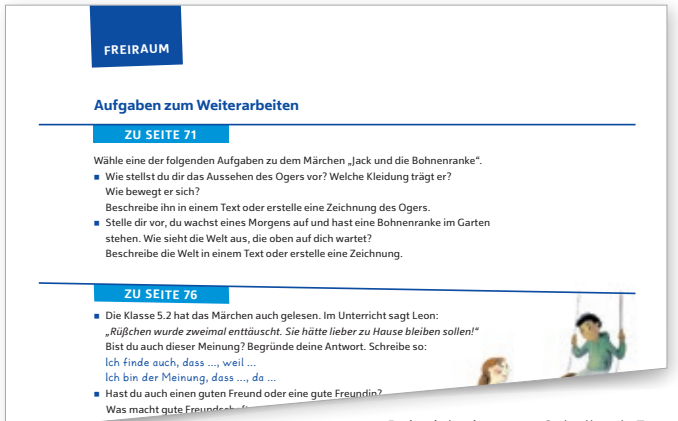

**R**uhelos **I E**

### **Von einem, der auszog, …**

Berichte von einem Abenteuer oder einem gemeinsamen Erlebnis. Beispielseiten aus Schulbuch 5

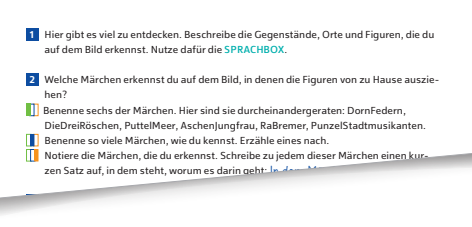

### **| Digitaler Unterricht**

– Passt der Titel dieses Kapitels zu den sieben Märchen?

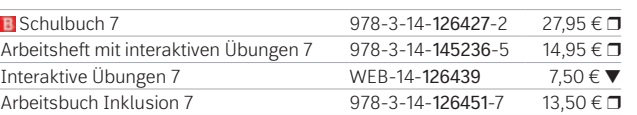

**sprachfördernd**

**selbstständig**

**sicher**

Die Reihe wird fortgesetzt. Weitere Informationen und alle Materialien der Reihe finden Sie unter www.westermann.de/klartext

> Testen Sie die BiBox zum Lehrwerk in einer Demoversion unter www.westermann.de/bibox-5911

# **Klar text**

## **Aktuell für Ihren Deutschunterricht**

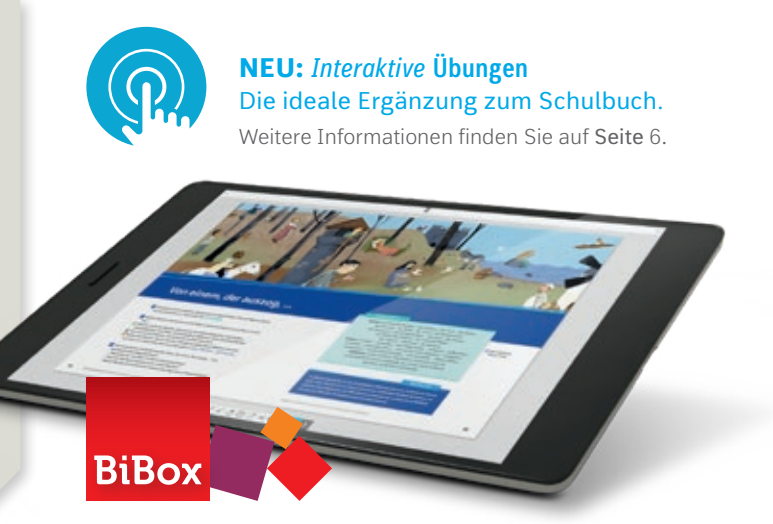

# Freiraum für Persönlichkeit

P.A.U.L. D*.* ist das Lehrwerk für den modernen Deutschunterricht in Nordrhein-Westfalen und deckt die neuen Kernlehrpläne vollständig ab. P.A.U.L. D. bietet den Schülerinnen und Schülern den Freiraum, ihren eigenen Interessen und Neigungen zu folgen und ihrem Niveau entsprechend zu lernen.

Die Lernenden können sich über die vorgegebenen Lernwege hinaus mit weiteren Themen vertieft auseinandersetzen. Schülerinnen und Schüler mit Förderbedarf werden mit dem neuen Arbeitsbuch Inklusion leicht in den Unterricht eingebunden. Dies fördert ihre Lernbegeisterung.

Mit der BiBox gelingt Ihnen ein abwechslungsreicher und motivierender Unterricht.

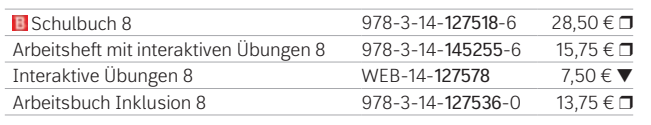

## **Differenzierung für individuelle** Bestleistungen

• Neben dem digitalen Schulbuch enthält die BiBox für Lehrerinnen und Lehrer:

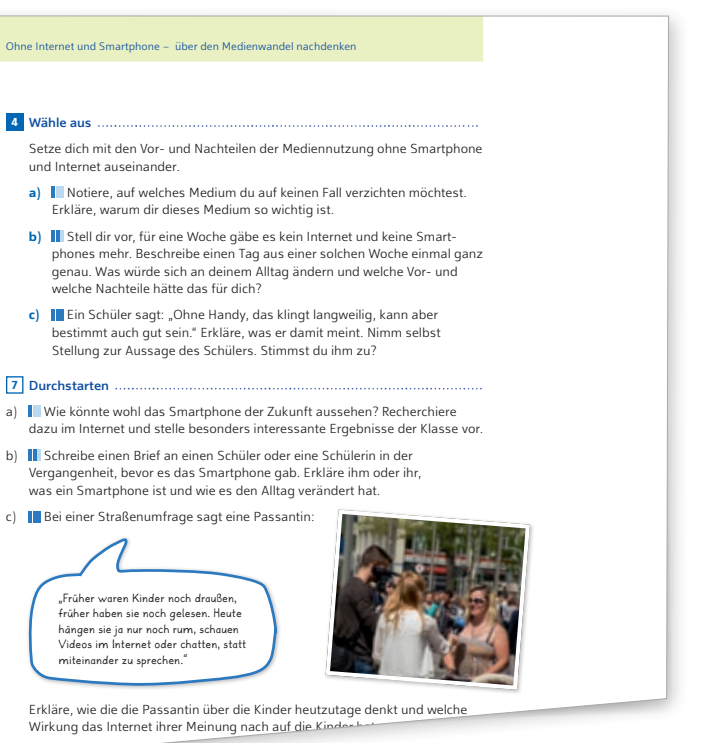

Schreibe ihr einen Brief, in dem durch ihr einen Beispielseite aus Schulbuch 5

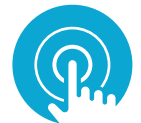

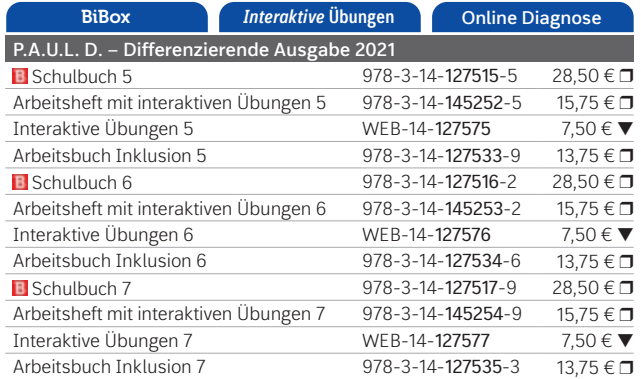

viele neue Wörter in der deutschen Sprache aufgetaucht (z.B. der Link, die

Das Differenzierungskonzept unterstützt die Schülerinnen und Schüler auf ihren individuellen Lernwegen.

### Nach Niveau differenzieren

"Wähle aus"-Aufgaben bieten den Schülerinnen und Schülern zu bestimmten Schwerpunkten die Wahl zwischen Aufgaben auf drei Niveaustufen. Alle Schülerinnen und Schüler arbeiten hier trotzdem parallel an der gleichen Kompetenz und am gleichen Thema.

### Nach Neigung differenzieren

"Durchstarten"-Aufgaben am Ende der Teilkapitel bieten den Schülerinnen und Schülern zusätzliche Angebote für ihre individuelle Weiterarbeit. Bei den "Durchstarten"-Aufgaben geht es in erster Linie um eine Neigungsdifferenzierung.

**BiBox für Lehrerinnen und Lehrer** 

- didaktische Kommentare zum Schulbuch
- alle Lösungen zum Schulbuch
- zahlreiche z. T. differenzierende Arbeitsblätter mit Lösungen
- zusätzliche Audios mit Arbeitsblättern zum Trainieren des Hörverstehens
- Klassenarbeitsvorschläge mit Erwartungshorizont
- umfangreiches Angebot an Audios und Erklärvideos.

**BiBox** 

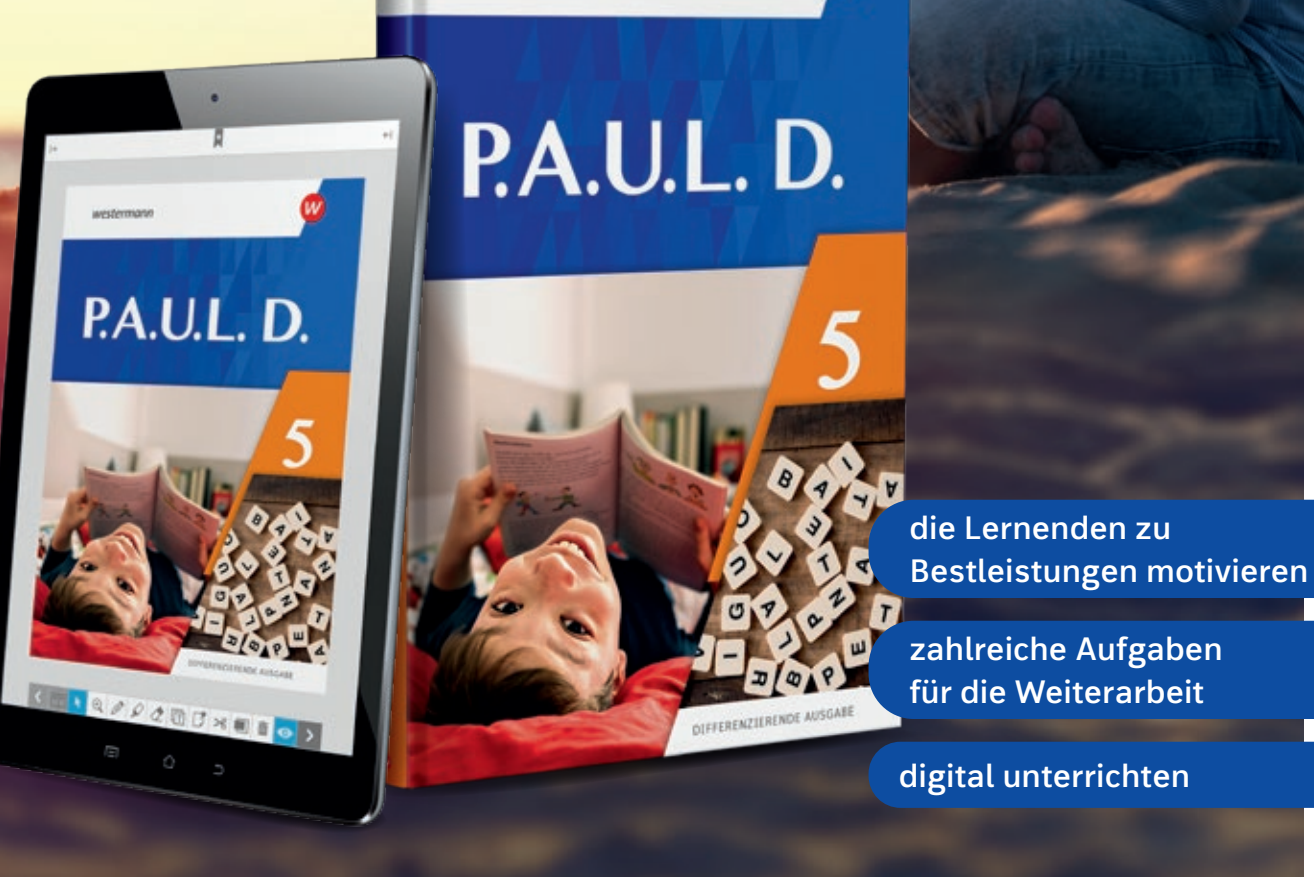

westermann

Die Reihe wird fortgesetzt. Weitere Informationen und alle Materialien der Reihe finden Sie unter www.westermann.de/paul-d

> Testen Sie die BiBox zum Lehrwerk in einer Demoversion unter www.westermann.de/bibox-5162

# P.A.U.L.D.

## **Zeitgemäß und motivierend**

NEU: *Interaktive* **Übungen** Die ideale Ergänzung zum Schulbuch. Weitere Informationen finden Sie auf Seite 6.

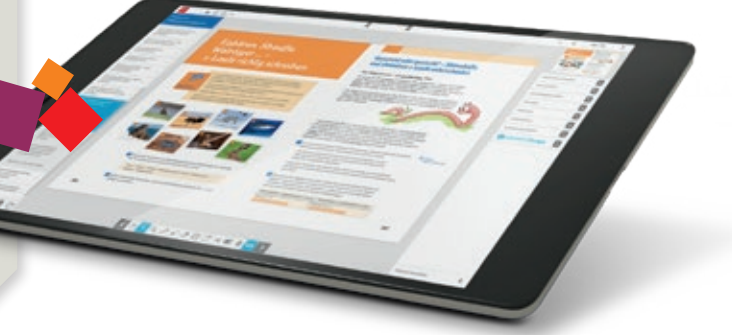

© iStockphoto.com/ da-kuk

## wortstark

### 朣 Aktuell für Ihren Unterricht

dabei unterstützen, dass alle Schülerinnen und Schüler die in den Kernlehrplänen geforderten Kom-224 Rechtschreibregeln entdecken petenzen erreichen. Inklusionskinder können mit dem neuen Förderheft, durch den parallelen Aufbau zum Arbeitsheft, leicht in den Unterricht integriert werden.

*wortstark* setzt die Vorgaben der neuen Kernlehrpläne für das Fach Deutsch passgenau um. Der Umgang mit heterogenen Lerngruppen gehört zum schulischen Alltag – und stellt Tag für Tag eine neue Herausforderung dar. *wortstark* möchte Sie deshalb

> zu führen. Dazu tragen offene und differenzierende Aufgabenstellungen in allen Kapiteln bei, zunehmend aber auch ergänzende Lernangebote: M-Seiten verteilt über alle Kapitel, in den höheren Jahrgängen zusätzlich komplett eigene M-Kapitel.

*wortstark* nimmt alle Schülerinnen und Schüler mit und führt sie zum bestmöglichen Abschluss. Das bedeutet zunächst einmal, den Erwerb grundlegender Kompetenzen sicherzustellen. Das bedeutet aber auch, leistungsstärkere Lerner auf ihrem Niveau zu fordern und zum mittleren Bildungsabschluss

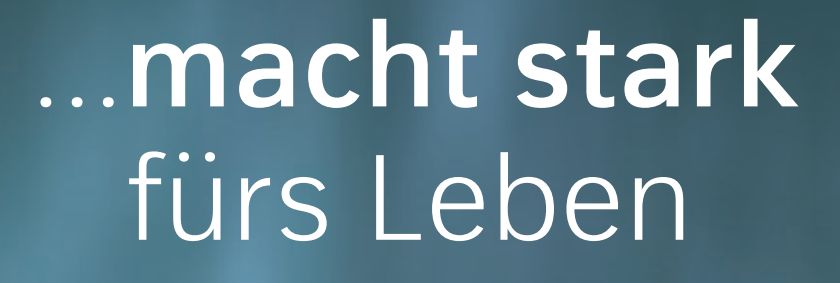

### Ein Differenzierungskonzept, das alle mitnimmt der Dieb

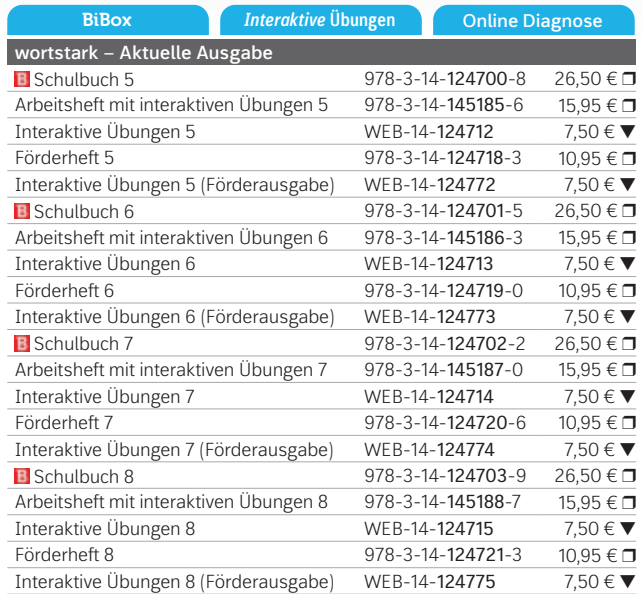

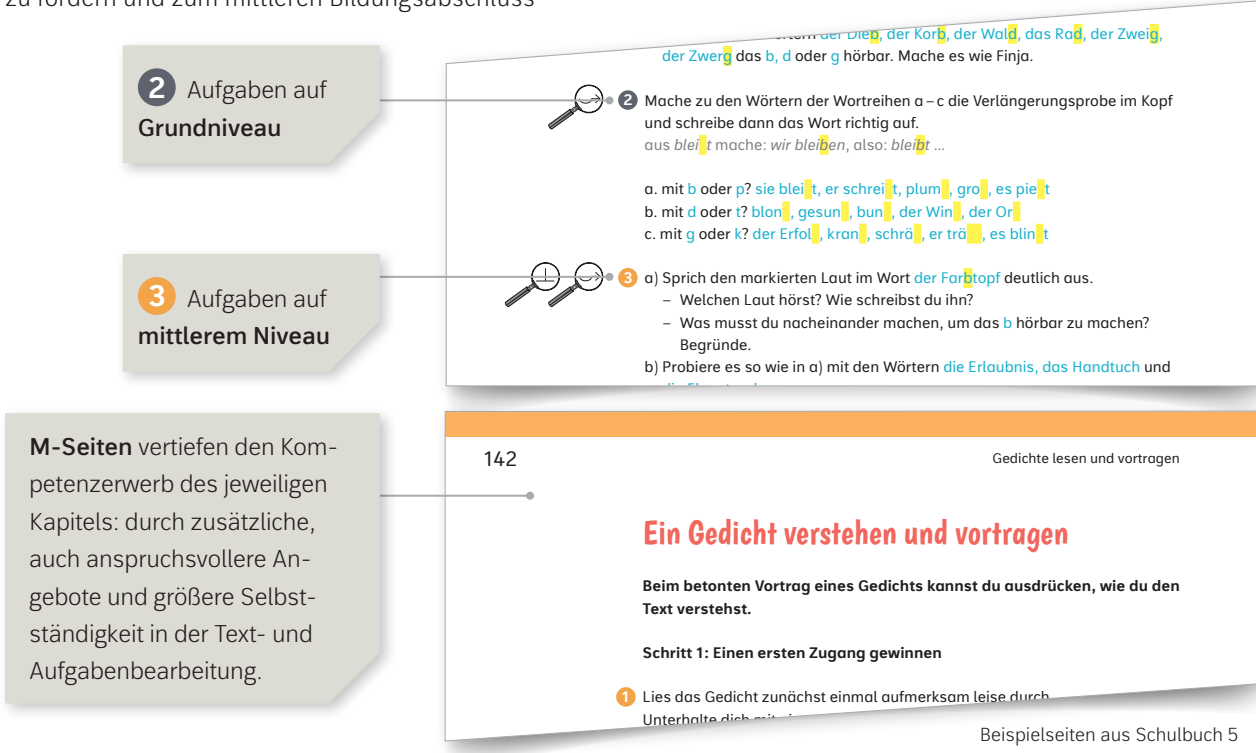

## **Einfach digital unterrichten**

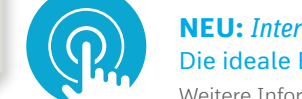

 $\bigcap$  **NEU:** *Interaktive* Übungen **Mache direct direct direct direct direct direct direct direct direct direct direct direct direct direct direct** Weitere Informationen finden Sie auf Seite 6.

Hatte mich im Wald verirrt, fragte mich durch. Die Antwort eines Spechts:

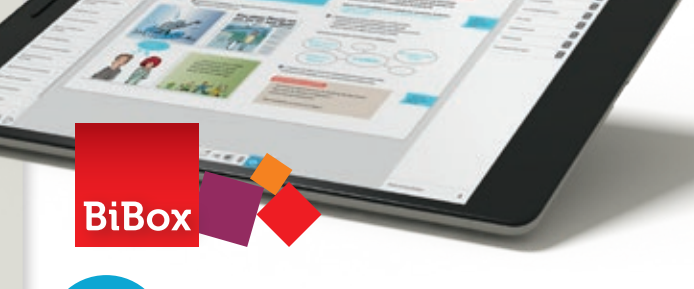

Neben dem digitalen Schulbuch enthält die BiBox für Lehrerinnen und Lehrer:

- didaktische Kommentare
- alle Lösungen zum Schulbuch
- zahlreiche Hörtexte, Videos und Zusatztexte
- differenzierte Klassenarbeitsvorschläge mit Lösungen
- entlastete Schulbuchseiten (Inklusion)
- Kopiervorlagen zur Sprachförderung
- Vertiefungsangebote für leistungsstärkere Schülerinnen und Schüler

© iStockphoto.com/ fstop123

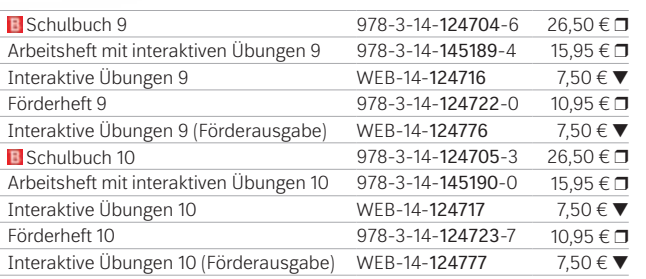

 $\circ$ 

 $\widehat{\mathbb{C}}$ 

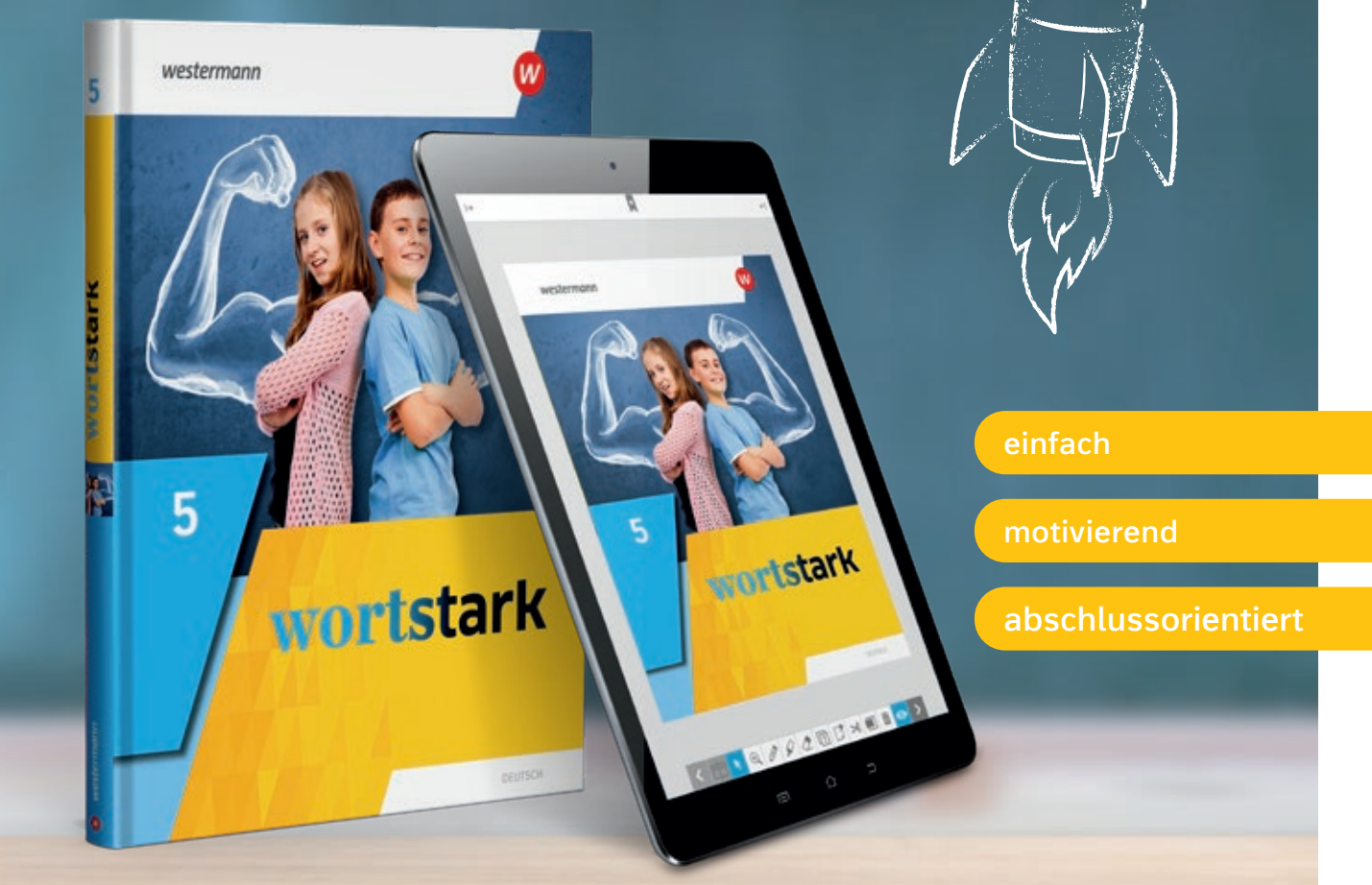

Weitere Informationen und alle Materialien der Reihe finden Sie unter www.westermann.de/wortstark

> Testen Sie die BiBox zum Lehrwerk in einer Demoversion unter www.westermann.de/bibox-1737

### Auf uns können Sie sich verlassen 僵

- Erklärvideos zu mathematischen Inhalten und
- Dateien zur dynamischen Geometriesoftware.

Die Reihe wird fortgesetzt. Ab Klasse 9 trennen wir die Schulbücher in Grund- und Erweiterungskurse, ab Klasse 7 bereits die Arbeitshefte.

Auf *Mathematik+* zum neuen Kernlehrplan können Sie sich **verlassen** und kommen **perfekt vorbereitet ans Ziel.** Als **echtes Mathe-Buch** stellen wir das **Üben** in den Vordergrund. Großen Wert legen wir auf **qualitativ hochwertiges Aufgabenmaterial** und eine über**sichtliche Kapitelstruktur**.

### Alle Abschlüsse fest im Blick!  $m$  Bl  $\frac{1}{2}$

Erstmals haben wir unsere **Schulbücher digital und kostenlos angereichert** mit **<sup>47</sup> Addieren und Subtrahieren**

> Dabei setzen wir auf **selbstständiges Lernen** unterstützt durch **Hilfestellungen und Selbstkontrollmöglichkeiten.**

### **B** Lernen und lehren mit digitalen Medien

Übersichtliches Nachschlagewerk für den Unterricht, für Tests oder Prüfungen, aber auch für Zuhause als Lernhilfe oder bei Hausaufgaben. 978-3-14-127792-0 | 9.95 € □

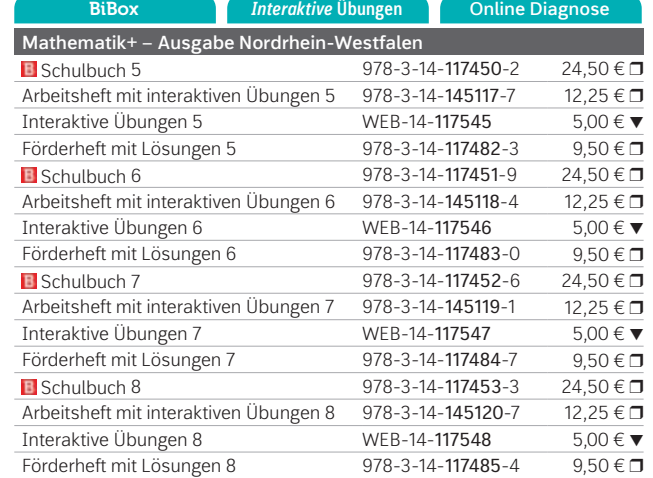

38 + ⬛ = 67 ⬛ + 29 = 66

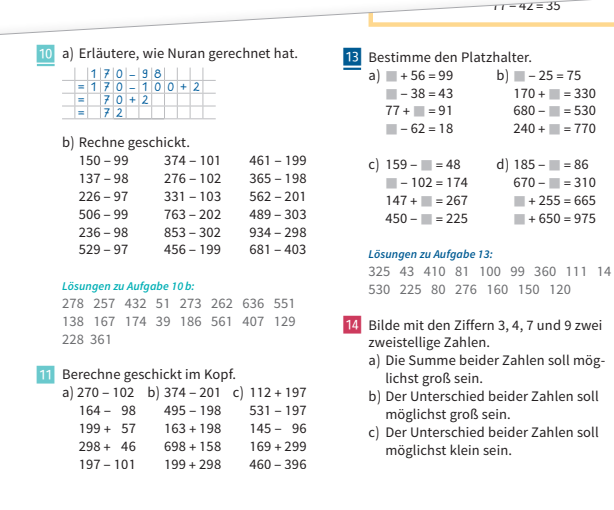

= 100 + 74 – 1

Wir differenzieren konsequent dreifach und durchlässig. Sie unterrichten zielgerichtet im gemeinsamen Klassenverband. ach und durch-

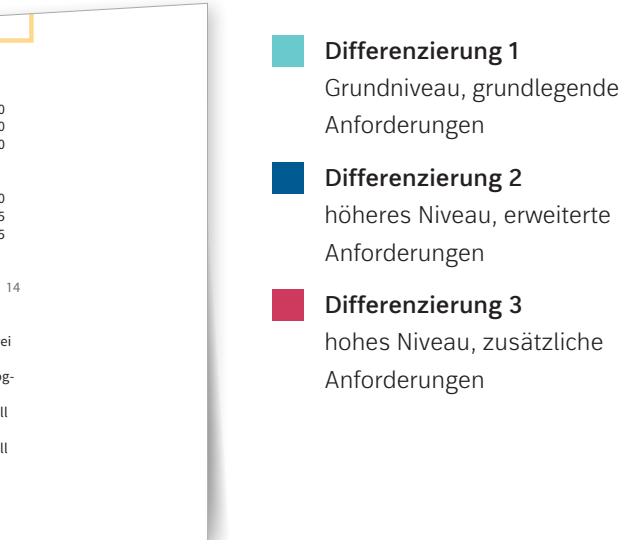

Beispielseite aus Schulbuch 5

# Perfekt vorbereitet und das Ziel im Blick.

Mit der BiBox für Lehrerinnen und Lehrer haben Sie Ihr **digitales Schulbuch** sowie **alle Zusatzmaterialien immer dabei** und profitieren von vielfältigen Angeboten und Möglichkeiten, die die **Vorbereitung, Organisation und Durchführung** Ihres Unterrichts entlasten.

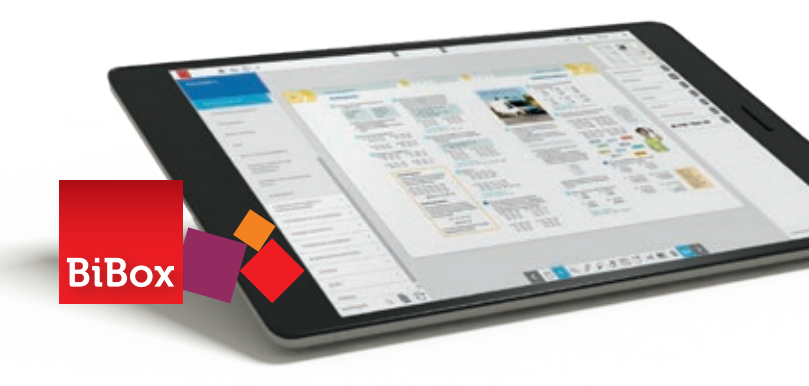

Neben dem digitalen Schulbuch enthält die BiBox für Lehrerinnen und Lehrer:

- didaktische Hinweise
- die Lösungen zum Schulbuch
- vielfältige Arbeitsblätter inkl. Lösungen
- Lernerfolgskontrollen inkl. Lösungen
- Materialien zum selbstständigen Lernen
- einen Medienpool mit umfangreichen Videos und Animationen
- interaktive Mathematikwerkzeuge
- den MATHExTRAINER Aufgabengenerator zu verschiedenen Themen und Inhalten

© iStockphoto.com/ Peter Steier

### **NEU:** Formelfinder – Formelsammlung Mathematik

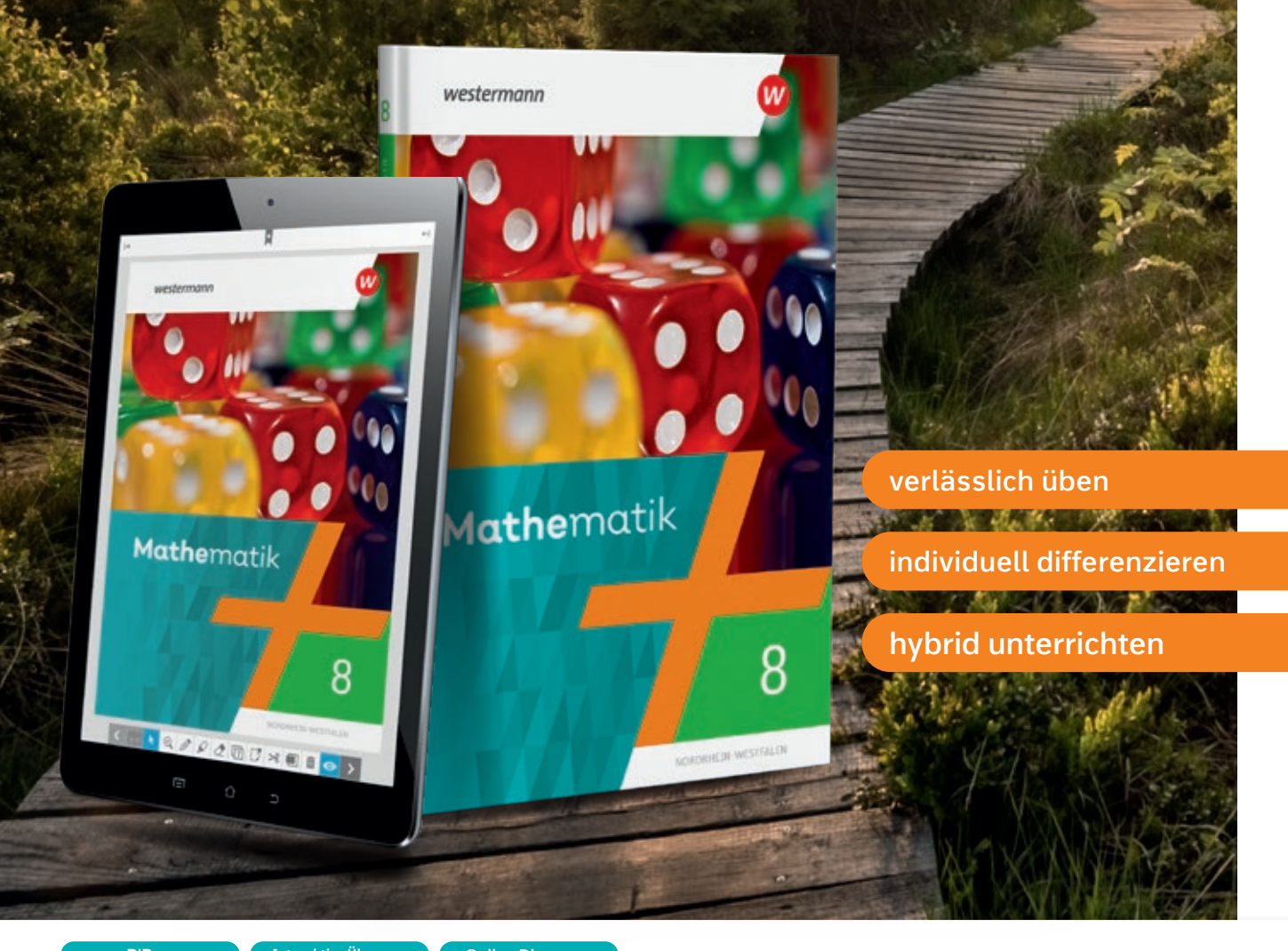

Weitere Informationen und alle Materialien der Reihe finden Sie unter www.westermann.de/mathematik

> Testen Sie die BiBox zum Lehrwerk in einer Demoversion unter www.westermann.de/bibox-3317

## Mathematik

NEU: *Interaktive* **Übungen** Die ideale Ergänzung zum Schulbuch. Weitere Informationen finden Sie auf Seite 6.

# **Einer für alle:** individuell, differenziert und digital

### 匱 Am Puls der Zeit

Passgenau zum neuen Kernlehrplan überzeugt SEKUNDO mit einer transparenten und multimedialen Konzeption und mit einer durchlässigen Dreifachdifferenzierung.

## **Differenzierung fest im Blick**

### Die Schulbücher enthalten kostenlose digitale Zusatzmaterialien:

- Videos,
- Animationen und
- digitale Übungsmöglichkeiten.

Unser Kernstück ist und bleibt unsere bewährte **durchlässige Dreifach-Differenzierung**. Die **Basis** legen wir **gemeinsam**. Die anschließenden differenzierten Aufgaben eröffnen **individuelle** und vor allem **offene Lernwege**. Dabei fördern wir **schwächere Lernende** zuverlässig.

- **Hinführende Aufgaben** *(optional)*
	- ermöglichen einen moderaten Einstieg in ein mathematisches Thema
- Aufgaben auf **unterem Niveau** 
	- decken die Basiskompetenzen ab
	- werden von allen Schülerinnen und Schülern bearbeitet
	- bilden den Schwerpunkt
- Zusätzliche Aufgaben auf **unterem Niveau** *(optional)* • bilden ein zusätzliches Übungsangebot für langsamere Lernende
- Aufgaben auf **mittlerem Niveau** *(optional)*
	- führen zu einem soliden mittleren Abschluss
- Aufgaben auf **erhöhtem Niveau** *(optional)*
	- führen zum mittleren Abschluss mit Option auf die Oberstufe

## **B** Unterricht am Puls der Zeit

Beispielseite aus dem Schulbuch 5

### **NEU:** Formelfinder – Formelsammlung Mathematik Übersichtliches Nachschlagewerk für den Unterricht, für Tests oder Prüfungen, aber auch für Zuhause als Lernhilfe oder bei Hausaufgaben.  $978-3-14-127792-0$  |  $9.95 \in □$

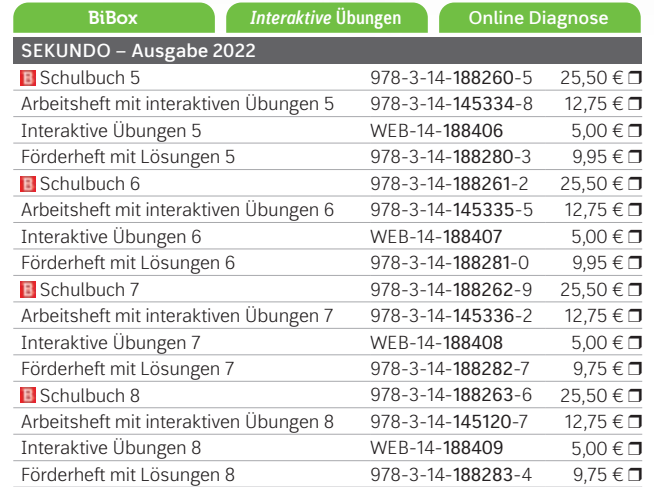

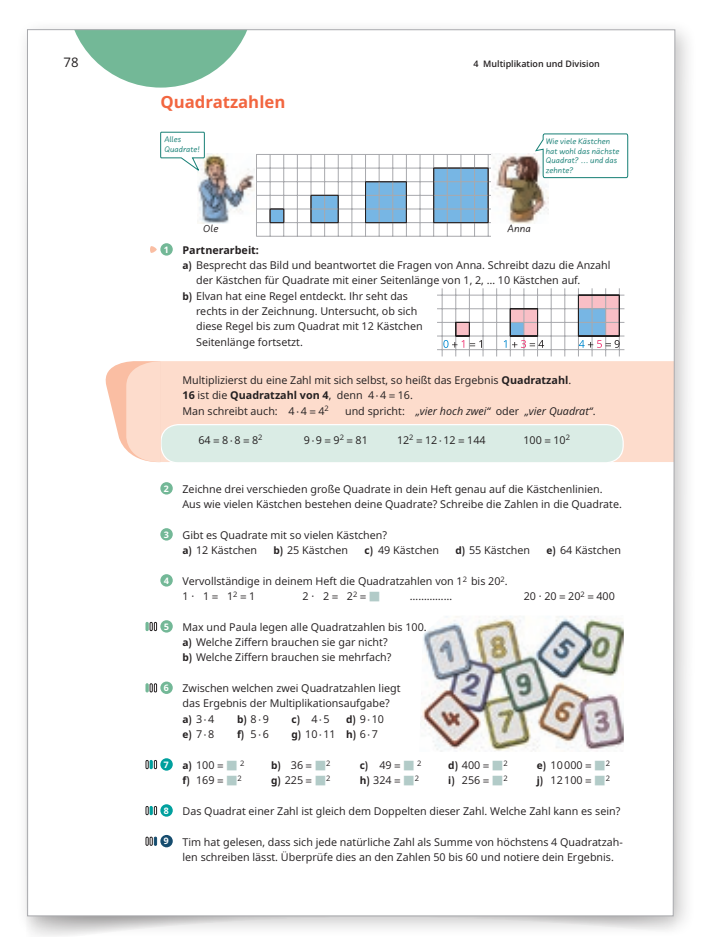

Mit dem **digitalen Unterrichtssystem BiBo**x und unseren **Interaktiven Übungen** bieten wir Ihnen begleitend zum Schulbuch zahlreiche Möglichkeiten, Ihren Unterricht mit vielfältigen multimedialen Inhalten zu ergänzen.

Neben dem digitalen Schulbuch enthält die BiBox für Lehrerinnen und Lehrer:

- didaktische Tipps und Hinweise
- editierbare Kopiervorlagen inkl. Lösungen
- differenzierte Lernerfolgskontrollen inkl. Lösungen
- alle Lösungen zum Schulbuch
- MATHExTRAINER Aufgabengenerator
- Erklärvideos zu verschiedenen Inhalten

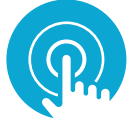

© AdobeStock/ymgerman

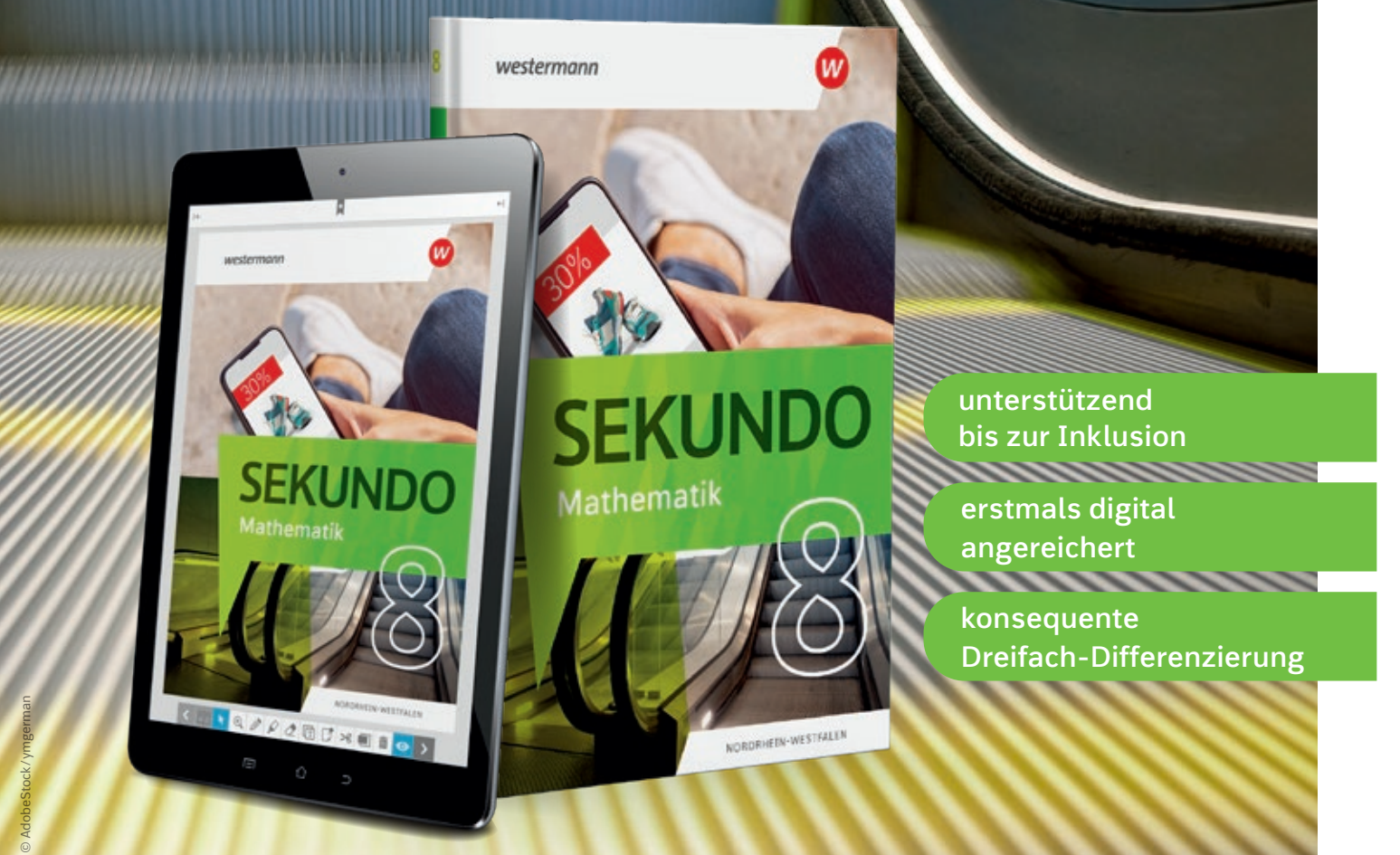

Die Reihe wird fortgesetzt. Ab Klasse 9 trennen wir die Arbeitshefte in Grund- und Erweiterungskurse.

Weitere Informationen und alle Materialien der Reihe finden Sie unter www.westermann.de/sekundo

> Testen Sie die BiBox zum Lehrwerk in einer Demoversion unter

## **SEKUNDO**

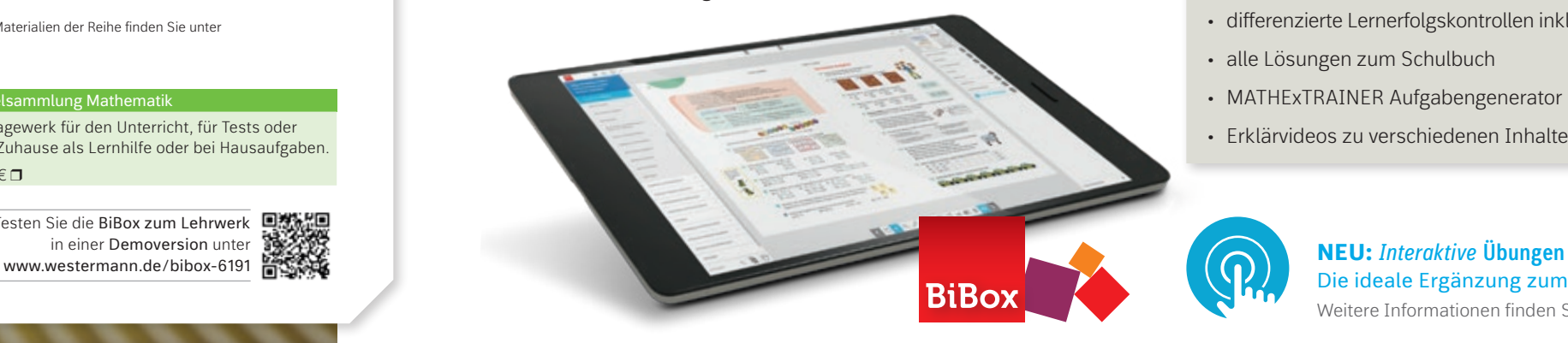

Die ideale Ergänzung zum Schulbuch. Weitere Informationen finden Sie auf Seite 6.

Mit der **BiBox für Lehrerinnen und Lehrer** haben Sie Geraan gewenden auf Ihr digitales Schulbuch sowie alle Zusatzmaterialien immer dabei. Sie profitieren von vielfältigen Angeboten weiter die 1974 vo und werden in der **Vorbereitung, Organisation und Durchführung** Ihres Unterrichts **entlastet**.

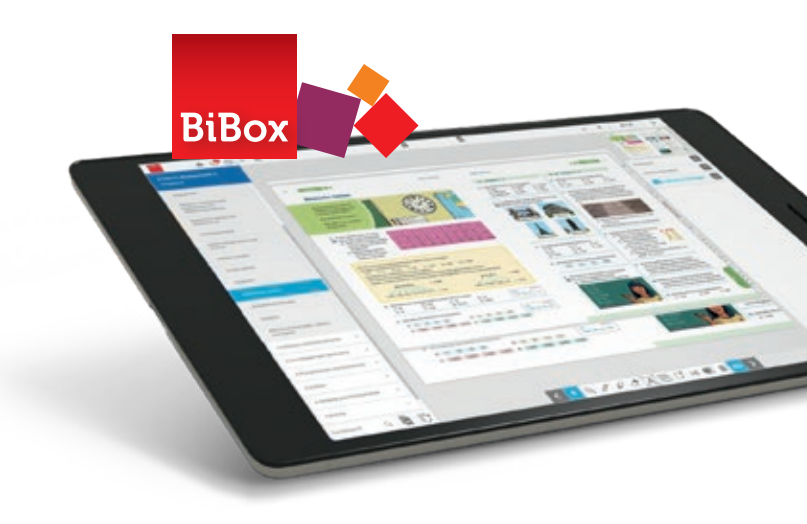

- Arbeitsblätter
- *v* Lernerfolgskontrollen
	- Fördermaterialien 12. *von Hannover entfernt.* Gib die größte und die kleinste Zahl an, aus
	- Lösungen
	- Videos
	- Didaktische Hinweise
	- Vorlagen für die dynamische Geometriesoftware

### Ħ Ohne Umwege zum Ziel

*ERLEBNIS Mathematik* ist **komplett neu!** Es ist das einzige Lehrwerk, das über einen **schnellen Zugang ins Thema** und einer **maximal einfachen Struktur** einen **problemlosen Mathematik-Unterricht** ermöglicht.

Das **besonders übersichtliche Layout**, die **klare Trennung zwischen den Aufgaben** und die **geordnete** 

## **Differenzierung auf den Punkt**

**Seitenaufteilung** kommen besonders schwächeren Schülerinnen und Schülern entgegen.

### Das digitale Unterrichtssystem  $\mathfrak{m}$ b) 2 573 620 d) 9 901 901

Mit dem **neuen Arbeitsbuch Inklusion** können Lernende mit dem Förderschwerpunkt Lernen zentrale Kompetenzen auf ihrem Leistungsniveau erarbeiten.

### $\mathsf{N}$ eben dem digitalen Schulbuch enthält die BiBox für Lehrerinnen und Lehrer: hrerinnen und Lehrer:

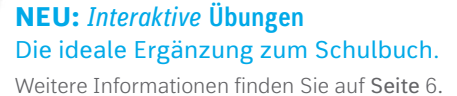

*ERLEBNIS Mathematik* unterstützt die Schülerinnen und Schüler auf ihren **individuellen Lernwegen**. Nach der gemeinsamen Erarbeitung auf der BASIS-Seite, üben alle Lernenden auf ihrem jeweiligen Niveau. Dafür stellt *ERLEBNIS Mathematik* **dreifach differenzierte Aufgaben** übersichtlich und klar gekennzeichnet auf den ÜBEN-Seiten zur Verfügung:

**III** Grundniveau **MID** Mittleres Niveau **III** Erweitertes Niveau

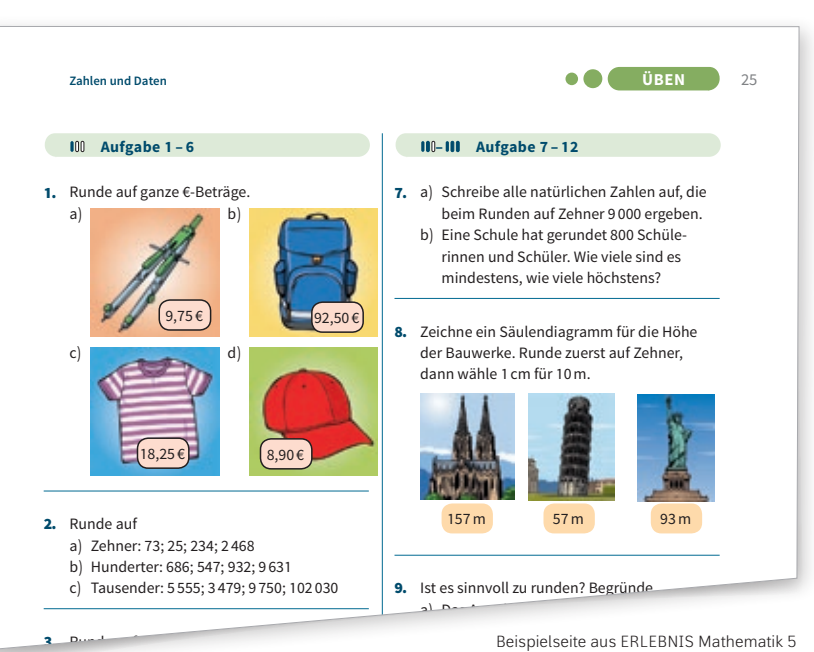

c) Frau Müller fuhr im April 2 865 km.

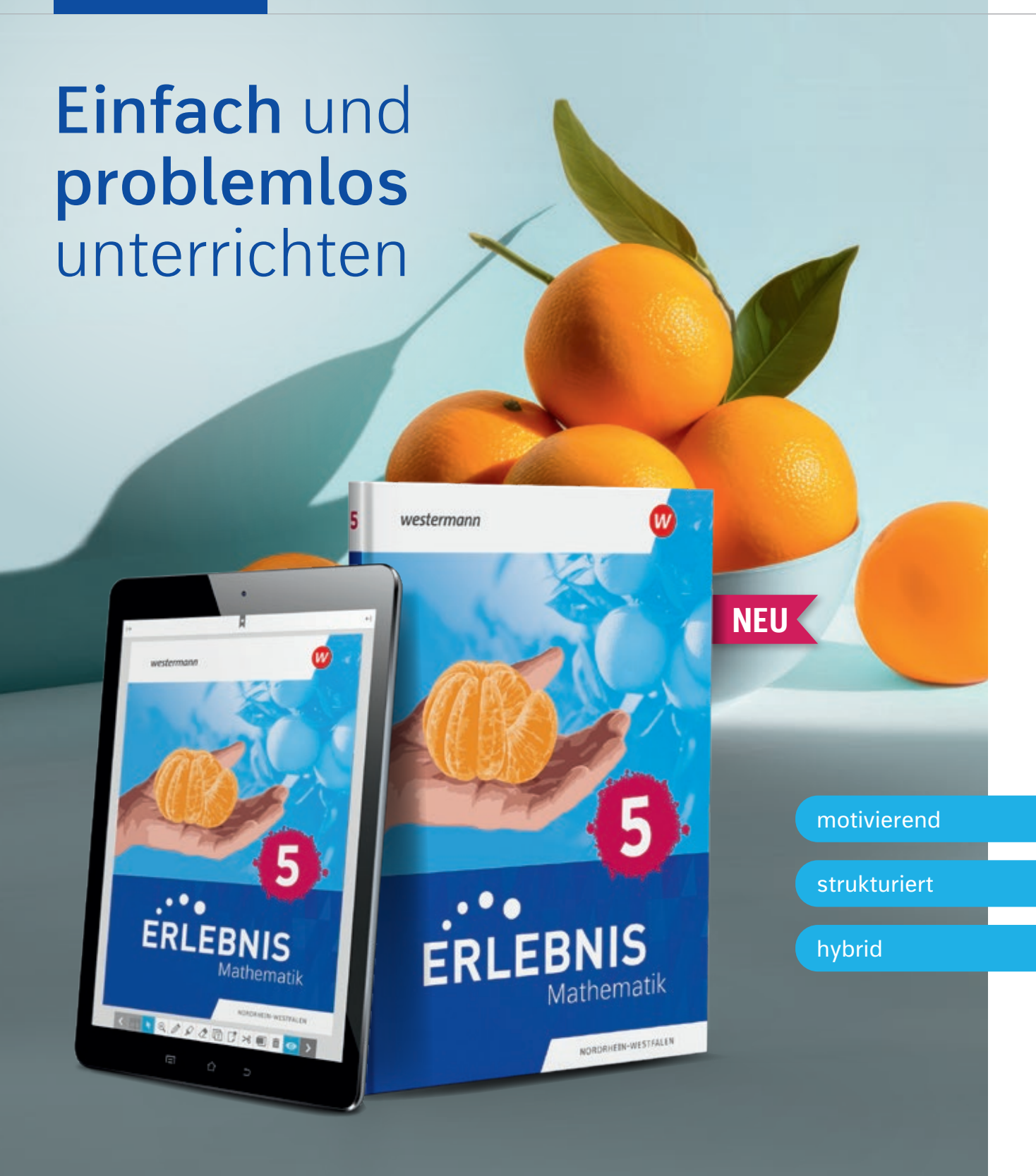

Die Reihe wird fortgesetzt. Weitere Informationen und alle Materialien der Reihe finden Sie unter www.westermann.de/erlebnismathe

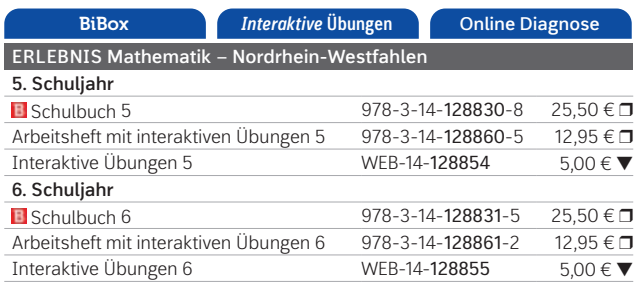

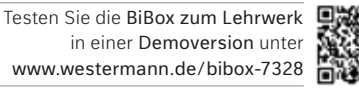

in einer Demoversion unter www.westermann.de/bibox-7328

## $\mathcal{F}^{\bullet}$  of **ERLEBNIS** Mathematik

© AdobeSTock/Atstock Productions

Erstmals haben wir unsere **erfolgreiche Werkreihe** *Stark in... Mathematik* nun auch für das **untere Lernniveau der Regelschulen** bearbeitet.

### **Führt alle sicher zum Abschluss**

Passgenau zum neuen Kernlehrplan fokussieren wir rassgenau zum neuen Kerntemptan fokussieren wir<br>uns auf die Inhalte, die zur Erreichung der Hauptschul- bzw. Berufsreife gefordert werden.

Unser Hauptaugenmerk liegt auf dem **Üben auf unterem Lernniveau**.

Alle Lernenden **wiederholen und festigen** die inhaltlichen Kompetenzen **nachhaltig und immer wiede**r an unterschiedlichen Stellen im Buch. Dies ist die Grundlage für die weiteren Lernerfolge.

### **BiBox für Lehrerinnen und Lehrer**

Mit der BiBox gelingt Ihnen ein abwechslungsreicher und motivierender Unterricht.

hinführende oder besonders einfache Aufgaben

anspruchsvollere Aufgaben

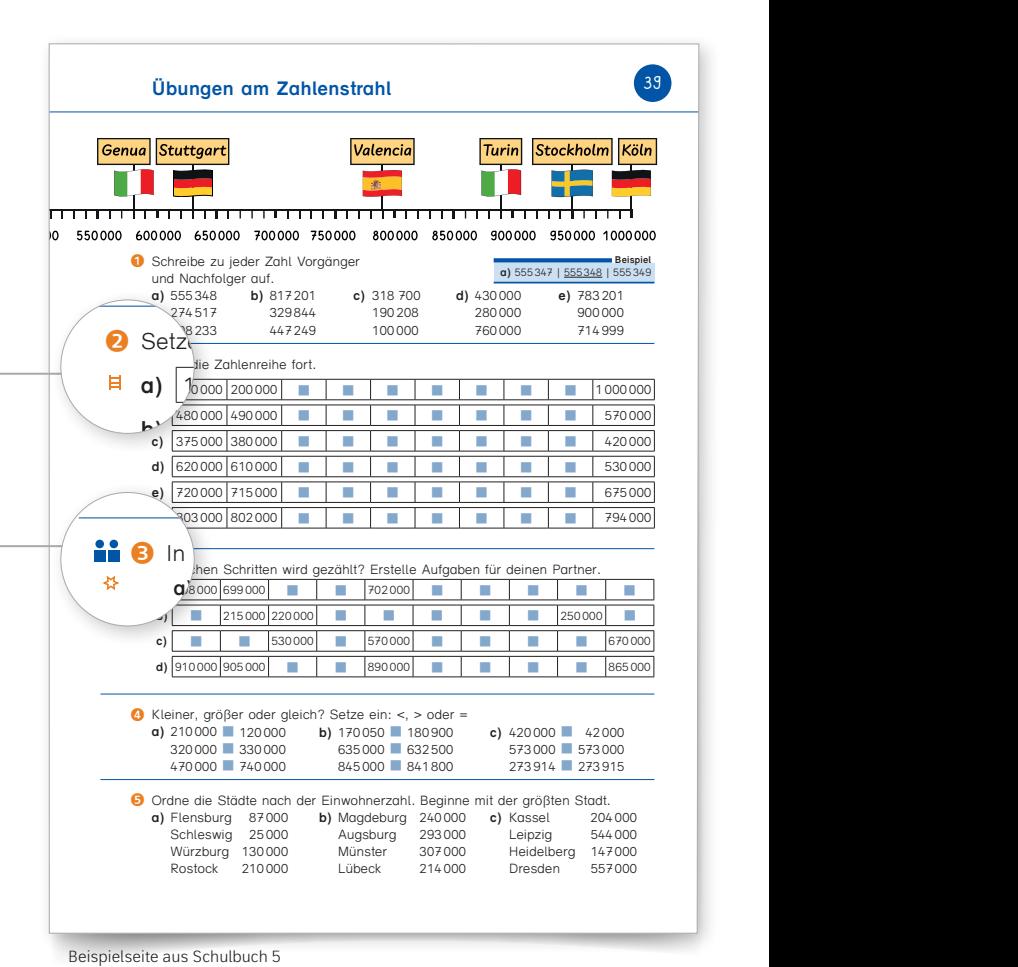

**a)** 210 000 ⬛ 120 000 **b)** 170 050 ⬛ 180 900 **c)** 420 000 ⬛ 42 000

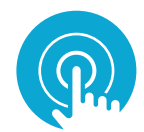

 Schleswig 25 000 Augsburg 293 000 Leipzig 544 000  $\bigcap$  **NEU:** *Interaktive* Ubungen **Rostock 210 Die ideale Ergänzung zum Schulbuch.** Weitere Informationen finden Sie auf Seite 6.

### Neben dem digitalen Schulbuch enthält die BiBox für Lehrerinnen und Lehrer:

- Arbeitsblätter
- Lernerfolgskontrollen
- Fördermaterialien
- Merkheftvorlagen
- Lösungen
- Videos
- Abbildungen
- Didaktische Hinweise

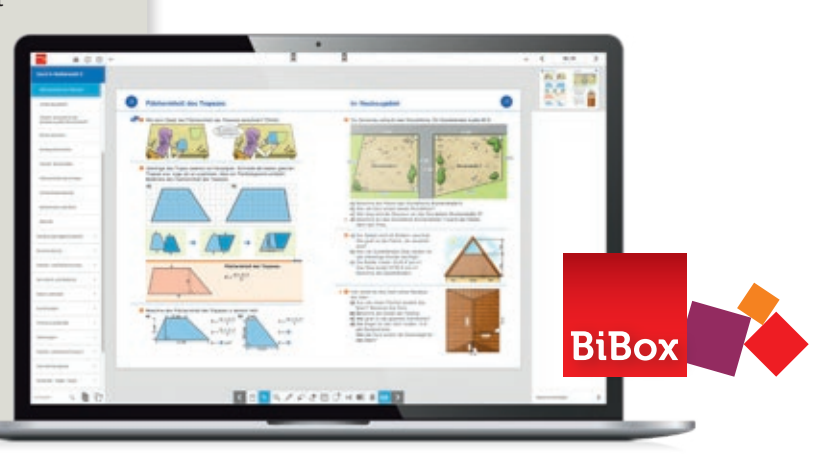

westermann

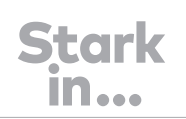

### **Stark in... Mathematik Erweiterte Ausgabe**

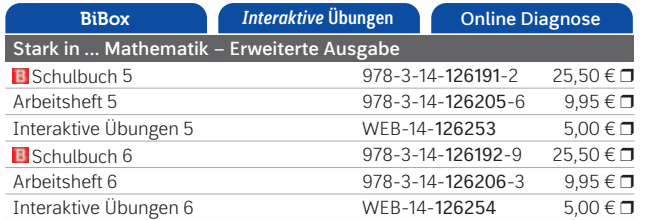

**NEU!**

DIE ERWEITERTE

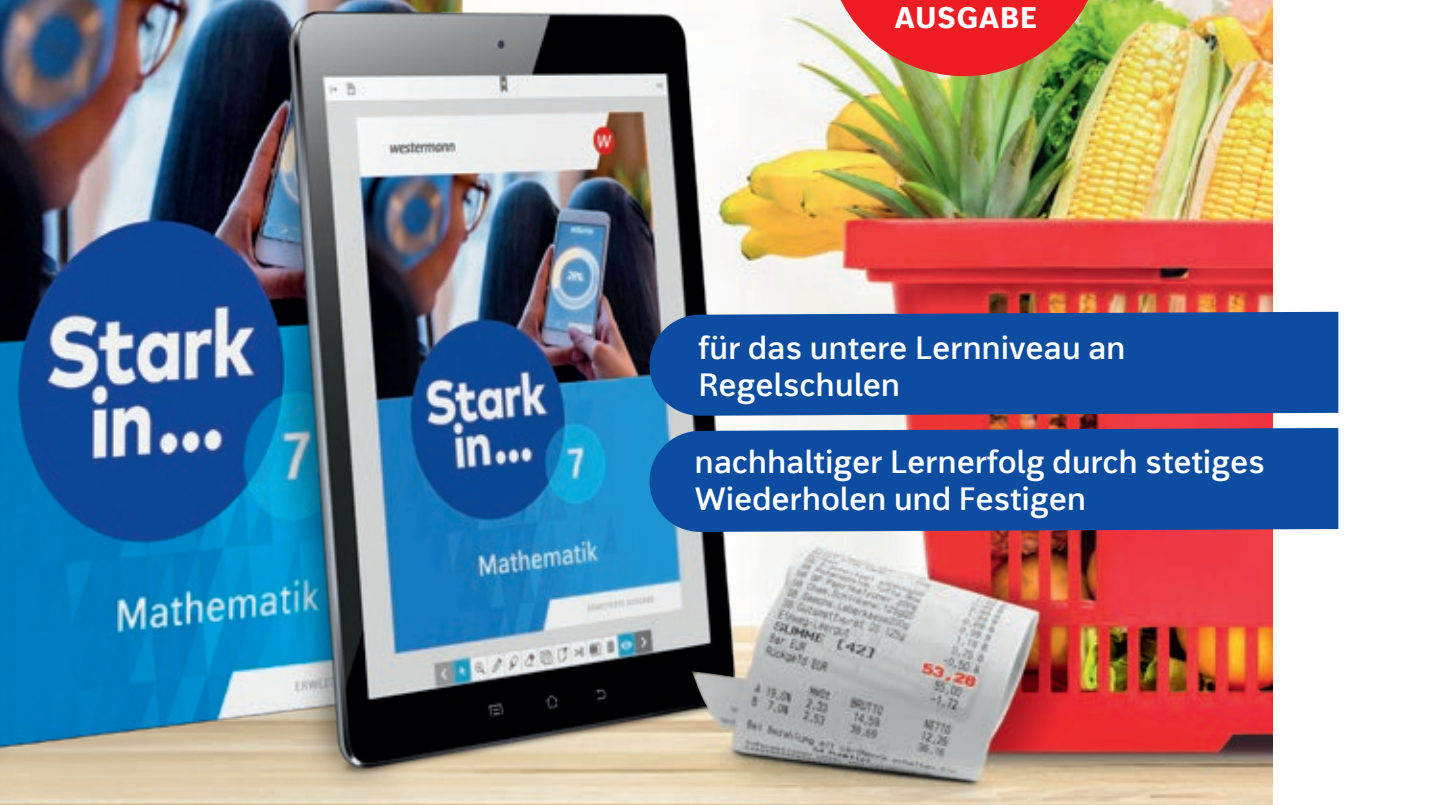

Stark<br>in...

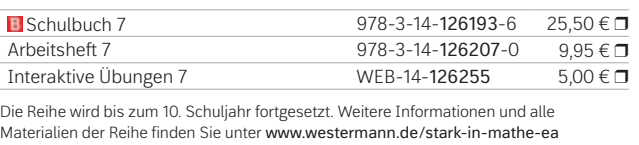

Testen Sie die BiBox zum Lehrwerk in einer Demoversion unter www.westermann.de/bibox-6099

## **B** Für digitalen Unterricht

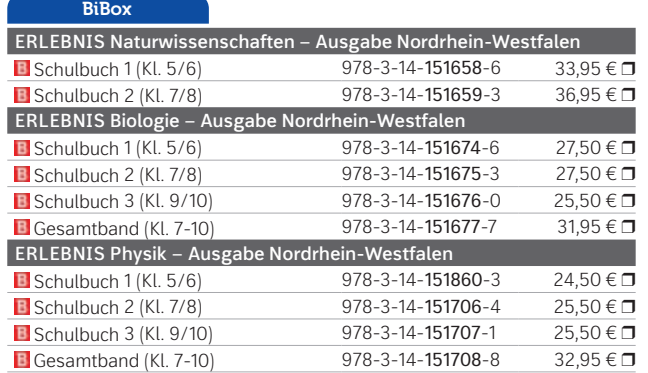

Weitere Informationen und alle Materialien der Reihe finden Sie unter www.westermann.de/erlebnis

### $\mathcal{L}^{\bullet}$ **ERLEBNIS**

## **Moderne Struktur**

Testen Sie die BiBox zum Lehrwerk in einer Demoversion unter www.westermann.de/bibox-5794

### Neben dem digitalen Schulbuch enthält die BiBox für Lehrerinnen und Lehrer:

- didaktische Kommentare
- Lösungen zum Schulbuch
- Lösungen zum Förderheft
- zusätzliche Arbeitsblätter (differenzierbar)
- ausformulierte Lernerfolgskontrollen mit Lösungen
- Vertonung der Basisseiten als Hördateien

# Für alle ein Erlebnis.

Außerdem wachsen ihr Hinterbeine und

ERLEBNIS gliedert die Inhalte strukturiert, einfach und klar. Jedes Thema besteht aus **2 Basis-Seiten** und **2 Erlebnis-Seiten**. Die Basis-Seiten **vermitteln das Wissen in verständlicher Sprache für alle** Schülerinnen und Schüler.

## Klare Differenzierung

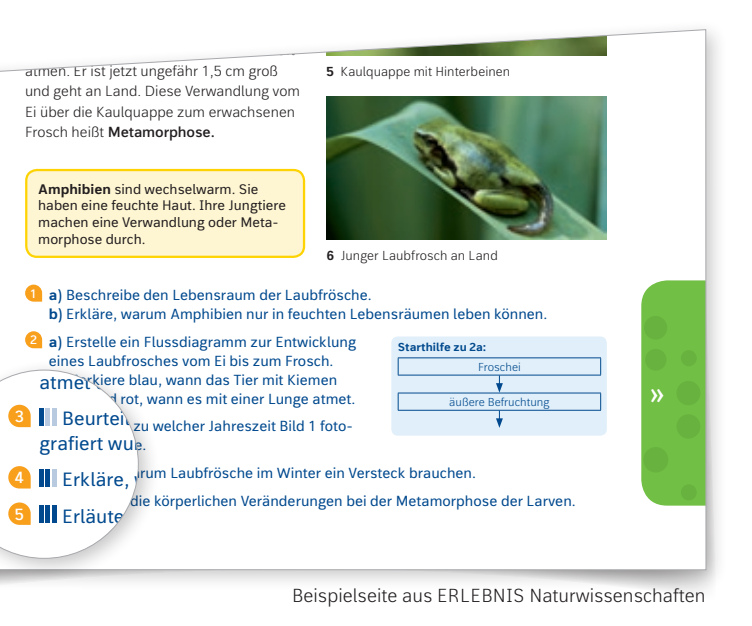

Alle Informationstexte der Basis-Seiten stehen als **Hördateien** in der BiBox zur Verfügung. Durch die auditive Unterstützung kommen lernschwache Schülerinnen und Schüler noch besser mit.

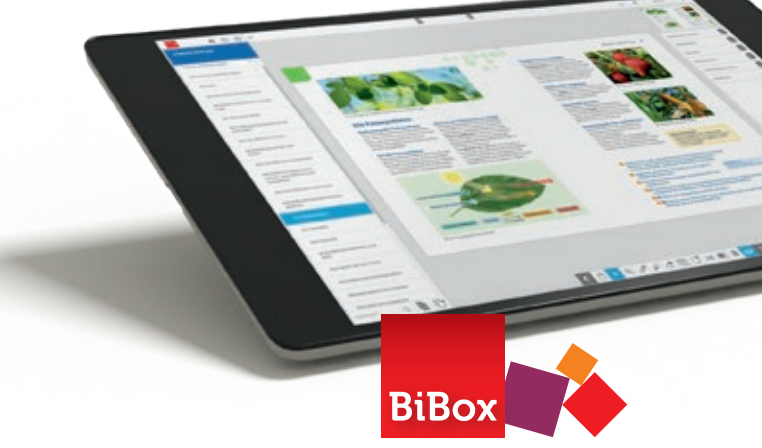

and Die ERLEBNIS-Seiten vertiefen das gesammelte Wissen durch weitere Aufgaben, Experimente oder ehen die projekterheiten Sie bi senen Frösche. Die Larven haben einen in- **einheit im 4-Seiten Prinzip**. , Projektarbeiten. Sie bilden zusammen **eine Lern-**

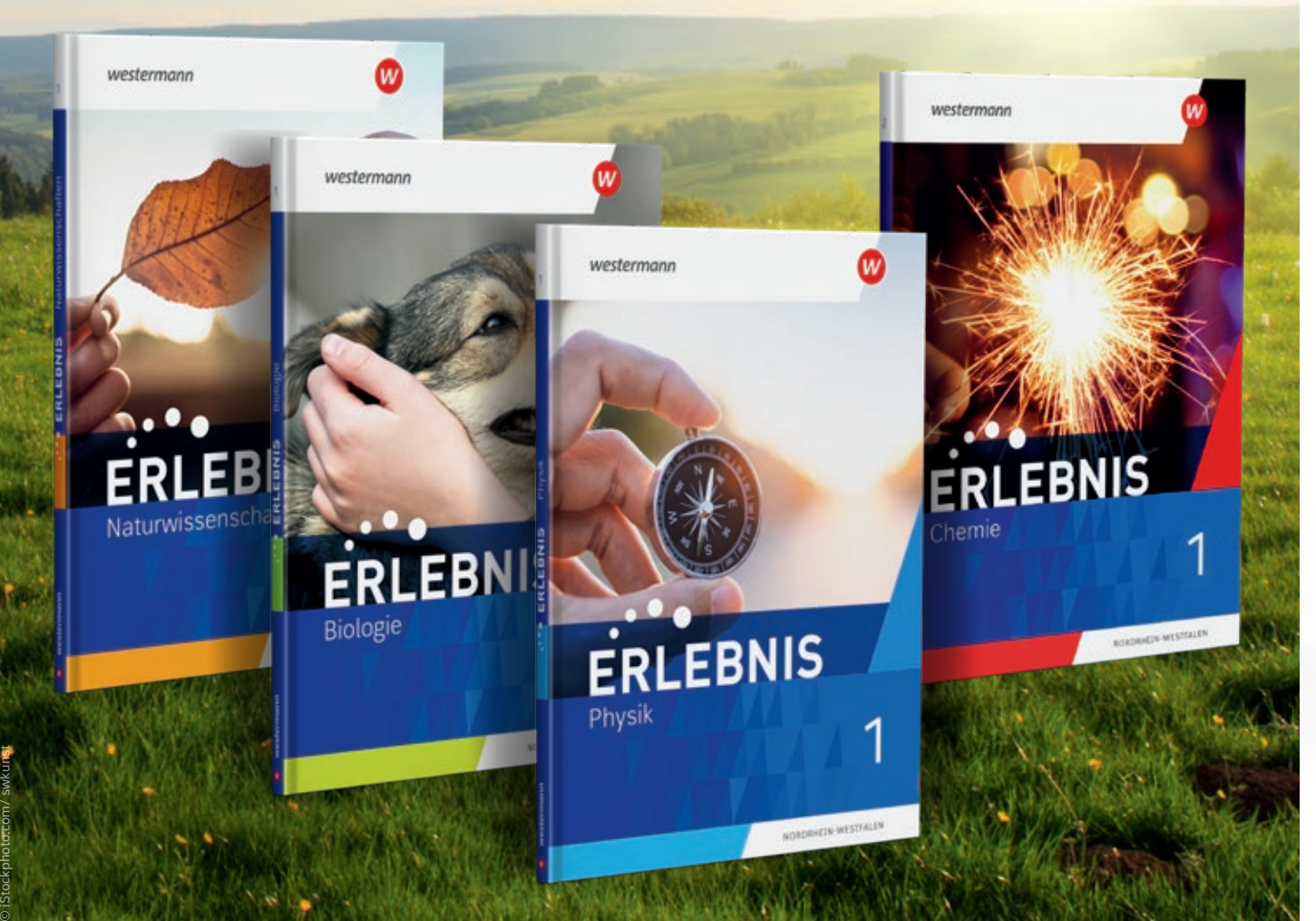

Mit der passenden ERLEBNIS-BiBox wird digital unterrichten ganz einfach: mit dem digitalen Schulbuch als Basis wird sie mit den **Zusatzmaterialien** zum **perfekten digitalen Unterrichtssystem**.

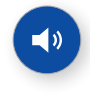

Das **durchlässige Differenzierungskonzept** ermöglicht ein **gemeinsames Lernen** und **Erarbeiten** im Klassenverband. Für jeden die richtige Aufgabe: Zusätzlich zu den Basisübungen gibt es leichte, mittlere und schwere Übungsaufgaben.

NEU: Mit dem ERLEBNIS-**Förderheft** erhalten leistungsschwächere Schülerinnen und Schüler außerdem ein im Unterricht **parallel einsetzbares Zusatzangebot**.

So kommen alle **gemeinsam** ans Ziel!

## **B** Einfach digital unterrichten

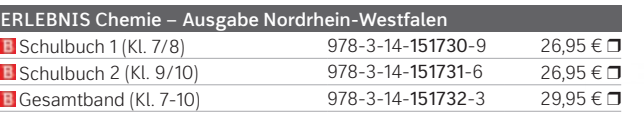

### **NEU ab Kl. 7/8**

Inklusive **GIDA-Medienpaket**  mit Filmen und interaktiven Animationen zum Buch. Weitere Infos unter **www.westermann.de/erlebnis-gida**

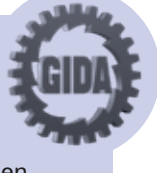

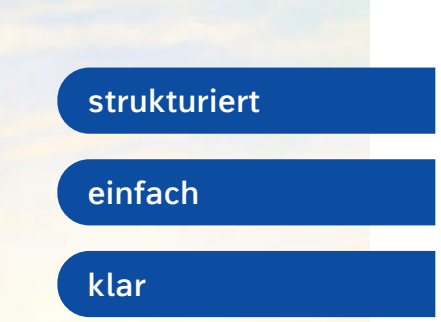

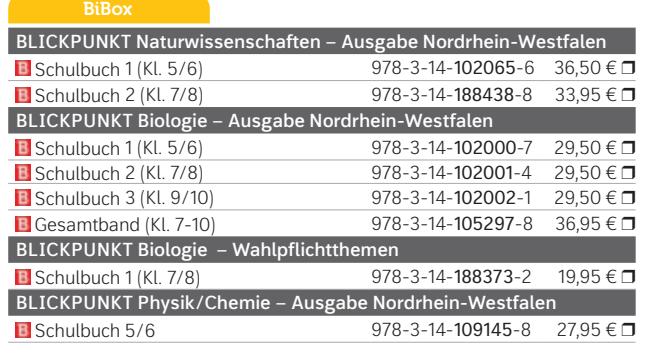

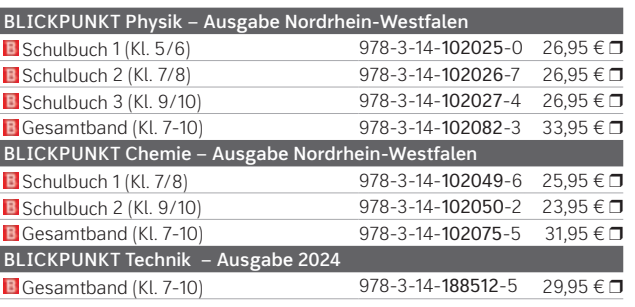

### **II** Komfortables Differenzierungskonzept

**fokussiert**

**komfortabel**

**anschlussfähig**

## blickpunkt.

## **Fokussiert auf neue Anforderungen**

Weitere Informationen und alle Materialien der Reihe finden Sie unter www.westermann.de/blickpunkt

Testen Sie die BiBox zum Lehrwerk in einer Demoversion unter 樂學 www.westermann.de/bibox-5433

# Alles auf einen Blick.

Mit *blickpunkt* erfüllen Sie alle Anforderungen eines naturwissenschaftlichen Unterrichts.

*blickpunkt* ist unsere **erfolgreiche Werkreihe** für den Unterricht in den Fächern Biologie, Physik, Chemie und den Integrierten Naturwissenschaften **inklusive GIDA-Medienpaket**.

Das **sprachsensible Begleitmaterial** in der **BiBox** für Lehrerinnen und Lehrer unterstützt Sie im Unterrichten heterogener Lerngruppen. Passgenau zum Schulbuch werden die Texte sprachlich vereinfacht, wichtige Wörter werden hervorgehoben und alle Aufgaben des jeweiligen Kapitels mit zusätzlichen Hilfen aufgearbeitet.

Auf allen Inhaltsseiten stehen Ihnen **materialgebundene Aufgaben** zur Verfügung. So haben Sie immer das **passende Angebot** zur Hand und ersparen sich das aufwendige Kopieren von Arbeitsblättern.

- didaktische Kommentare
- Lösungen zum Schulbuch
- zusätzliche Arbeitsblätter (differenzierbar)
- ausformulierte Lernerfolgskontrollen mit Lösungen
- GIDA-Medienpaket mit Filmen und interaktiven Animationen
- passgenaue Kopiervorlagen zum GIDA-Medienpaket
- Interaktive Lernchecks

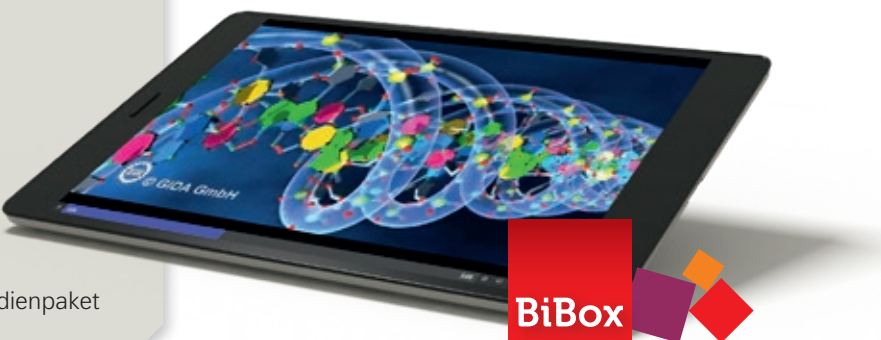

Durch das einfache **Differenzierungskonzept** ist immer klar, wer welche Aufgaben machen sollte.

Die **Expertenwissen-Seiten** bieten leistungsstärkeren Schülerinnen und Schülern vertiefende Inhalte und eine optimale Forderung.

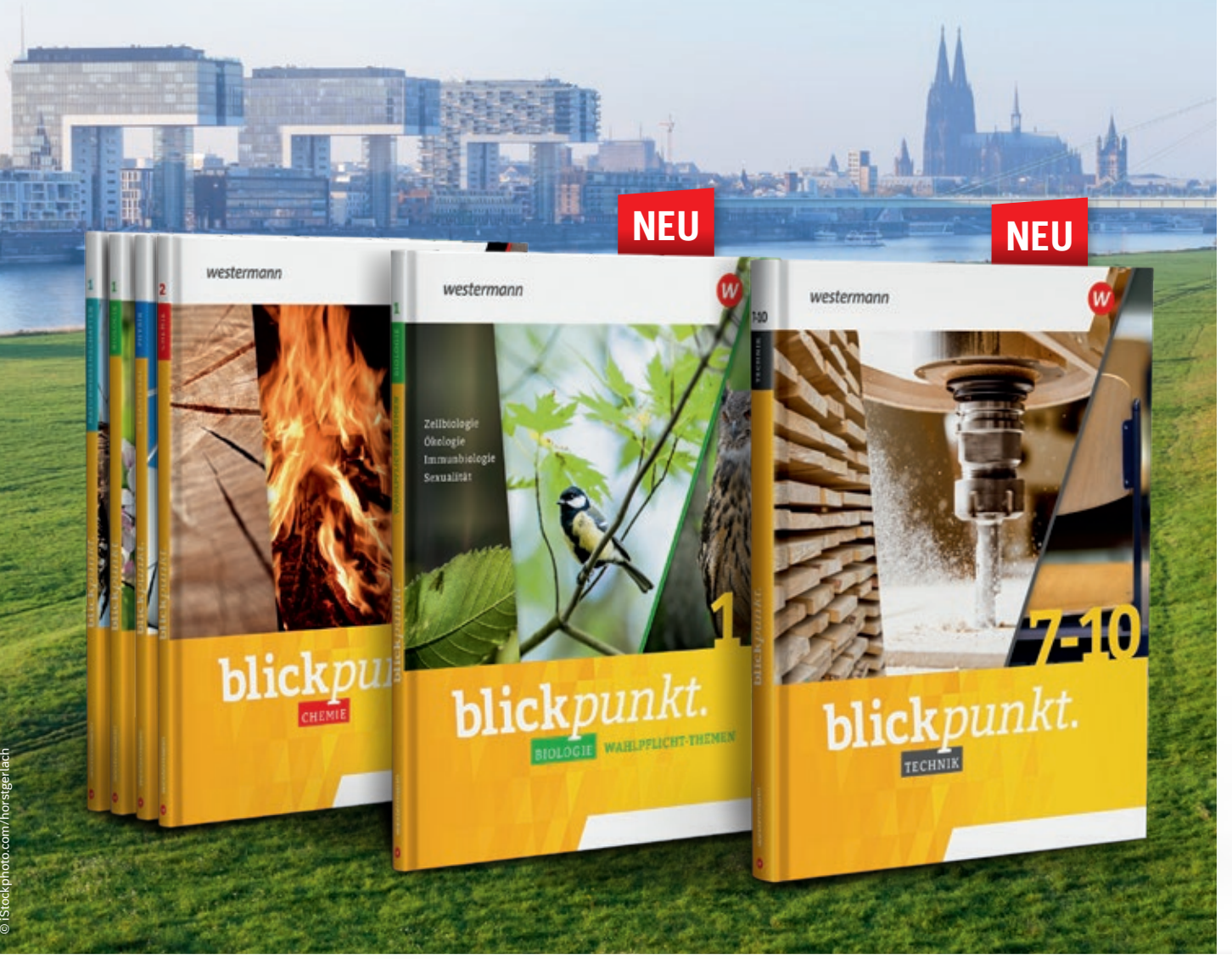

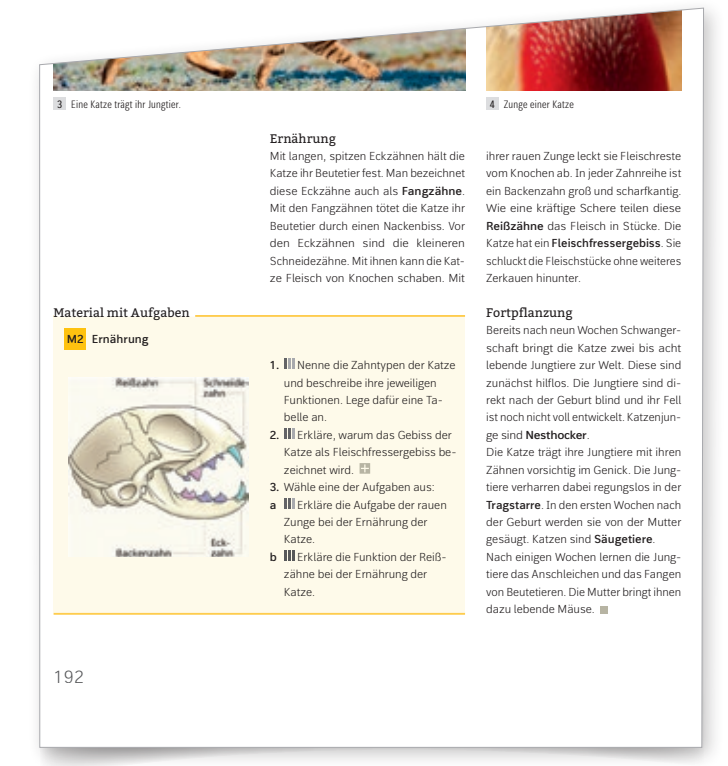

Beispielseite aus *blickpunkt Biologie*

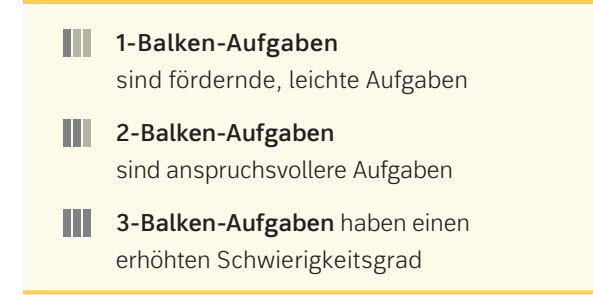

**B** Medien im Blickpunkt

Neben dem digitalen Schulbuch enthält die BiBox für Lehrerinnen und Lehrer:

Alle Filme und Animationen an einem Ort! Zusätzlich zu dem digitalen Schulbuch befinden sich in den *blickpunkt*-BiBoxen die Materialien für Lehrerinnen und Lehrer sowie das auf das Buch abgestimmte GIDA-Medienpaket.

## Inklusive

### **GIDA-Medienpaket**

mit Filmen und interaktiven Animationen zum Buch. Weitere Infos unter **www.westermann.de/blickpunkt**

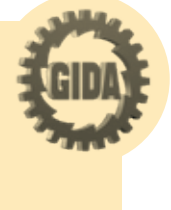

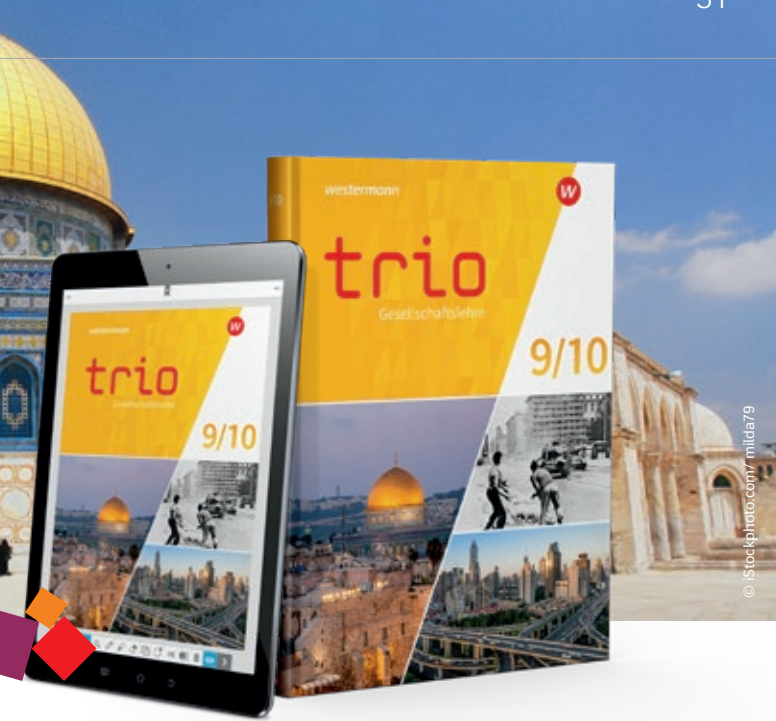

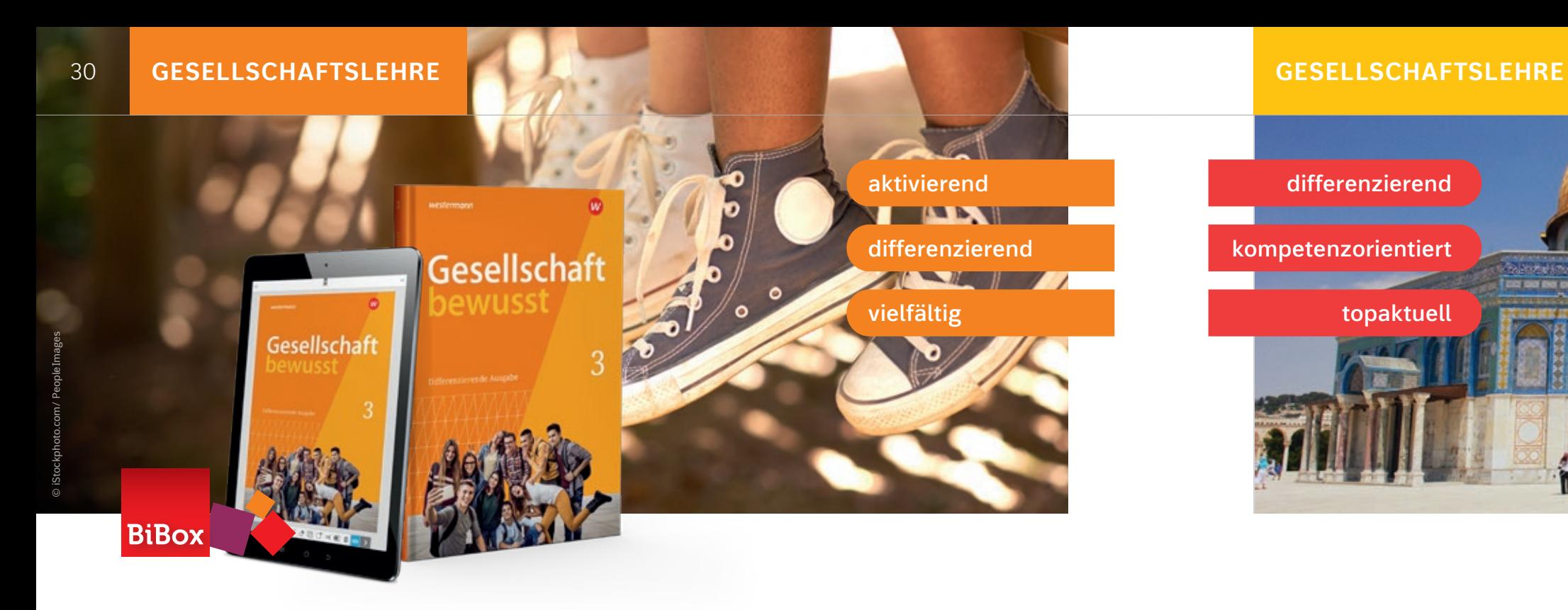

Für einen vielseitigen Unterricht

## Seitenweise neue Impulse für Ihren Unterricht

## Gesellschaftslehre aktuell und modern unterrichten

### **Differenziert und** schülerorientiert

Die neu konzipierte Reihe unterstützt Sie, sämtliche Herausforderungen an einen vielfältigen Unterricht im Fach **Gesellschaftslehre** sicher zu meistern. Auf Grundlage des **neuen Kernlehrplans** ist ein Lehrgang entwickelt worden, mit dem die Selbstständigkeit aller Schülerinnen und Schüler individuell gefördert wird.

# **B** Digital Lernen und lehren

Zu der *Gesellschaft bewusst* Reihe gibt es zahlreiche Differenzierungsangebote:

- Duales Förderheft
- Lehrermaterial für das Duale Förderheft
- BiBox mit Texten in einfacher Sprache
- Übungen zur Spracharbeit

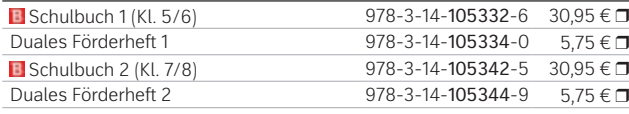

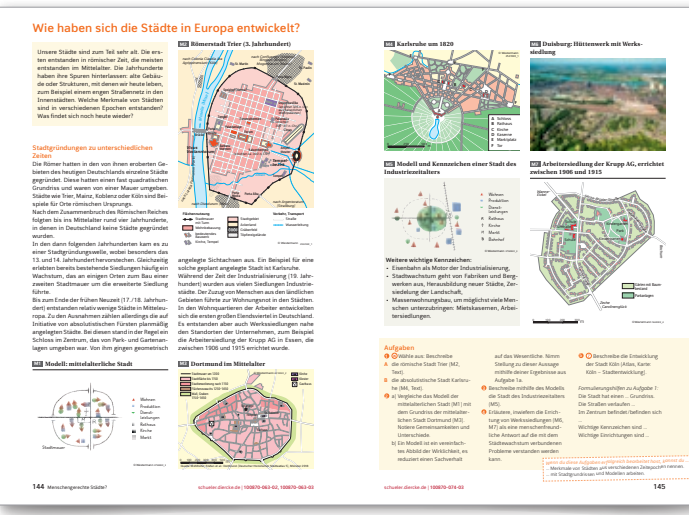

### 信号 Aktualität als Konzept

### Beispielseiten aus Band 3

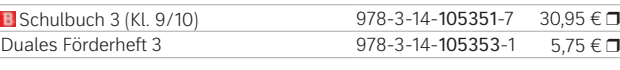

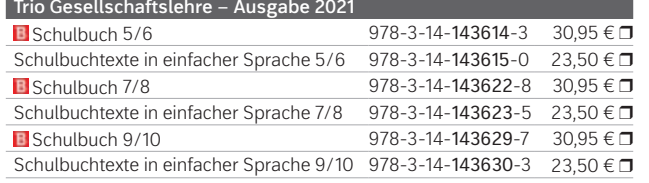

- **Aktualität** der Materialien und Texte
- Vorwegnahme **neu geforderter Inhalte und Methoden** von der Landesregierung – z.B. Besuch einer Gedenkstätte
- arbeiten im **Medienverbund** sowohl mit dem Atlas als auch mit internetbasierten Materialien
- besondere Affinität zu **NRW-Fallbeispielen**

## **NN** Schülerorientiert

*Trio* berücksichtigt die unterschiedlichen Leistungsniveaus heterogener Schulklassen:

# **differenzierend kompetenzorientiert topaktuell BiBox**

- Schwierige Aufgaben sind rot gekennzeichnet
- Arbeitsmethoden werden direkt in den Kapiteln vorgestellt
- klare Strukturierung jeder Doppelseite
- gut zu erfassende Grafiken, Texte,
- 

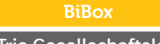

### Modern Unterrichten **B**

Materialien

**222 223**

**Elektronische Demokratie** 

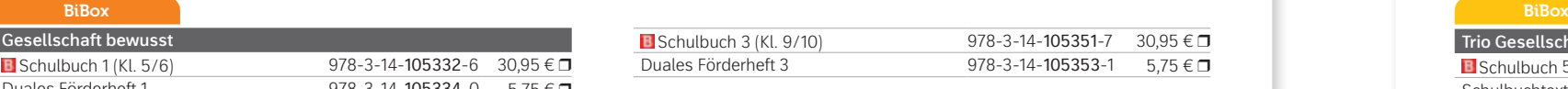

**nen** online beim Deutschen Bundestag einreichen. Elektronisches Wählen ist in einigen Ländern Europas bereits Bestandteil elektronischer Demokratie.

 *a) Beurteile die Rolle des Internets bei diesen Protesten (M3, Internet). b) Recherchiere, ob die Bewegung die Lage der Frauenrechte im Iran verbessern konnte. c) Diskutiert, warum der politische Einfluss von Social Media groß, aber begrenzt ist. Interpretiere die Karikatur M2.*

### **Medien und Digitalisierung M3** Einfluss von Social Media auf die von Frauen getragene Protestbewegung (2022) **INFO** E-Demokratie wird als Sammelbegriff für alle Formen der Gestaltung und der Mitwirkung in der Politik verwendet, die über das Internet möglich sind. Wichtigstes Ziel elektronischer Demokratie ist die Verbesserung der Mitwirkungsmöglichkeiten der Bürgerinnen und Bürger (= E-Partizipation). Bürgerinnen und Bürger können ihre gewählten Abgeordneten von zu Hause aus kontaktieren, kritisieren, unterstützen. In einigen Bundesländern sind sie sogar an der Entstehung von Landesgesetzen beteiligt, indem sie sich online in die Beratungen einschalten. Seit 2005 können Bürgerinnen und Bürger **Petitio** *a) Erkläre den Begriff "E-Partizipation" (Info). b) Nenne Beispiele, wie sich Bürger durch das Internet aktiv in die Politik einbringen können. Stelle Vor- und Nachteile der E-Partizipation in einer Tabelle gegenüber. "E-Partizipation wird es auch nicht schaffen, politisch uninteressierte Menschen für Politik zu begeistern." Was meinst du? Begründe deine Meinung. "Women–Life–Freedom" war ein Slogan der Protestbewegung, die sich 2022 gegen die Missachtung der Frauenrechte sowie gegen die Unterdrückung der Iranerinnen und Iraner durch das Regime einsetzte.*  [...] Seit mehr als einem Monat finden in Iran Proteste gegen das iranische Regime statt, der Auslöser für die Unruhen ist die Festnahme und der Tod der 22-jährigen Mahsa Jina Amini. Die iranische Sittenpolizei inhaftierte sie, weil sie ihr Kopftuch nicht den Vorschriften entsprechend getragen hatte, sie starb vermutlich durch Polizeigewalt. [...] Seit Beginn der Proteste in Iran ist Social Media ein wichtiges Werkzeug. Für die Menschen vor Ort, aber auch [für Menschen aus dem Iran, die im Ausland leben]. Über Instagram, Twitter und Tiktok verbreiten viele Menschen Videos, Demo-Aufrufe und Fotos der Proteste. Die Hoffnung: Druck aufbauen, Menschen sensibilisieren, etwas verändern. Aber wie viel Einfluss können Aktivist:innen auf Social Media haben? Für Martin Emmer, Professor für Kommunikationswissenschaft an der FU Berlin, haben soziale Medien im Bezug auf politische Inhalte zwei Vorteile: Menschen mit ähnlichen Interessen können sich erstens vernetzen und zweitens über die Plattformen öffentlich wirksame Kampagnen unterstützen. Wichtig sei, dass reichweitenstarke Accounts mit einem großen Netzwerk die Inhalte reposten. So erreichen die Informationen verschiedene Interessengruppen auf einmal. [...] Der Künstlerin Enissa Amani folgen auf Instagram mehr als eine Million Menschen. [...] Seit dem Tod [von] Mahsa Jina Amini sei sie nur noch am Handy, erzählt sie am Telefon. Sie postet Videos von Demos vor Ort, erstellt Linklisten mit weiteren Aktivist:innen und spricht selbst in die Kamera, um über das iranische Regime zu informieren. [...] [...] Enissa Amani hält nicht nur Reden für Social Media, sondern spricht auch auf Demonstrationen und mit Politiker:innen in Deutschland über Iran. "Social Media ist ein starkes Instrument", betont die Comedian. Doch das Gefühl, gemeinsam auf der Straße zu stehen, sei ein ganz besonderes. Für sie ist klar: "Ich kann nicht über Instagram die Welt verändern, so naiv bin ich nicht." (Quelle: Anastasia Zejneli: Wie wichtig ist Online-Aktivismus für die **Politisch Einfluss nehmen mithilfe des Internets** Als das Internet in den 1990er-Jahren zu einem Massenmedium wurde, hofften viele Menschen, dass es die Demokratie weltweit stärken würde. Diese Hoffnung hat sich nicht überall erfüllt. Dennoch bietet das Internet weitreichende Möglichkeiten zur politischen Beteiligung. Wie kann man mithilfe des Internets politisch Einfluss **M1** Demonstration in Köln (29.10.2022) Oft wird das Internet als Maschine zur Weiterentwicklung der Demokratie bezeichnet. Die wichtigste Begründung dafür liefert das allumfassende Informationsangebot, das jedem Menschen auf der Welt zur Verfügung steht, der Zugang zum Netz hat. Internetnutzer sind nicht nur Nachrichtenempfänger. Jedes Smartphone ist mittlerweile eine komplette Sendeanstalt, mit der Nachrichten und Kommentare produziert und weltweit versendet werden können. Zahlreiche Blogger genießen so mit ihren Beiträgen weltweite Aufmerksamkeit. Sich frei und ungehindert informieren zu können gilt als einer der besonderen Grundwerte in der Demokratie. Diese Freiheiten, die das Internet eröffnet, sind der wichtigste Grund dafür, dass in Diktaturen versucht wird, den freien Zugang zum Netz zu verbieten oder zumindest einzuschränken. Beispiele aus unfreien Ländern zeigen allerdings, dass sich das auf Dauer nicht Junge Leute in China, im Iran, in Kuba und anderswo verstehen es immer wieder, die staatlichen Kontrollen zu überwinden und sich Zugang zu Informationen zu **Gefahren**  Weil das Internet unkontrollierbar ist und weil jeder es für seine Zwecke nutzen kann, lauern eine Menge Gefahren darin–auch für die Demokratie. Politisch radikale Gruppen nutzen es, um ihre menschenverachtenden Ideen zu verbreiten. Kinder und Jugendliche können bei unbedachtem Umgang in die Fänge gefährlicher Organisationen geraten. Mitwirkung am politischen Geschehen mithilfe eines Computers kann auch zu Einsamkeit führen. Die Menschen treffen sich nicht mehr, um ihre Gedanken auszutauschen, sondern bleiben allein vor ihrem PC. Kritiker bemängeln darüber hinaus eine Verrohung der Sitten. Weil man nur über den Bildschirm miteinander kommuniziert, fällt es vielen leichter, andere zu beschimpfen oder gar zu beleidigen. Als große Gefahr für die Demokratie wird die digitale Kluft bezeichnet. Damit ist gemeint, dass sich die Gesellschaften aufspalten in "Internet-User" und "Internet-Looser". Ausgeschlossen bleiben diejenigen, die keinen Zugang zum Netz haben oder deren Bildung für einen klugen Umgang mit dem Medium nicht ausreicht. **M2** Karikatur (Hinweis: Als Zeichen des Protestes gegen deren Unterdrückung schnitten sich Frauen im Iran öffentlich die Haare ab.) **AUFGABEN**

nehmen?

**Chancen**

aufhalten lässt.

beschaffen.

Beispielseiten aus Band 9/10

Neben dem digitalen Schulbuch enthält die BiBox für Lehrerinnen und Lehrer didaktische Hinweise, Lösungen zu Aufgaben aus dem Schulbuch und dem Dualen Förderheft u.v.m.

Mit der BiBox steht Ihnen ein umfangreiches Materialpaket wie Arbeitsblätter, Lösungen, Videos u.v.m zur Verfügung.

Weitere Informationen und alle Materialien der Reihe finden Sie unter www.westermann.de/Gesellschaft\_bewusst\_NRW

Testen Sie die BiBox zum Lehrwerk in einer Demoversion unter www.westermann.de/bibox-5614

Testen Sie die BiBox zum Lehrwerk in einer Demoversion unter www.westermann.de/bibox-5584

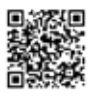

Weitere Informationen und alle Materialien der Reihe finden Sie unter www.westermann.de/143614

31

## Entdeckendes und forschendes Lernen Für individuelles Lehren und Lernen

## Neue Anforderungen – neue Reihe

Mit *Diercke Erdkunde – Differenzierende Ausgabe*  erfüllen Sie alle Anforderungen des **neuen Kernlehrplans**. Das Lehrwerk zeichnet sich durch Querschnittsaufgaben zu **Medien-, Nachhaltigkeits- und Verbraucherbildung** aus und steht somit für einen zeitgemäßen Erdkundeunterricht.

## Differenzierung leicht gemacht

Mit dem Begleitband *Schulbuchtexte in einfacher Sprache* haben Sie die ideale Unterstützung für den inklusiven Unterricht. Mit der **BiBox**, dem digitalen Unterrichtssystem, steht Ihnen zudem ein umfangreiches Zusatzmaterial zur Verfügung – passgenau zu Ihrem Lehrwerk!

**schülernah**

**differenzierend**

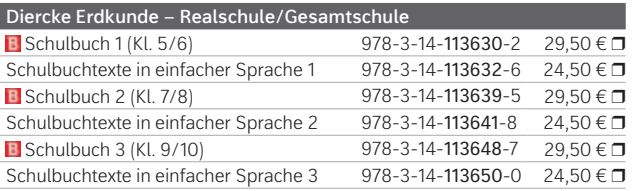

Das Lehrwerkskonzept bietet zahlreiche Möglichkeiten für einen differenzierenden Unterricht. Auf individuellem Lernweg gemeinsam ans Ziel!

- **• Wahlaufgaben** sind nach **Neigung differenziert** und ermöglichen den Schülerinnen und Schülern unterschiedliche Herangehensweisen an die Bearbeitung der Aufgaben.
- Blaue Pfeile hinter den Aufgaben weisen auf die passenden Methodenseiten im Anhang und bieten eine Anleitung zum Lösen der Aufgaben.
- **Zusatzaufgaben** sind zur vertiefenden Behandlung eines Themas gedacht.

### **BiBox**

Die Reihe greift die unterschiedlichen Voraussetzungen der Schülerinnen und Schüler auf und führt sie dank **Dreifach-Differenzierung** und **interaktiven Übungen** durch die Themen des Erdkundeunterrichts.

- Der Schwierigkeitsgrad der Aufgaben ist aufsteigend und wird durch unterschiedliche Farben gekennzeichnet.
- Ausgewählte Aufgaben sind zusätzlich mit einem blauen Pfeil gekennzeichnet, der auf die Starthilfen im Anhang verweist.
- **Piktogramme** vor den Aufgaben bieten Unterstützung bei der Bearbeitung der Aufgaben. **Die Bevölkerungsverteilung auf der Erde**  $\sim$   $\sim$   $\sim$
- · Zusätzlich zum Schulbuch bietet die Reihe Lehrermaterialien, Kopiervorlagen sowie die **Schulbuchtexte in einfacher Sprache**. wisten, große Teile der Tunde birgsräume als lebensfeindliche Räume kaum besie-Die meisten Wissenschaftlerinnen und Wissenschaftler vertreten heute
- · QR-Codes im Schulbuch führen die Schülerinnen und Schüler zu weiterführenden Materialien wie z.B. interaktive Aufgaben, Videos und Internetlinks.

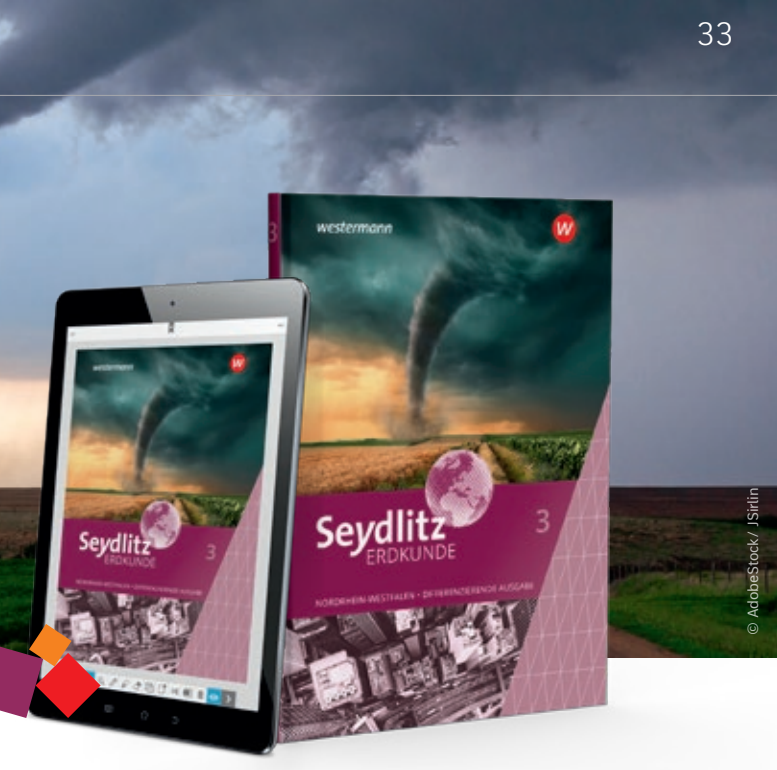

## **B** Digitaler Unterricht

**kompetenzorientiert**

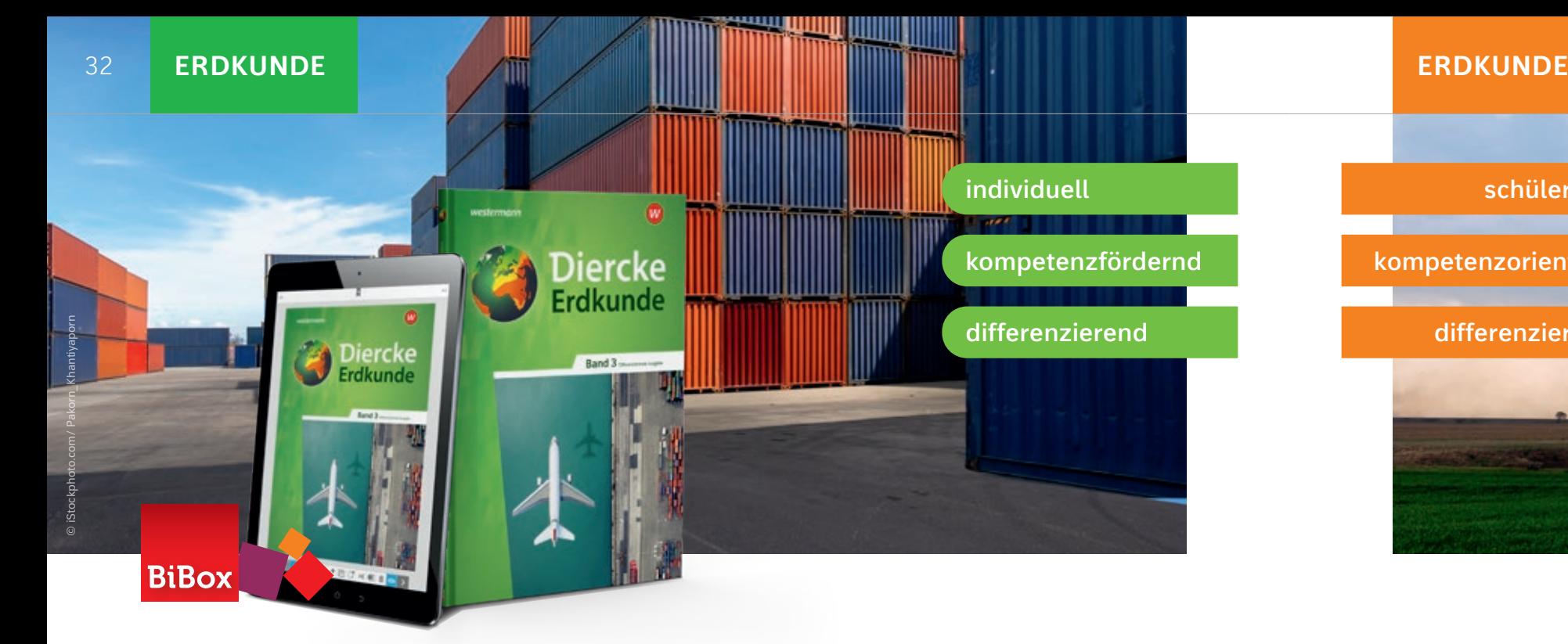

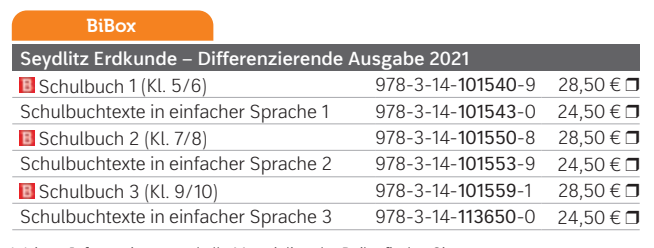

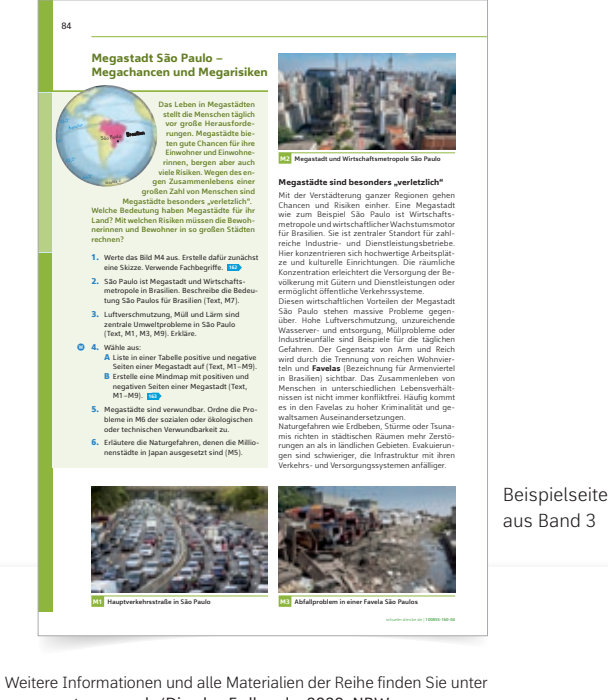

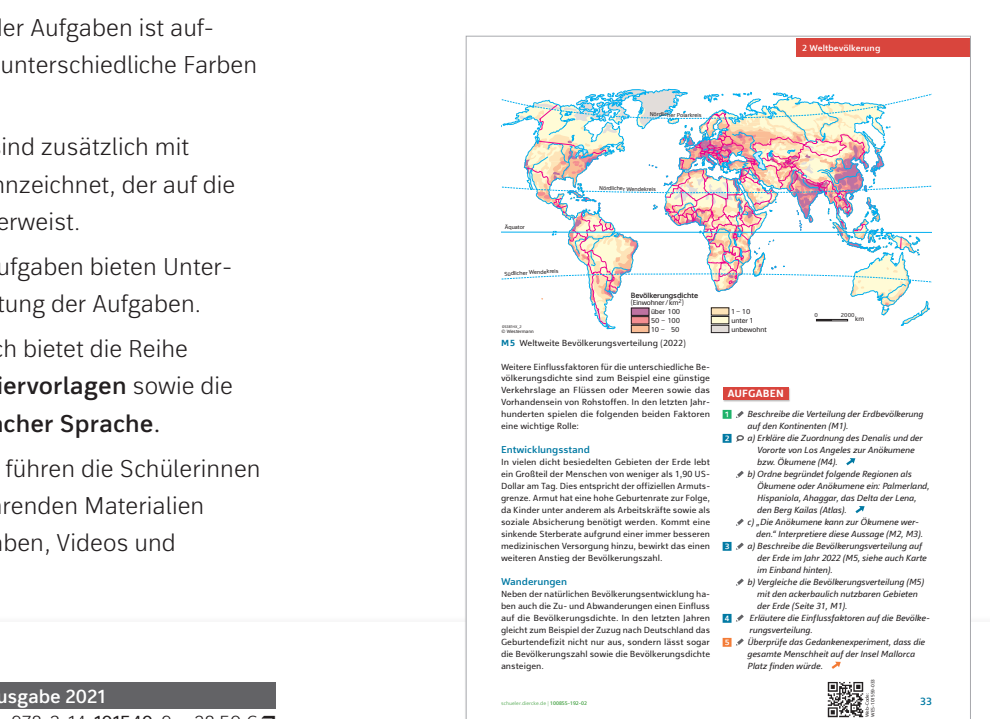

Beispielseite aus Band 3

### Die BiBox zu *Seydlitz Erdkunde* enthält:

- Didaktische Hinweise
- Arbeitsblätter
- Lösungen
- Atlaslinks

u.v.m

www.westermann.de/Diercke\_Erdkunde\_2020\_NRW

Weitere Informationen und alle Materialien der Reihe finden Sie unter www.westermann.de/101540

Testen Sie die BiBox zum Lehrwerk in einer Demoversion unter www.westermann.de/bibox-5530

**BiBox** 

### **N** Differenzierung

Testen Sie die BiBox zum Lehrwerk in einer Demoversion unter www.westermann.de/bibox-5690

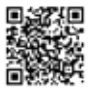

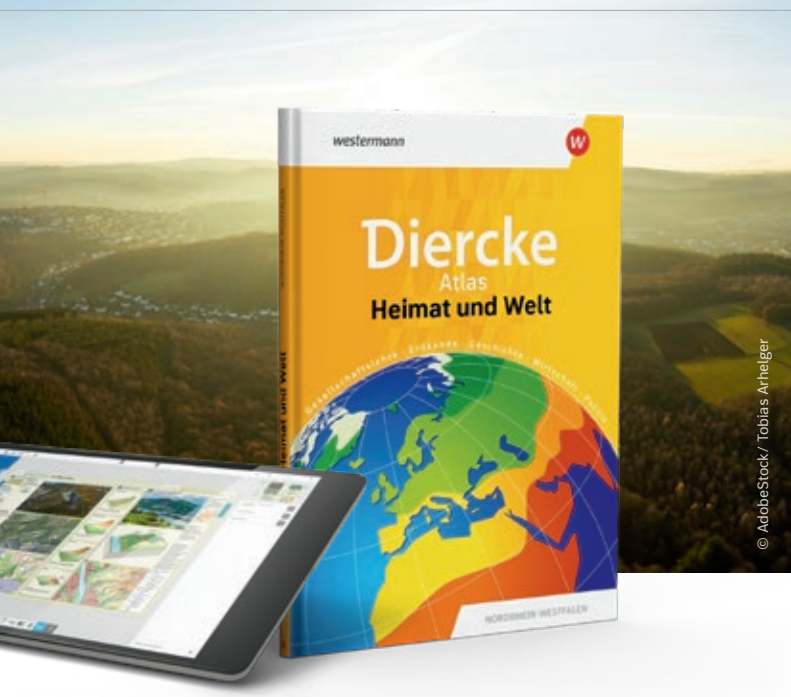

Die neu konzipierte Lehrwerksreihe ist didaktisch und thematisch passgenau zum neuen Kernlehrplan 2022/2023 für Hauptschulen in Nordrhein-Westfalen entwickelt worden. Mit *Heimat und Welt* unterrichten Sie Erdkunde lebensnah und schülergerecht:

- **A4-Format**: größere Darstellungen von Fotos, Grafiken und Texten - für einen sprachsensiblen Unterricht
- Erwerb und Festigung der Kompetenzen durch die Bearbeitung von vielfältigen und thematisch vorstrukturierten Materialien
- Der **Altersstufe angepasste** und klar strukturierte Schulbuchtexte
- Gewusst-gekonnt-Doppelseite: Unterschiedliche Aufgabentypen ermöglichen eine **individuelle Kompetenzüberprüfung**

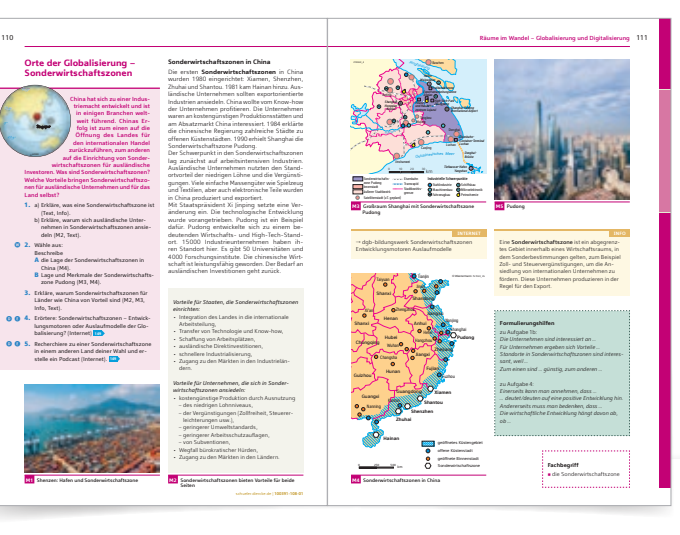

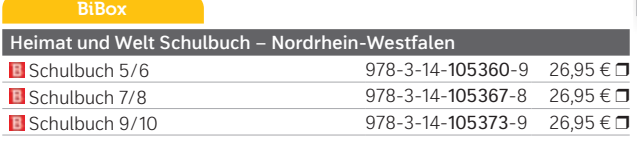

**Diercke Atlas Heimat und Welt – Nordrhein-Westfalen** Diercke Atlas Heimat und Welt 978-3-14-100391-8 21,50 €  $\Box$ Weitere Informationen und alle Materialien der Reihe finden Sie unter www.westermann.de/heimatundwelt

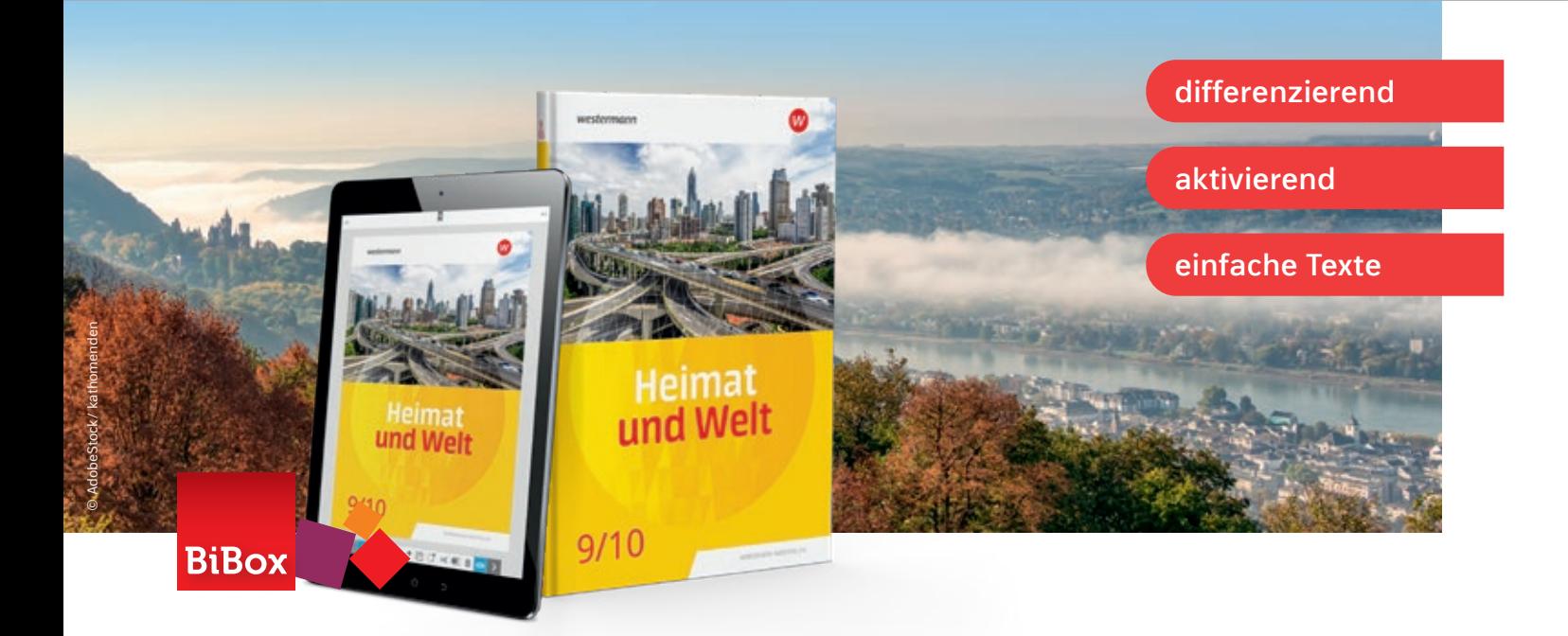

## Neue Generation – neues Konzept Aktuell, relevant, differenzierend

## **Zum neuen Kernlehrplan**

Beispielseiten aus Band 9/10  $0<sub>0</sub>$  $0<sub>0</sub>$ 

 $\bullet$ 

Beispielseiten aus *Diercke Atlas Heimat und Welt* für Nordrhein-Westfalen

# **zielgenaues Materialangebot mit 24 regionalen Seiten Nordrhein-Westfalen-Atlas**

## Richtig orientieren kann so einfach sein

Die Erde begreifen – in ihren Ausmaßen und ihrer Beschaffenheit. Das gelingt mit Karten, die Informationen sinnvoll bündeln und in eine einfache Symbol- und Farbensprache überführen. Der *Diercke Atlas Heimat und Welt* für Nordrhein-Westfalen erleichtert den Umgang mit den Karten durch eine Vielzahl von kleinen Trittsteinen, die die Schülerinnen und Schüler zielgenau durch die Kartenwelt führen. So entwickeln sie selbstständig eine sichere Orientierung.

## Jedes Lernniveau dabei!

Mit dem *Diercke Atlas Heimat und Welt* wird Differenzierung im Unterricht so leicht umsetzbar wie noch nie.

- Alle Karten und Grafiken sind mit Anforderungsniveaus gekennzeichnet
- Umfassendes Onlinematerial: Förderkarten, Ebenen-PDFs zu Atlas-Karten, Filme, Animationen und mehr
- Einfache Kartensprache zum Aufbau eines grundlegenden Wortschatzes

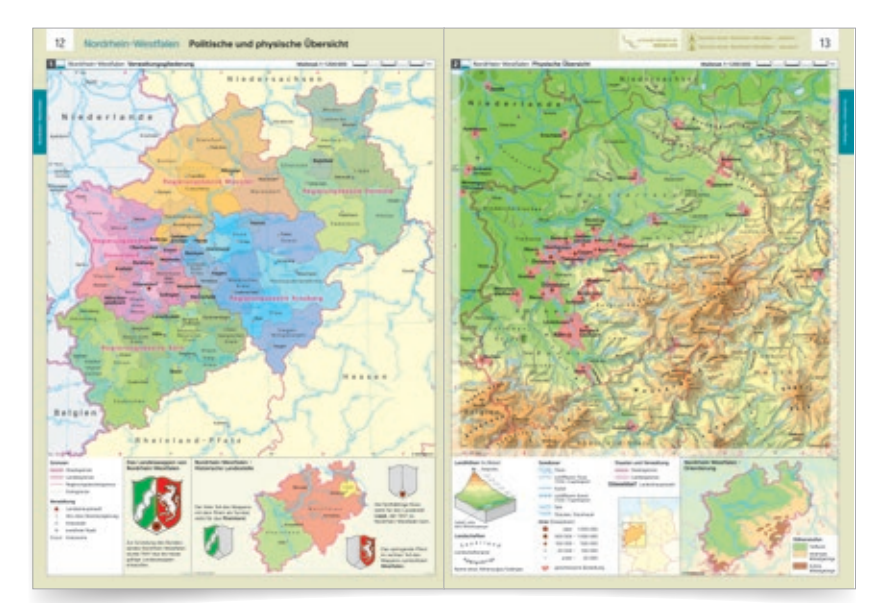

- **Wahlaufgaben** ermöglichen unterschiedliche Herangehensweisen für die Bearbeitung von Aufgaben.
- **Formulierungshilfen** unterstützen bei der Bearbeitung von Aufgaben
- BiBox mit **Schulbuchtexten in einfacher Sprache**
- QR-Codes auf den Doppelseiten von Band 5/6 führen zu **Audiodateien** der jeweiligen Texte. Schülerinnen und Schüler, die Unterstützung beim Textverständnis benötigen, können sich die **Lerninhalte** der Seiten **hörend erschließen**.

Weitere Informationen und alle Materialien der Reihe finden Sie unter www.westermann.de/HuW\_NW\_2022

## **Das Differenzierungsangebot**

Testen Sie die BiBox zum Lehrwerk in einer Demoversion unter www.westermann.de/bibox-6578 Testen Sie die BiBox zum Lehrwerk in einer Demoversion unter www.westermann.de/bibox-3120

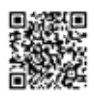

35

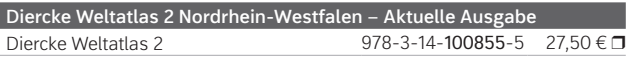

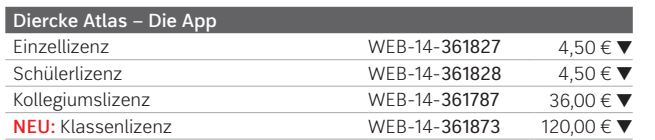

**aktuell**

**schülernah**

**individuell**

**North Control of the Control of the Control** 

 $M = 10$ 

Den *Diercke 2* NRW in der neuen browser-basierten Version der **Diercke Atlas App** erleben – keine Installation notwendig.

### 海軍 Passgenau zum Lehrplan

Den *Diercke Drei* in der neuen browser-basierten Version der **Diercke Atlas App** erleben – keine Installation notwendig.

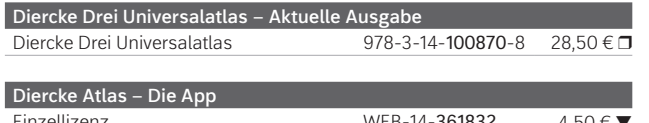

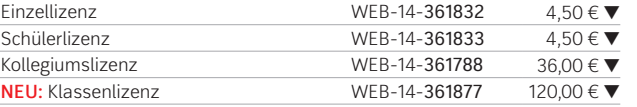

Die neue Reihe *Durchblick Geschichte* ist passgenau zum Kernlehrplan 2020 entwickelt. Dabei wurden auch die Vorgaben des Medienkompetenzrahmens Nordrhein-Westfalen berücksichtigt.

**BiBox** 

## **III** Umfassende Förderung

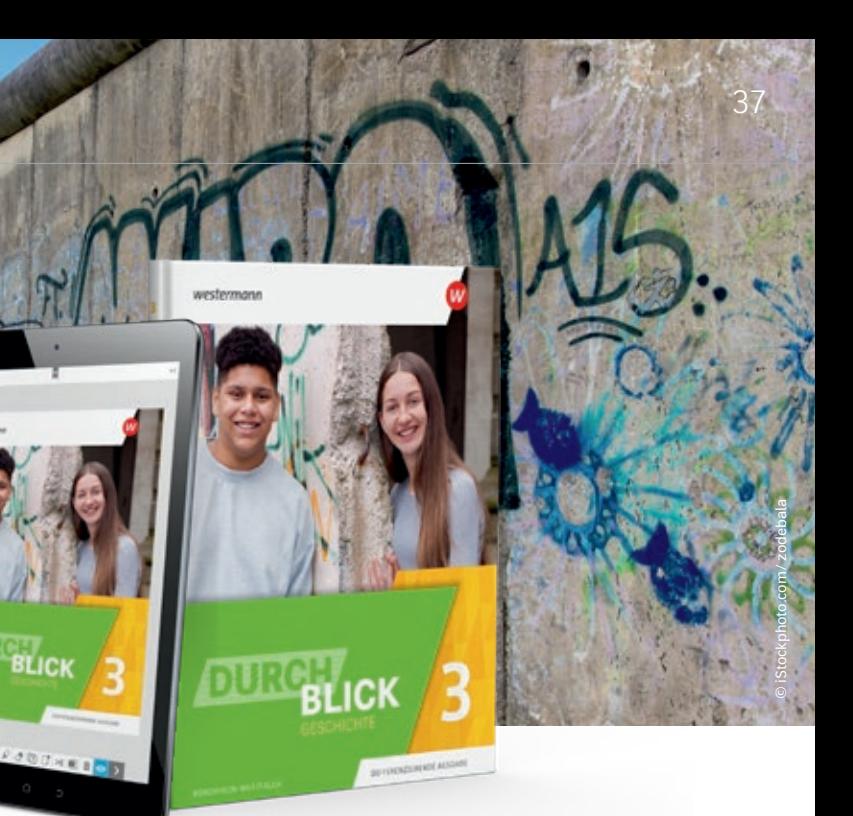

## **B** Durchblick digital

Attraktives Bildmaterial und variierende Zugänge wie **Geschichtserzählungen** oder **Projekte** wecken das Interesse für geschichtliche Themen.

Die Autorentexte sind anschaulich und **gut verständlich**, unbekannte oder schwierige Wörter werden in der Randspalte erklärt.

Ausgewählte Texte, Materialien und Aufgaben aus dem Schulbuch sind übersetzt in **einfache Sprache** in der BiBox enthalten.

Die Ausweisung von **Kern- und Zusatzseiten** ermöglicht eine Themenauswahl je nach Lerngruppe.

### Neben dem digitalen Schulbuch enthält die BiBox für Lehrerinnen und Lehrer:

- Didaktische Hinweise
- Arbeitsblätter
- Lösungen
- Lernerfolgskontrollen
- Fördermaterialien
- Medienpool mit Filmen, Hörszenen, Sprechertexten, virtuellen Rundgängen etc.
- Materialien für den Übergang in die Oberstufe

## Mehr als ein Atlas

Der *Diercke 2* bietet den Schülerinnen und Schülern eine umfangreiche räumliche Differenzierung, ausgehend vom Bundesland Nordrhein-Westfalen. Die Vergleichsmöglichkeit mit anderen Regionen durch die **bildhafte Kartensprache** holt alle von Beginn an direkt vor Ort ab.

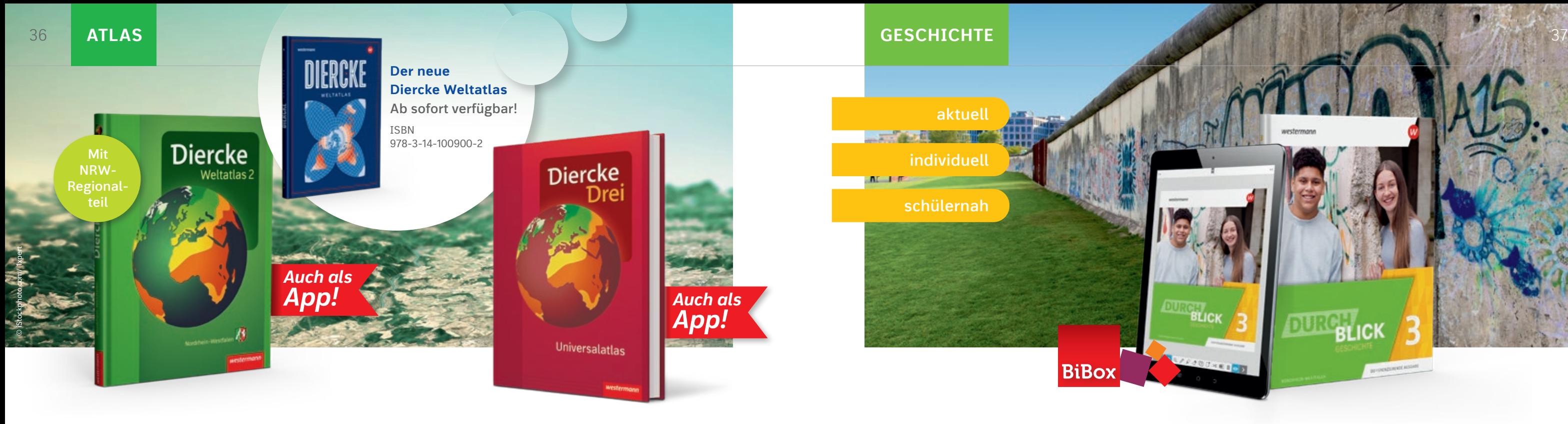

# Motivierende Vielfalt Mehr als ein Atlas Durchblick für ALLE

Ein **durchgängiges Differenzierungskonzept**, intuitive **Navigationshilfen**, sehr funktionale **Kartenlesehilfen** für unterschiedliche Lerntypen und einheitliche Maßstabsreihen fördern die Herausbildung von Orientierungskompetenz.

Die Orientierung auf Bildung und Ausbildung: Der *Diercke* 2 unterstützt die **Bildung für nachhaltige Entwicklung** durch zahlreiche aktuelle und neue Themenkarten sowie die **berufliche Orientierung** durch die umfangreiche Darstellung von Wirtschaftsthemen.

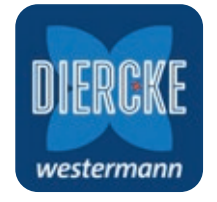

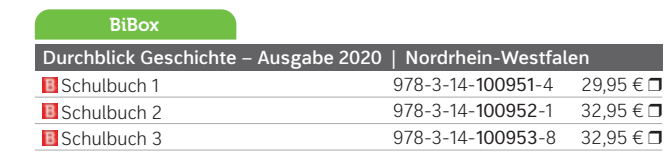

Der *Diercke Drei Universalatlas* ist **fächerübergreifend** konzipiert. Er vermittelt räumliche Orientierung und thematisiert Nachhaltigkeit, globale Herstellungsketten, Religionsgemeinschaften, soziale Gerechtigkeit uvm. Zahlreiche **Geschichtskarten** zeigen, wie sich heutige Raumstrukturen und Gesellschaftsmodelle historisch entwickelt haben.

Der Umgang mit dem Atlas ist sogar für noch unerfahrene Atlasnutzer problemlos möglich: Die Karten führen die Schülerinnen und Schüler **selbstständig** durch das Unterrichtsthema, ergänzen sich inhaltlich und verweisen aufeinander. Der *Diercke Drei* differenziert seine Karten nach den Niveaustufen Grundorientierung, Erweiterung und Fokussierung und vermittelt in kleinen Exkursen alle wichtigen Methoden und Kompetenzen.

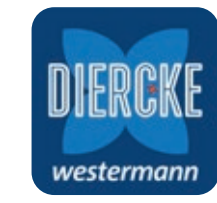

Beispielseite aus *Durchblick Geschichte 3*

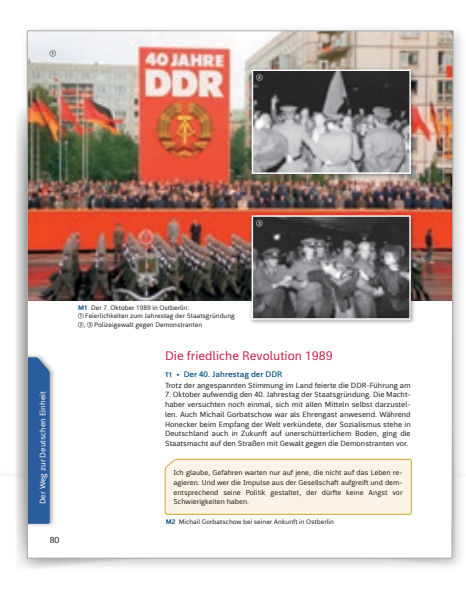

Weitere Informationen und alle Materialien der Reihe finden Sie unter www.westermann.de/durchblick-nrw2020

Testen Sie die BiBox zum Lehrwerk in einer Demoversion unter www.westermann.de/bibox-5291

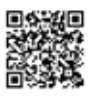

**strukturiert**

**hybrid**

**entlastend**

Passgenau zum neuen Kernlehrplan entwickeln wir *Praxis Wirtschaft | Politik*, unser neues modernes Lehrwerk für einen schülerorientierten Unterricht. Durch die klare Struktur mit modularen Material-/ Aufgaben-Paketen werden auch **fachfremd Unterrichtende** bestmöglich unterstützt.

## **B** Digital +

## Differenziert und schülerorientiert

H I

**Dreifach niveaudifferenzierte Wahlaufgaben** zur Erschließung der Materialien ermöglichen sowohl Zielgleichheit als auch Durchlässigkeit.

**Hilfestellungen** im Anhang des Buches unterstützen die Schülerinnen und Schüler bei der selbstständigen Bearbeitung der Aufgaben.

### **TH** Praxistaugliche Differenzierung

Die Verfasser-, Info- und Aufgabentexte entsprechen den Kriterien eines sprachsensiblen Fachunterrichts. Selbst abstrakte Inhalte sind mit interessanten Einstiegen in jedes Thema und problemorientierten Materialien schülernah aufbereitet.

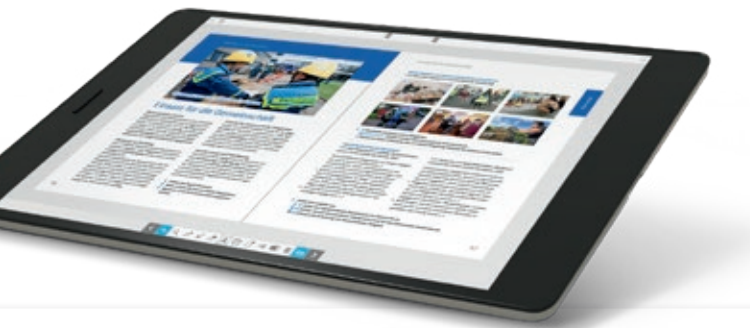

Bewährtes Konzept – angepasst **III** F 信号 Wind wetter soll. Neine soll an den neuen Kernlehrplan **FRUM** sie muss stylisch, cool und angesagt und angesagt und angesagt und angesagt und angesagt und angesagt und ange sein. Nicht selten haben Freunde großen

Die neue Ausgabe der Reihe *TEAM Wirtschaft | Politik* D liegt komplett vor, passgenau zum neuen Kernlehrplan: b Schaft | Politik | Statung ist unter Entwicklung ist unter anderes Entwicklung ist unter anderes anderes anderes anderes anderes and

Das Materialangebot in der neuen *TEAM-*Ausgabe ist nach den Kriterien **Basis, Erweiterung und** Vertiefung unterteilt. Mit dieser Struktur sind alle Lernenden von Anfang an in den Unterricht integriert - unabhängig von ihrem Vorwissen und Leistungsvermögen. In den Arbeitsaufträgen ist das jeweilige Anforderungsprofil farbig gekennzeichnet. auch einen Symbolwert und Erlebnis-Jugendlichen immer weiter verbessert

- vollständige Integration des Fachteils Wirtschaft v die kommerziellen Möglichkeiten der
- Schwerpunkt Medienkompetenz
- erweitertes Repertoire für einen sprachsensiblen von Taschengeld und Taschengel Unterricht derscheiden steigt. Und aufgegenden steigt. Und aufgegenden steigt. Und aufgegenden steigt. Und aufgegenden st grund von Aushilfsjobs können Jugend-
- noch mehr Angebote zur Differenzierung Folgende Produkte stehen […] an erster Stel-

## **B** Aktuell und digital

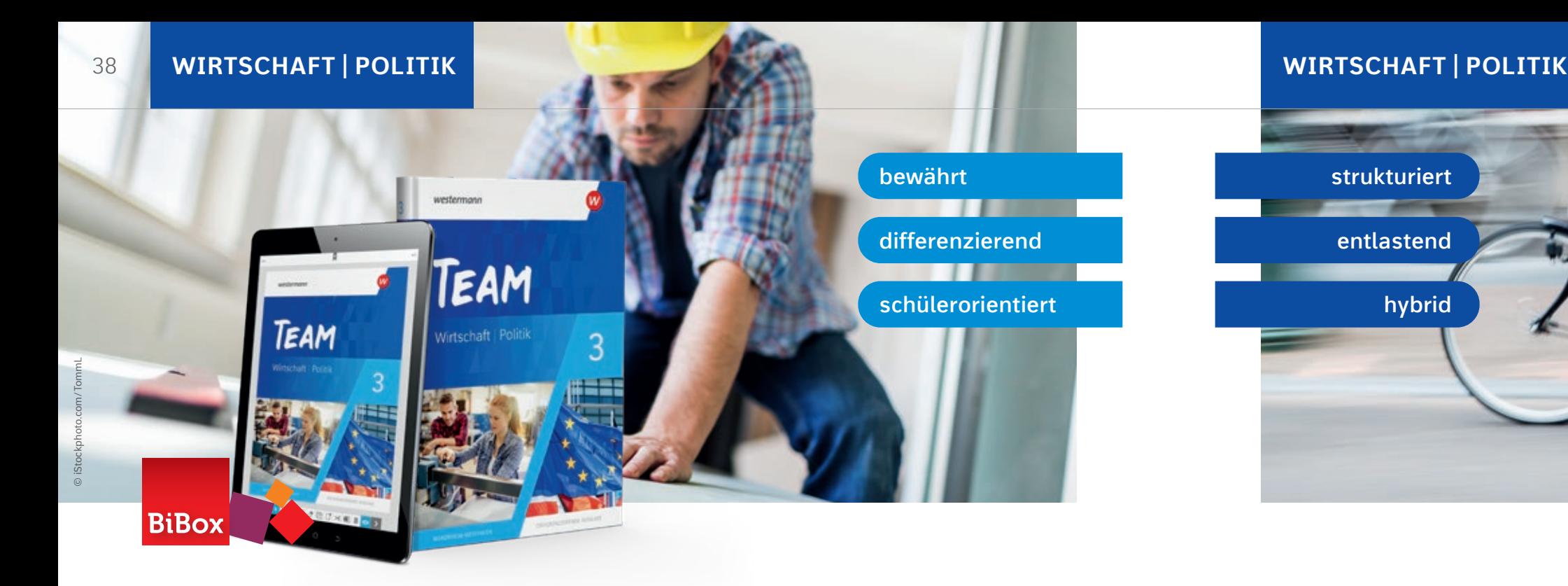

### Gemeinsam lernen und Zukunft gestalten Maxis fürs Leben leh lihat 711  $\alpha$ uch einen Symbol

- Lösungen zum Schulbuch
- Arbeitsblätter
- Verweise auf thematisch passende *Schroedel aktuell*-Arbeitsblätter
- didaktische Hinweise
- Videos, Sprechertexte, Grafiken und Schaubilder **Franch diese Franzelisch aussiger**

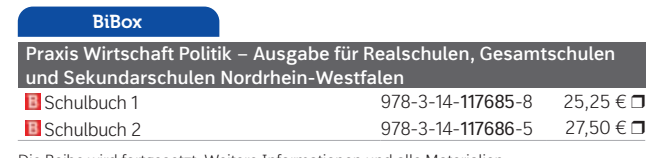

ne wird fortgesetzt. Weitere Informationen und alle M der Reihe finden Sie unter www.westermann.de/praxis-nrw

 $14-105272-5$  33,95  $\epsilon$  D Testen Sie die BiBox zum Lehrwerk www.westermann.de/bibox-5366

### **Klare Struktur**

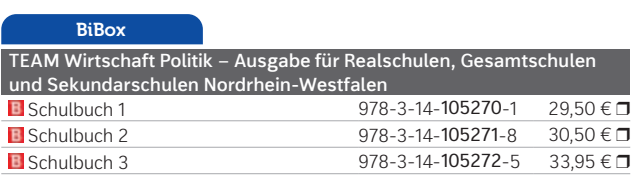

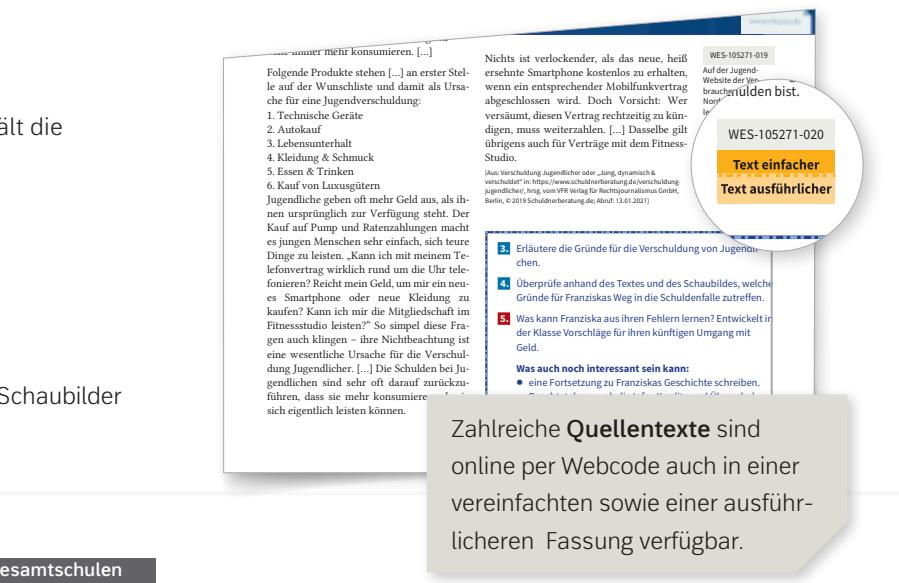

4. Kleidung & Schmuck Neben dem digitalen Schulbuch enthält die BiBox für Lehrerinnen und Lehrer:

Kostenlos zum Buch steht Ihren Schülerinnen und Schülern ein umfangreiches **digital +** - Medienpaket zur Verfügung. Auf jeder Doppelseite findet sich ein QR- und ein Webcode zum direkten Zugriff auf eingesprochene Verfassertexte, nützliche Links, Videos, vergrößerte Darstellungen, Arbeitsblätter und Lösungen zu den Lerncheck-Aufgaben. Die Materialien sind zudem auch über die BiBox verfügbar.

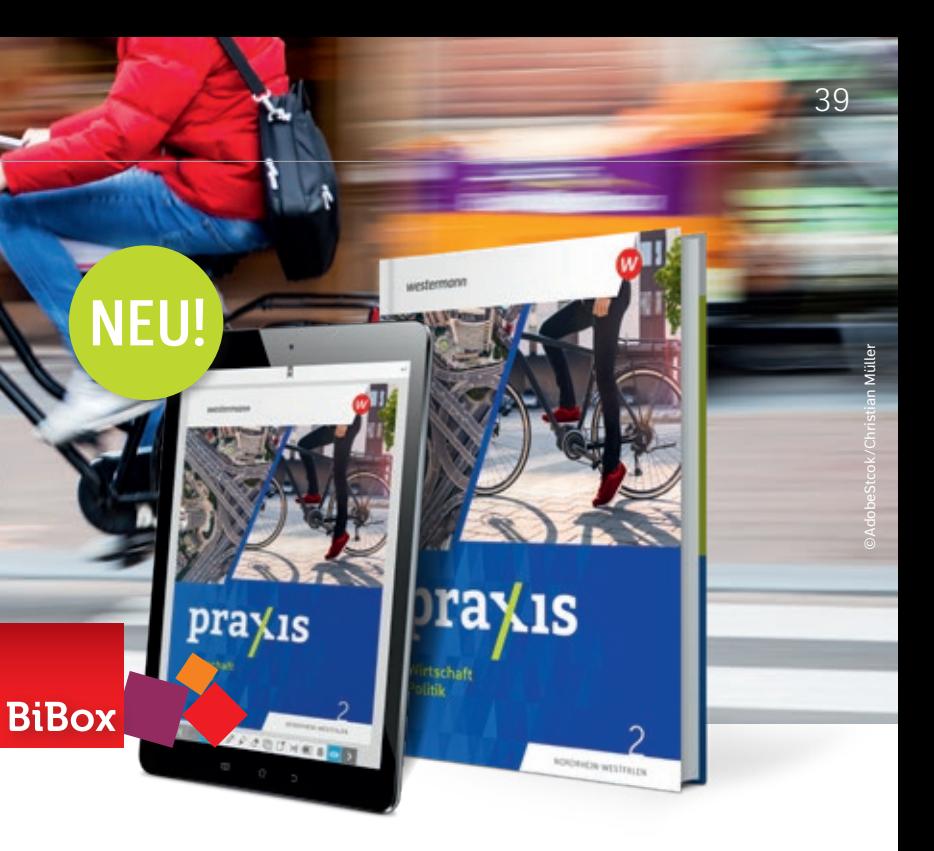

Weitere Informationen und alle Materialien der Reihe finden Sie unter www.westermann.de/team-nrw

Testen Sie die BiBox zum Lehrwerk in einer Demoversion unter www.westermann.de/bibox-6742

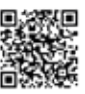

## **Neues Unterrichtsfach,** neues Lehrwerk

## Fit für die digitale Zukunft

### **Für alle Schulformen und** Leistungsniveaus

Zum Schuljahr 2021/22 ist in Nordrhein-Westfalen in den Klassen 5 und 6 aller Schularten das Pflichtfach Informatik eingeführt worden. *Praxis Informatik* führt Sie sicher durch den Unterricht im neuen Fach, auch **wenn Sie fachfremd unterrichten**.

Durch eine altersgemäße Sprache und gezielte, **sprachsensible Hilfen** werden die Lerninhalte auf einem für den Jahrgang 5/6 in allen Schularten angemessenem Niveau gehalten.

Die Arbeitsaufträge sind **nach Lernniveaus differenziert** und durch entsprechende Symbole ausgewiesen. Vertiefende Aufgaben entsprechen dabei dem Anforderungsniveau des Gymnasiums.

## **B** Digital lernen und unterrichten

Arbeitsblätter, Programmvorlagen und Tutorials, die z.B. beim Programmieren helfen, können von den Schülerinnen und Schülern **per Webcode** angesteuert werden. Alle Online-Materialien sind außerdem in das **digitale Unterrichtssystem BiBox integriert.** 

Neben dem digitalen Schulbuch enthält die BiBox für Lehrerinnen und Lehrer:

- Lösungen zum Schulbuch
- Arbeitsblätter
- Bausteine für den schulinternen Lehrplan mit den Unterrichtsvorhaben und didaktischen Hinweisen basierend auf *praxis Informatik*
- Video-Tutorials zum Umgang mit den frei verfügbaren Programmiersprachen Scratch und NEPO
- didaktische Hinweise

© iStockphoto.com/DragonImages

**Praxis Informatik – für Gymnasien, Realschulen, Sekundarschulen, Hauptschulen und Gesamtschulen in Nordrhein-Westfalen**

 $978 - 3 - 14 - 116915 - 7$  23,95  $\in \Box$ 

# Informatik im Blickpunkt

### Neuer Bedarf

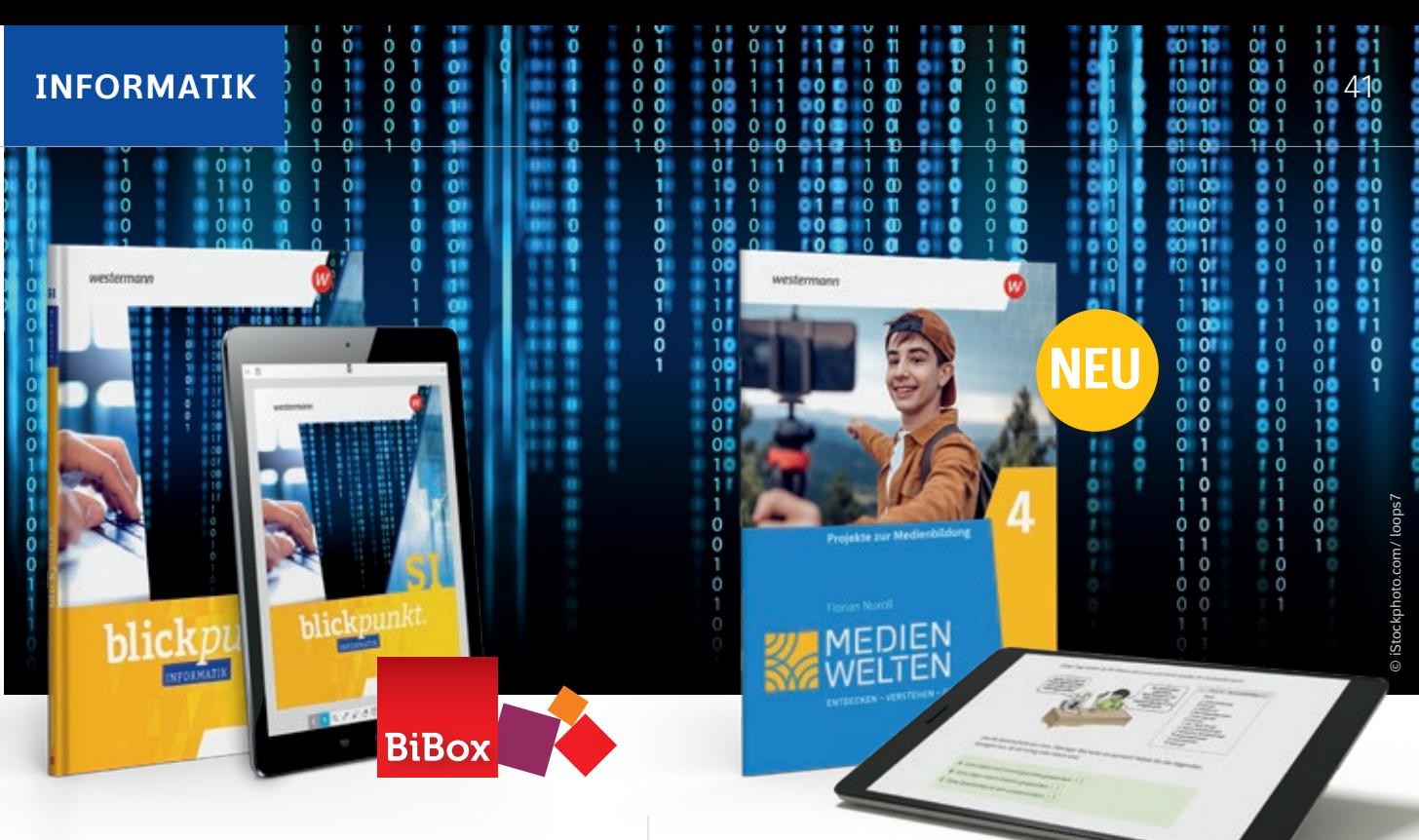

Wir lassen Sie auch als **fachfremde Lehrkraft** nicht im Regen stehen: *blickpunkt* entlastet Sie bei der Vorbereitung und Durchführung Ihres Informatik-Unterrichts. Alle Kapitel folgen einem einheitlichen Aufbau: Das gewährleistet jederzeit Orientierung für Sie und Ihre Schülerinnen und Schüler.

## Gemeinsam lernen

Die Inhalte jedes Themas werden in kleinen Textportionen **sprachsensibel** dargestellt. Mit dreifach differenzerten Aufgaben sowie zusätzlichen sprachlichen **Hilfen** und **Erklärungen** von Fachbegriffen werden alle Schülerinnen und Schüler mitgenommen.

## **B** Digitaler Unterricht

Mit *blickpunkt Informatik* stehen Ihnen und Ihren Schülerinnen und Schülern eine Vielzahl **interaktiver Lernchecks** sowie **Programmierbeispiele** zur Verfügung.

## Entdecken – Verstehen – Gestalten

### Neue Anforderungen

Die Reihe MEDIENWELTEN beleuchtet unterschiedliche Aspekte der Medienbildung. Die Arbeitshefte sind so konzipiert, dass sie in einem eigenständigen Fach Medien, in verschiedenen Fächern oder im Rahmen von Projektunterricht eingesetzt werden können.

### **NEU: Arbeitsheft 4 – Projekte**

Projektbasiertes Arbeitsheft zur Vermittlung von Medien- und Digitalkompetenz in den Klassen 8–10.

**Themen**: Influencer, Fake News, künstliche Intelligenz u.v.m.

**Projekte**: einen Podcast erstellen, Broschüren entwerfen, soziale Netzwerke analysieren u.v.m.

Weitere Informationen und alle Materialien der Reihe finden Sie unter www.westermann.de/informatik-nrw

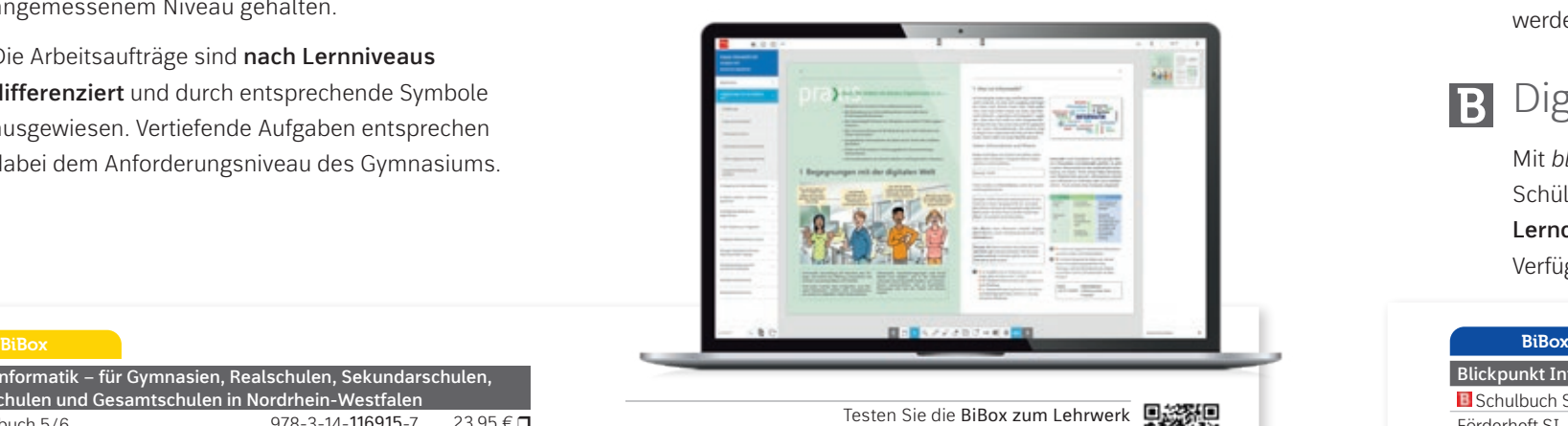

Weitere Informationen und alle Materialien der Reihe finden Sie unter www.westermann.de/blickpunkt-informatik

in einer Demoversion unter www.westermann.de/bibox-5826

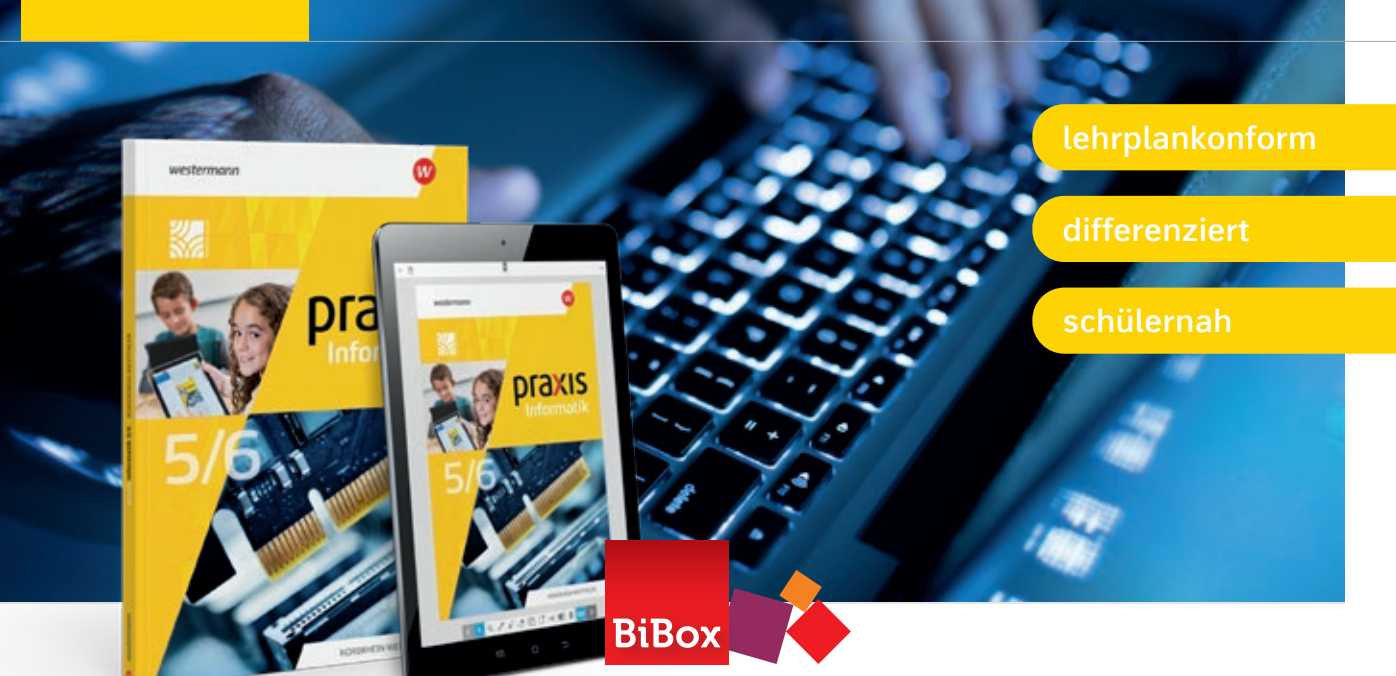

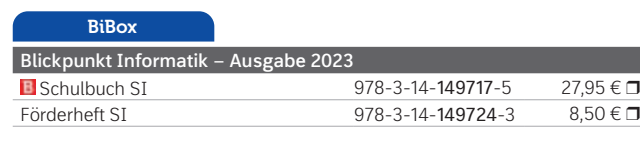

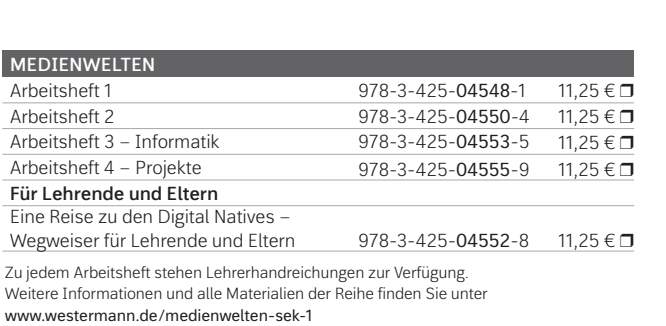

© Collage LIO Design

## Für einen starken Unterricht

### Die starke Reihe auf einen Blick

## Jetzt komplett überarbeitet

**Stark** 

 $in...$ 

Klar, frisch und schülergemäß. Sinnvoll ergänzt mit vielfältigen Zusatzmaterialien. Die neu überarbeitete Lehrwerkreihe *Stark in …* für

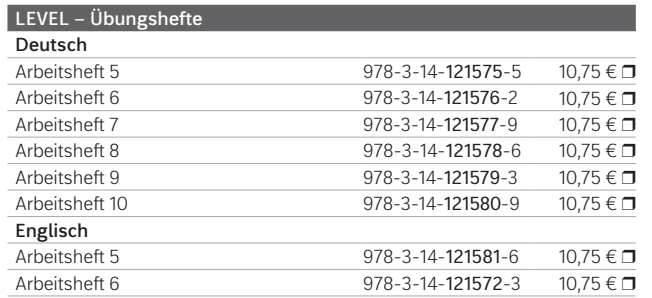

# Üben leicht gemacht

**Die LEVEL-Übungshefte bieten Schülerinnen und Schülern die Möglichkeit, bessere Ergebnisse in den Fächern Deutsch, Englisch und Mathematik zu erzielen.**

Die Übungshefte ergänzen den Unterricht im Klassenverband und bieten ein umfangreiches und lehrwerksunabhängiges Angebot zum individuellen Üben und Wiederholen zu Hause.

Zugeschnitten auf die Anforderungen mittlerer Schulformen werden die im Unterricht behandelten Themen und Kompetenzen durch vielfältige Aufgaben trainiert, das individuelle Arbeiten im eigenen Lerntempo ermöglicht und der Weg zu besseren Ergebnissen in Klausuren geebnet.

- Vielfältige Aufgaben zu allen relevanten Themen einer Jahrgangsstufe.
- Zusätzliche Erklärvideos und Audios unterstützen die Wiederholung von Unterrichtsinhalten.
- Merkkästen und Tipps bieten Hilfestellungen beim individuellen Üben.
- Selbsttests als Klausurvorbereitung am Ende eines jeden Kapitels.
- Lösungen zur Selbstkontrolle sind den Heften beigefügt.
- **Mit der Conting pizza.**<br>Mit der Gesene progressively and australian der Gegenwarte (*progressive*) drugs der Gegenwarte (*progressive*) drugs der was der was gerade tut oder was gerade tut oder was gerade tut oder was ger Differenzierung
	- modernes und übersichtliches Layout
	- erweiterter Umfang
- neue Texte, Illustrationen und Bilder, aktuelle Daten und Fakten Aussagesatz: **I am talking to you. They are eating pizza.**
- bestens geeignet für Schülerinnen und Schüler mit Förderbedarf Fragen: **Why are you talking to me? Are they eating pizza?**
- Deutsch
- Mathematik
- Englisch
- Gesellschaftslehre
- Biologie / Physik / Chemie
- Ethik
- Religion
- Medienbildung

in...

cellschaftsleh

- Arbeit und Wirtschaft
- Berufsorientierung
- Hauswirtschaft

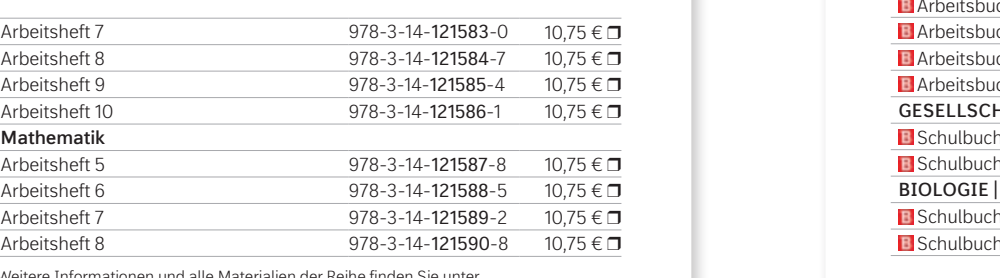

Informationen und alle Materialien der Reihe finden Sie unter Weitere Informationen und alle Materialien der Reihe finden Sie unter www.westermann.de/level

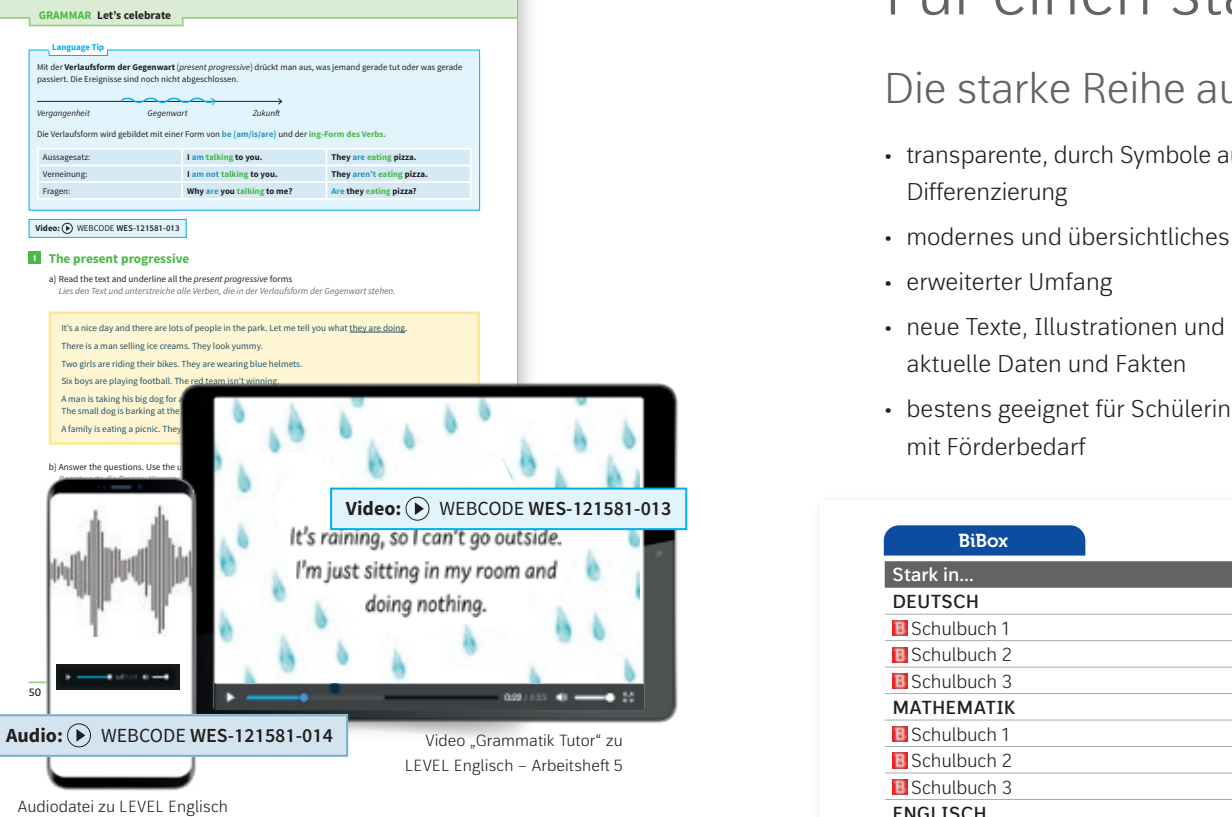

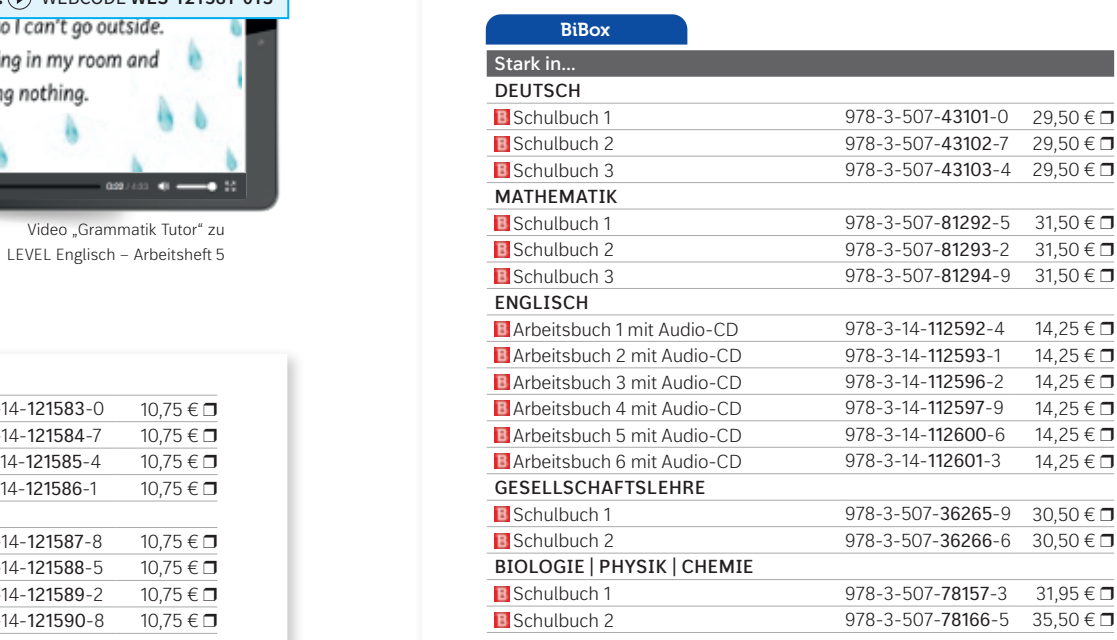

3. What are the boys playing?

 $\mathcal{A}=\mathcal{A}^{\dagger}$  , where the domain domain domain domain domain domain domain domain domain domain domain domain domain domain domain domain domain domain domain domain domain domain domain domain domain domain domain

Weitere Informationen und alle Materialien der Reihe finden Sie unter www.westermann.de/stark-in

> Testen Sie die BiBox z. B. zu Deutsch in einer Demoversion unter www.westermann.de/bibox-794

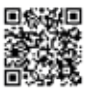

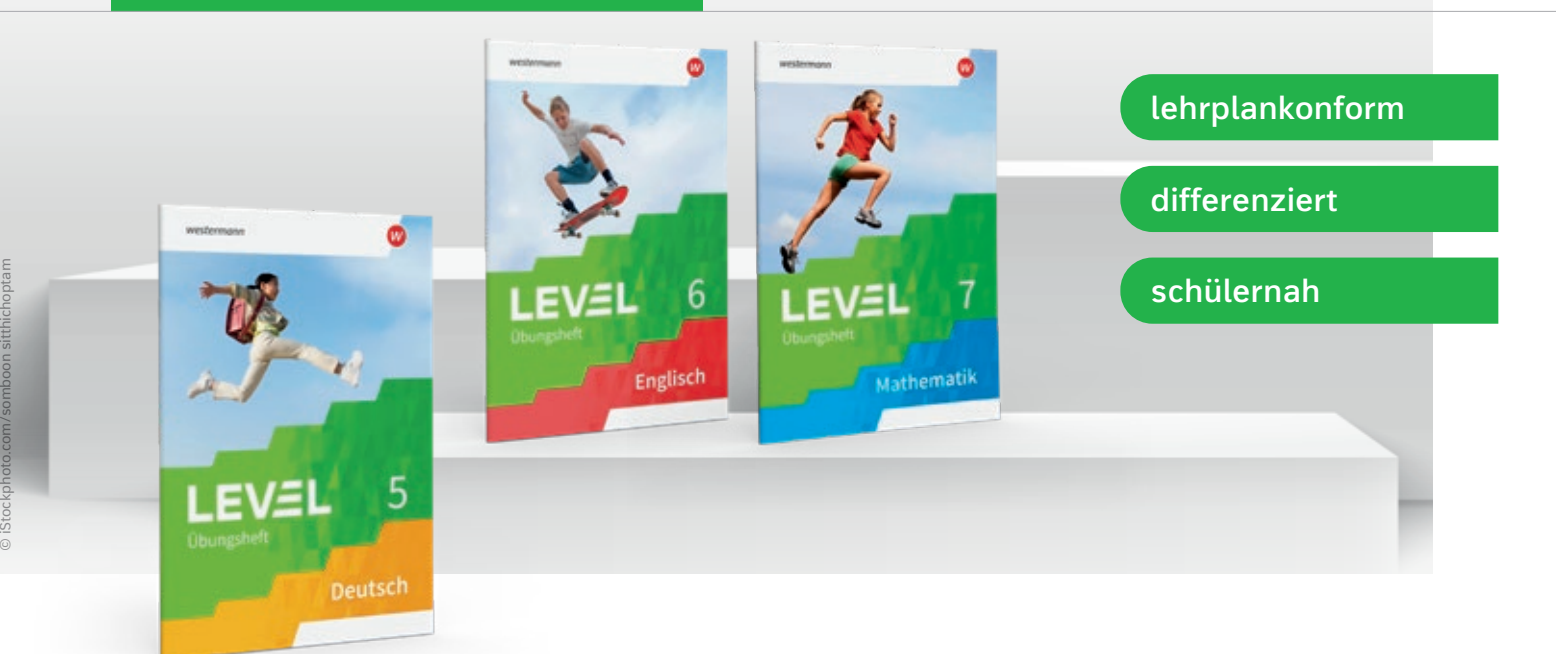

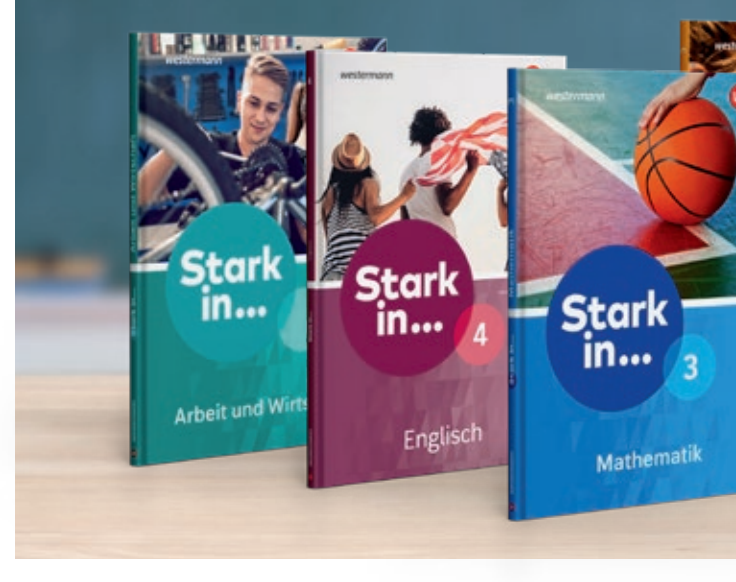

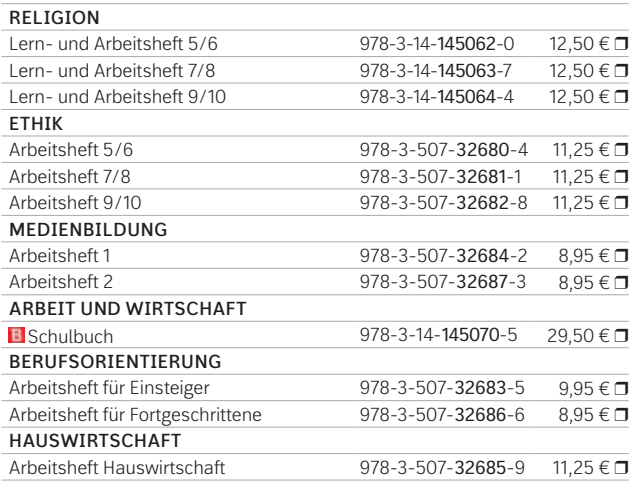

Westermann Bildungsmedien Verlag GmbH Georg-Westermann-Allee 66 38104 Braunschweig service@westermann.de

**<sup>1</sup> <sup>2</sup>**

**3**

**4**

### Wir sind für Sie da…

... mit einer Lernmittelausstellung an Ihrer Schule, mit einer maßgeschneiderten Präsentation für Ihre Fachschaft, zur Beratung vor Ort oder online und selbstverständlich auch für Prüfstücke Ihrer Wahl.

westermann

**Sprechen Sie uns einfach an.**

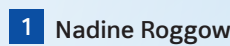

T. +49 163 5450997 nadine.roggow@westermanngruppe.de *Borken, Coesfeld, Hamm, Münster, Steinfurt, Warendorf*

### **2 Sandra Kunst**

T. +49 163 5438934 sandra.kunst@westermanngruppe.de *Bielefeld, Gütersloh, Herford, Höxter, Lippe, Minden-Lübbecke, Paderborn*

### **3 Jennifer Wilhelm**

T. +49 174 9288460 jennifer.wilhelm@westermanngruppe.de *Ennepe-Ruhr-Kreis, Hochsauerlandkreis, Märkischer Kreis, Soest, Unna*

**4 Uwe Rowold**  $\overline{I}$ . +49 163 5438975 uwe.rowold@westermanngruppe.de

*Leverkusen, Oberbergischer Kreis, Olpe, Rheinisch-Bergischer Kreis, Siegen-Wittgenstein, Solingen, Wuppertal*

### **5 Nicolas Zoll**

T. +49 163 4279494 nicolas.zoll@westermanngruppe.de *Bonn, Euskirchen, Köln, Rhein-Sieg-Kreis*

**6 Frank Freyaldenhoven**

T. +49 163 4247624 frank.freyaldenhoven@westermanngruppe.de *Aachen, Düren, Heinsberg, Mönchengladbach, Rhein-Erft-Kreis, Viersen*

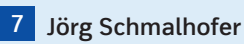

T. +49 172 7260282 joerg.schmalhofer@westermanngruppe.de *Dortmund, Gelsenkirchen, Hagen, Herne, Recklinghausen*

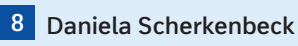

T. +49 172 7261657 daniela.scherkenbeck@westermanngruppe.de *Bochum, Bottrop, Essen, Kleve, Mettmann, Mülheim an der Ruhr, Oberhausen*

### **9 Cornelia Frettlöhr**

T. +49 163 5438938 cornelia.frettloehr@westermanngruppe.de

*Düsseldorf, Duisburg, Krefeld, Remscheid, Rhein-Kreis Neuss, Wesel*

### Sie haben Fragen? Wir sind gerne für Sie da:

### **+ 49 531 123 25 125**

Unsere

**6**

**9**

**8**

**5**

**7**

**Dortmund**

Öffnungszeiten:

Öffnungszeiten:

**Köln**

Medienzentren:

**Westermann Medienzentrum** 

Westenhellweg 107 | 44137 Dortmund T. +49 231 9145880 | F. +49 531 708 878773 wmz.dortmund@westermanngruppe.de

Montag – Freitag: 10.30 – 18.00 Uhr

**Westermann Medienzentrum** 

T. +49 221 2589768 | F. +49 531 708 878775 wmz.koeln@westermanngruppe.de

Schildergasse 120 | 50667 Köln

Montag – Freitag: 11.00 – 18.00 Uhr

Sie erreichen uns Montag – Donnerstag von 8.00 – 18.00 Uhr sowie Freitag von 8.00 – 17.00 Uhr.

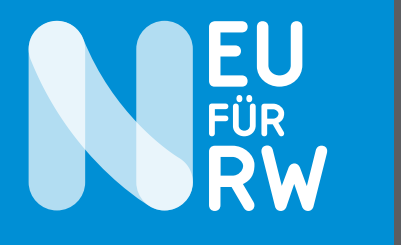

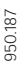

Immer auf den Punkt